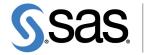

THE POWER TO KNOW。

# SAS/OR<sup>®</sup> 13.2 User's Guide Network Optimization Algorithms

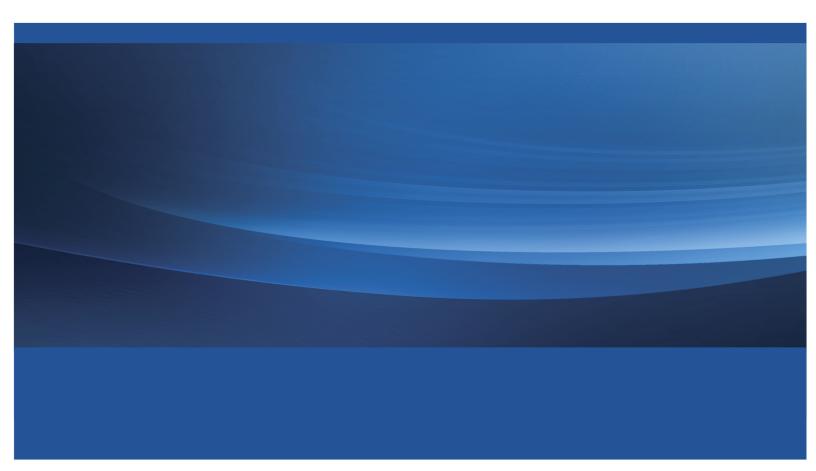

The correct bibliographic citation for this manual is as follows: SAS Institute Inc. 2014. SAS/OR<sup>®</sup> 13.2 User's Guide: Network Optimization Algorithms. Cary, NC: SAS Institute Inc.

#### SAS/OR<sup>®</sup> 13.2 User's Guide: Network Optimization Algorithms

Copyright © 2014, SAS Institute Inc., Cary, NC, USA

All rights reserved. Produced in the United States of America.

For a hard-copy book: No part of this publication may be reproduced, stored in a retrieval system, or transmitted, in any form or by any means, electronic, mechanical, photocopying, or otherwise, without the prior written permission of the publisher, SAS Institute Inc.

For a Web download or e-book: Your use of this publication shall be governed by the terms established by the vendor at the time you acquire this publication.

The scanning, uploading, and distribution of this book via the Internet or any other means without the permission of the publisher is illegal and punishable by law. Please purchase only authorized electronic editions and do not participate in or encourage electronic piracy of copyrighted materials. Your support of others' rights is appreciated.

**U.S. Government License Rights; Restricted Rights:** The Software and its documentation is commercial computer software developed at private expense and is provided with RESTRICTED RIGHTS to the United States Government. Use, duplication or disclosure of the Software by the United States Government is subject to the license terms of this Agreement pursuant to, as applicable, FAR 12.212, DFAR 227.7202-1(a), DFAR 227.7202-3(a) and DFAR 227.7202-4 and, to the extent required under U.S. federal law, the minimum restricted rights as set out in FAR 52.227-19 (DEC 2007). If FAR 52.227-19 is applicable, this provision serves as notice under clause (c) thereof and no other notice is required to be affixed to the Software or documentation. The Government's rights in Software and documentation shall be only those set forth in this Agreement.

SAS Institute Inc., SAS Campus Drive, Cary, North Carolina 27513.

#### August 2014

SAS provides a complete selection of books and electronic products to help customers use SAS<sup>®</sup> software to its fullest potential. For more information about our offerings, visit **support.sas.com/bookstore** or call 1-800-727-3228.

 $SAS^{(0)}$  and all other SAS Institute Inc. product or service names are registered trademarks or trademarks of SAS Institute Inc. in the USA and other countries. (1) indicates USA registration.

Other brand and product names are trademarks of their respective companies.

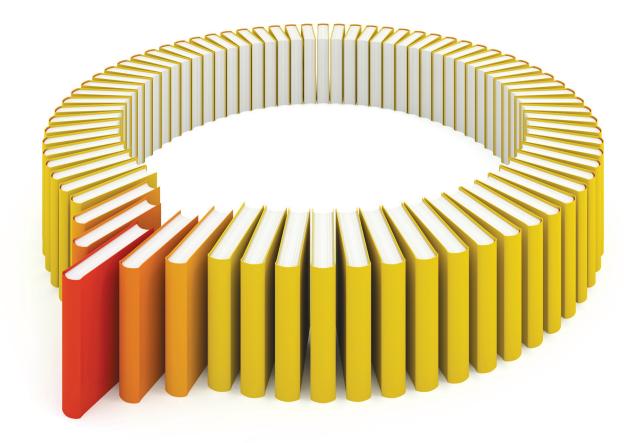

# Gain Greater Insight into Your SAS<sup>®</sup> Software with SAS Books.

Discover all that you need on your journey to knowledge and empowerment.

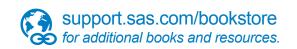

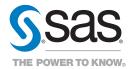

SAS and all other SAS Institute Inc. product or service names are registered trademarks or trademarks of SAS Institute Inc. in the USA and other countries. @ indicates USA registration. Other brand and product names are trademarks of their respects/0013 SAS Institute Inc. All inforts reserved. 5107969US.0613.

iv

# **Contents**

| Chapter 1. | What's New in SAS/OR 13.2 |   |   |  |   |  |  |  |   |   |   |   |   |  | 1 |
|------------|---------------------------|---|---|--|---|--|--|--|---|---|---|---|---|--|---|
| Chapter 2. | The OPTNET Procedure .    | • | • |  | • |  |  |  | • | • | • | • | • |  | 7 |
|            |                           |   |   |  |   |  |  |  |   |   |   |   |   |  |   |

| Subject | Index |
|---------|-------|
|---------|-------|

vi

# Credits

# **Documentation**

| Writing               | Matthew Galati                                                                       |
|-----------------------|--------------------------------------------------------------------------------------|
| Editing               | Anne Baxter                                                                          |
| Documentation Support | Tim Arnold, Melanie Gratton, Daniel Underwood                                        |
| Technical Review      | Manoj Chari, Charles B. Kelly, Leo Lopes, Michelle Opp,<br>Bengt Pederson, Rob Pratt |

# Software

PROC OPTNET Matthew Galati

# **Support Groups**

Technical Support Tonya Chapman

# Chapter 1 What's New in SAS/OR 13.2

# Contents

| Ove  | rview                                               | 1 |
|------|-----------------------------------------------------|---|
| Opti | mization Updates                                    | 2 |
|      | Solver Performance Improvements                     | 2 |
|      | PROC OPTMODEL: The CLP Solver (Experimental)        | 2 |
|      | Covariance Matrix Output for Nonlinear Optimization | 3 |
|      | The DECOMP Algorithm: Block Detection               | 3 |
|      | Changes in Status and Default Settings              | 4 |
| SAS  | Simulation Studio 13.2                              | 4 |

# **Overview**

SAS/OR 13.2 adds new optimization features that are designed to provide direct access to a wider range of algorithms, improve current methods, and enhance output. Highlights include:

- Several solvers improve their performance.
- PROC OPTMODEL adds the experimental constraint logic programming (CLP) solver.
- The nonlinear programming (NLP) solver adds output of the covariance matrix for the decision variables (parameter estimates).
- The decomposition (DECOMP) algorithm adds new block detection features.
- For the linear programming (LP) interior point solver, the crossover algorithm is applied by default.
- The network solver is at production status.
- The parallel implementation of the mixed integer linear programming (MILP) solver is at production status.

SAS Simulation Studio 13.2, a component of SAS/OR 13.2 for Windows environments, improves performance and adds controls on numeric precision and saved data. Highlights include:

• A new optional parallel mode executes design points and replications simultaneously on multiple computational cores.

- The new Data Trimmer block provides a central facility to control data collection. You can clear (or reset) collected data for all selected data collection blocks at one or more chosen times during the execution of the model.
- The Formula block adds a control on the precision of the numeric values that it produces.

# **Optimization Updates**

# **Solver Performance Improvements**

Several SAS/OR optimization solvers have improved their performance significantly from SAS/OR 13.1 to SAS/OR 13.2. The MILP solver is, on average, 75% faster in SAS/OR 13.2. For problems that require more than 1 second to solve, the MILP solver is 85% faster, and for problems that require more than 10 seconds to solve, it is 95% faster.

For the NLP solver, on average the active-set algorithm is 25% faster and the interior point algorithm is 12% faster in SAS/OR 13.2. For the LP solver, the interior point algorithm is 11% faster.

# PROC OPTMODEL: The CLP Solver (Experimental)

PROC CLP for constraint logic programming has long been a valuable component of SAS/OR, providing methods for modeling and solving optimization problems and constraint satisfaction problems that often feature intricate logical constraints. In SAS/OR 13.2, these methods are also accessible from PROC OPTMODEL when you use the SOLVE WITH CLP statement. This enables you to include constraint programming as a component of a larger optimization process, in conjunction with other optimization modeling and solution methods.

The CLP solver can be used to find one solution, all solutions, or up to a specified number of solutions. In addition to linear constraints, the CLP solver supports the following constraint classes:

- All-different constraint: requires that among the specified set of variables, no two variables can take the same value. A single all-different constraint can replace a large number of binary not-equal-to constraints.
- Element constraint: creates a dependency between two variables, in which the value of the first variable indicates which value (from a specified list) the second variable takes. This dependency might correspond to a relationship, functional or otherwise, between the variables.
- Global cardinality constraint (GCC): specifies the minimum and maximum number of times each of a group of values can be assigned among a group of variables. One GCC statement can define several global cardinality constraints, each of which compactly expresses a relationship between a specific value and multiple decision variables. You can also use global cardinality constraints to define disjoint variable domains, by barring a set of variables from taking specified values in the domain (setting both the minimum and the maximum count for each barred value to zero).

- Lexicographic constraint: requires one array to be lexicographically less than (or less than or equal to) a second array of the same size. Lexicographic ordering, a generalization of alphabetical ordering to encompass numeric values, can be very useful in eliminating certain types of symmetry that can arise among solutions. Imposing a lexicographic ordering eliminates many of the mutually symmetric solutions, reducing the number of permissible solutions to the problem and in turn shortening the solution process.
- Pack constraint: defines a bin-packing constraint, in which items that have specified sizes must be placed in bins that have specified capacities. A number of real-world restrictions that are associated with resource allocation and consumption can be modeled using bin-packing constraints.
- Reify constraint: associates a binary control variable with a specified linear constraint. The control variable takes the value 1 if the constraint is satisfied and 0 otherwise. The importance of binary control variables in optimization modeling is well established.

# **Covariance Matrix Output for Nonlinear Optimization**

Users of the legacy NLP procedure in SAS/OR include statisticians who use its nonlinear optimization capabilities to, for example, perform customized nonlinear regressions. In this context, PROC NLP's output of a covariance matrix of the decision variables (or parameter estimates) is essential. Other PROC NLP users also rely on its covariance matrix output. In SAS/OR 13.2, the NLP solver, accessible from PROC OPTMODEL, adds covariance matrix output to better enable these statistical SAS/OR users to take advantage of its more modern nonlinear optimization methods.

The NLP solver provides all six types of central-difference approximations of the covariance matrix that are provided by PROC NLP, with the same calculation adjustments for problems that have minimization or least squares objective functions. The options that control the calculation of the covariance matrix correspond to the options in PROC NLP, and, for the NLP solver, they appear as suboptions in the COVEST= option in the SOLVE statement, which requests that the NLP solver produce a covariance matrix. The COVOUT= suboption enables you to specify a parameter in PROC OPTMODEL that contains the covariance matrix. You can use this parameter in a CREATE DATA statement in PROC OPTMODEL to output the covariance matrix to a SAS data set.

# The DECOMP Algorithm: Block Detection

The DECOMP algorithm, introduced in SAS/OR 12.1, enables you to exploit two types of special structure in a linear or mixed integer linear optimization problem. Block-angular structure occurs when the overall problem can be broken into a set of disjoint subproblems that contain mutually exclusive decision variables and constraints, along with a comparatively small set of spanning constraints that involve all or most of the decision variables in the problem (spanning across the subproblems). Block-diagonal structure occurs when the problem can be broken down completely into disjoint subproblems, with no spanning constraints. After the blocks of constraints that correspond to the subproblems have been identified, the DECOMP algorithm automatically coordinates the solution process for the subproblems and for the overall problem, often greatly reducing solution time.

SAS/OR 13.2 adds to the methods available for the critical task of identifying blocks in the constraint matrix and makes it easier to identify these blocks automatically. The METHOD= option in the DECOMP statement

specifies how blocks are identified. In SAS/OR 13.2, the METHOD=AUTO option, whose algorithm formerly permitted the automatic identification only of block-diagonal structure, invokes a new algorithm that can also identify block-angular structure. This enables you to use METHOD=AUTO to identify a much broader range of problem structures suitable for decomposition. You can still invoke the algorithm that formerly corresponded to METHOD=AUTO by specifying METHOD=CONCOMP.

# **Changes in Status and Default Settings**

The crossover algorithm for the interior point LP solver was added in SAS/OR 9.3 and promoted to production status in SAS/OR 13.1. This algorithm converts a solution that is found by the interior point solver to an optimal basic solution, which is easier to interpret and implement. In SAS/OR 13.2, the crossover algorithm is used by default with the interior point LP solver.

The network solver, introduced in SAS/OR 12.1, provides direct access from PROC OPTMODEL to a set of 11 network diagnostic and optimization algorithms. This feature enables you to embed network analysis and optimization into larger solution processes; it is at production status in SAS/OR 13.2.

The parallel implementation of the MILP solver was introduced in SAS/OR 13.1. It enables optimization to be performed largely in parallel on multiple computational cores on a single machine, and it can significantly reduce solution time. On average, the parallel implementation on four cores is twice as fast as the serial implementation on a single core. This feature is at production status in SAS/OR 13.2.

# **SAS Simulation Studio 13.2**

SAS Simulation Studio 13.2 provides a graphical environment for building and working with discrete-event simulation models. Its most prominent new feature is the optional parallel mode for executing a simulation model. In parallel mode, replications that correspond to selected design points are executed in parallel on multiple computational cores on a single machine. You select parallel mode by choosing the **Parallel Mode** option from the **Run** menu or by clicking the Parallel Mode icon on the toolbar. You can specify the maximum number of cores to use in parallel mode in the SAS Simulation Studio Configuration dialog box.

In parallel mode, the **Start**, **Augment**, **Pause**, and **Reset** options on the toolbar and on the **Run** menu operate just as they do otherwise. Certain run-time features, however, are disabled: the simulation clock and replication counter, animation, interactive graphics, and trace messages. These capabilities are usually used for debugging purposes, and the parallel mode is intended to reduce execution time for a completed, debugged model. Log messages are still produced; they now indicate the relevant design point and replication. A progress bar displays the percentage of replications (across all selected design points) that have completed execution. Currently executing design points are highlighted in red in the Experiment window.

SAS Simulation Studio 13.2 also adds the Data Trimmer block, which helps you centrally manage the saving of simulated data. You can use the Data Trimmer block to notify any data collection block in the same simulation model (including those located in compound blocks or submodels) to clear its accumulated data at a specified point during the model run. Multiple blocks can be selected in the Data Trimmer block dialog box and notified simultaneously. An input port on the Data Trimmer block receives a Boolean signal; a true Boolean value causes the Data Trimmer block to notify all its selected blocks to clear their collected data. You can use the Data Trimmer block to, for example, trim data that accumulate during a nonstationary

start-up period for the model, so that the simulated data that you save correspond to stationary operation of the system being modeled. The accumulated data can be in the form of individual data values or statistics that are calculated from simulated data.

Finally, in SAS Simulation Studio 13.2, the Formula block adds a control on the precision of its output numeric values. This is useful if the values that a Formula block produces need to be, for example, integers or two-digit decimals, because of how the values are interpreted and used elsewhere in the model. The integer value that you enter in the **Result Precision** field in the Formula block properties dialog box specifies the decimal precision of the numeric values that are produced. A value of zero for the **Result Precision** field rounds the numeric results to the nearest integer value, whereas a positive value rounds to the specified number of digits to the left of the decimal point, and a negative value rounds to the specified number of digits to the right of the decimal point.

# Chapter 2 The OPTNET Procedure

# Contents

| Overview: OPTNET Procedure                     | 8  |
|------------------------------------------------|----|
| Getting Started: OPTNET Procedure              | 9  |
| Road Network Shortest Path                     | 9  |
| Syntax: OPTNET Procedure                       | 12 |
| Functional Summary                             | 13 |
| PROC OPTNET Statement                          | 17 |
| BICONCOMP Statement                            | 19 |
| CLIQUE Statement                               | 20 |
| CONCOMP Statement                              | 20 |
| CYCLE Statement                                | 21 |
| DATA_LINKS_VAR Statement                       | 23 |
| DATA_MATRIX_VAR Statement                      | 24 |
| DATA_NODES_VAR Statement                       | 24 |
| LINEAR_ASSIGNMENT Statement                    | 25 |
| MINCOSTFLOW Statement                          | 26 |
| MINCUT Statement                               | 27 |
| MINSPANTREE Statement                          | 27 |
| SHORTPATH Statement                            | 28 |
| TRANSITIVE_CLOSURE Statement                   | 30 |
| TSP Statement                                  | 30 |
| Details: OPTNET Procedure                      | 35 |
| Graph Input Data                               | 35 |
| Matrix Input Data                              | 40 |
| Numeric Limitations                            | 41 |
| Size Limitations                               | 42 |
| Biconnected Components and Articulation Points | 42 |
| Clique                                         | 46 |
| Connected Components                           | 49 |
| Cycle                                          | 53 |
| Linear Assignment (Matching)                   | 60 |
| Minimum-Cost Network Flow                      | 61 |
| Minimum Cut                                    | 69 |
| Minimum Spanning Tree                          | 73 |
| Shortest Path                                  | 75 |
| Transitive Closure                             | 89 |
| Traveling Salesman Problem                     | 91 |

| Macro Variables                                                                      | 96  |
|--------------------------------------------------------------------------------------|-----|
| ODS Table Names                                                                      | 105 |
| Examples: OPTNET Procedure                                                           | 108 |
| Example 2.1: Articulation Points in a Terrorist Network                              | 108 |
| Example 2.2: Cycle Detection for Kidney Donor Exchange                               | 110 |
| Example 2.3: Linear Assignment Problem for Minimizing Swim Times                     | 115 |
| Example 2.4: Linear Assignment Problem, Sparse Format versus Dense Format            | 117 |
| Example 2.5: Minimum Spanning Tree for Computer Network Topology                     | 121 |
| Example 2.6: Transitive Closure for Identification of Circular Dependencies in a Bug |     |
| Tracking System                                                                      | 122 |
| Example 2.7: Traveling Salesman Tour through US Capital Cities                       | 125 |
| References                                                                           | 132 |

# **Overview: OPTNET Procedure**

The OPTNET procedure includes a number of graph theory, combinatorial optimization, and network analysis algorithms. The algorithm classes are listed in Table 2.1.

| Algorithm Class           | PROC OPTNET Statement |
|---------------------------|-----------------------|
| Biconnected components    | BICONCOMP             |
| Maximal cliques           | CLIQUE                |
| Connected components      | CONCOMP               |
| Cycle detection           | CYCLE                 |
| Weighted matching         | LINEAR_ASSIGNMENT     |
| Minimum-cost network flow | MINCOSTFLOW           |
| Minimum cut               | MINCUT                |
| Minimum spanning tree     | MINSPANTREE           |
| Shortest path             | SHORTPATH             |
| Transitive closure        | TRANSITIVE_CLOSURE    |
| Traveling salesman        | TSP                   |

 Table 2.1
 Algorithm Classes in PROC OPTNET

You can use the OPTNET procedure to analyze relationships between entities. These relationships are typically defined by using a graph. A graph G = (N, A) is defined over a set N of nodes and a set A of arcs. A node is an abstract representation of some entity (or object), and an arc defines some relationship (or connection) between two nodes. The terms node and vertex are often interchanged in describing an entity. The term arc is often interchanged with the term edge or link when describing a connection.

# Getting Started: OPTNET Procedure

Since graphs are abstract objects, their analyses have applications in many different fields of study, including social sciences, linguistics, biology, transportation, marketing, and so on. This document shows a few potential applications through simple examples.

This section shows an introductory example for getting started with the OPTNET procedure. For more detail about the input formats expected and the various algorithms available, see the sections "Details: OPTNET Procedure" on page 35 and "Examples: OPTNET Procedure" on page 108.

# **Road Network Shortest Path**

Consider the following road network between a SAS employee's home in Raleigh, NC, and the SAS headquarters in Cary, NC.

In this road network (graph), the links are the roads and the nodes are intersections between roads. For each road, you assign a *link attribute* in the variable time\_to\_travel to describe the number of minutes that it takes to drive from one node to another. The following data were collected using Google Maps (Google 2011), which gives an approximate number of minutes to traverse between two points, based on the length of the road and the typical speed during normal traffic patterns:

```
data LinkSetInRoadNC10am;
```

```
input start_inter $1-20 end_inter $20-40 miles miles_per_hour;
   datalines;
                                           0.6 25
614CapitalBlvd
                     Capital/WadeAve
614CapitalBlvd
614CapitalBlvd
Capital/WadeAve
Capital/US70W
614CapitalBlvd
                     Capital/US70W
                                           0.6
                                                25
                     Capital/US440W
                                           3.0
                                                45
                     WadeAve/RaleighExpy 3.0 40
                     US70W/US440W
                                           3.2
                                                 60
US70W/US440W
                     US440W/RaleighExpy
                                           2.7
                                                 60
Capital/US440W
                     US440W/RaleighExpy
                                           6.7
                                                 60
US440W/RaleighExpy RaleighExpy/US40W
                                           3.0
                                                 60
WadeAve/RaleighExpy RaleighExpy/US40W
                                           3.0
                                                 60
RaleighExpy/US40W US40W/HarrisonAve
                                           1.3
                                                 55
US40W/HarrisonAve SASCampusDrive
                                           0.5 25
;
data LinkSetInRoadNC10am;
   set LinkSetInRoadNC10am;
```

time\_to\_travel = miles \* 1/miles\_per\_hour \* 60;
run;

Using PROC OPTNET, you want to find the route that yields the shortest path between home (614 Capital Blvd) and the SAS headquarters (SAS Campus Drive). This can be done with the SHORTPATH statement as follows:

```
proc optnet
   data_links
                = LinkSetInRoadNC10am;
   data_links_var
                = start_inter
      from
      to
                = end_inter
      weight
                = time_to_travel;
   shortpath
      out_paths = ShortPath
      source
                = "614CapitalBlvd"
      sink
                = "SASCampusDrive";
run;
```

For more information about shortest path algorithms in PROC OPTNET, see the section "Shortest Path" on page 75. Figure 2.1 displays the output data set ShortPath, which shows the best route to take to minimize travel time at 10:00 a.m. This route is also shown in Google Maps in Figure 2.2.

Figure 2.1 Shortest Path for Road Network at 10:00 A.M.

| order | start_inter         | end_inter           | time_to_travel |
|-------|---------------------|---------------------|----------------|
| 1     | 614CapitalBlvd      | Capital/WadeAve     | 1.4400         |
| 2     | Capital/WadeAve     | WadeAve/RaleighExpy | 4.5000         |
| 3     | WadeAve/RaleighExpy | RaleighExpy/US40W   | 3.0000         |
| 4     | RaleighExpy/US40W   | US40W/HarrisonAve   | 1.4182         |
| 5     | US40W/HarrisonAve   | SASCampusDrive      | 1.2000         |
|       |                     |                     | 11.5582        |

Figure 2.2 Shortest Path for Road Network at 10:00 A.M. in Google Maps

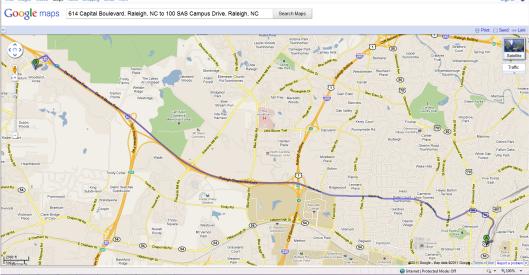

Now suppose that it is rush hour (5:00 p.m.) and the time to traverse the roads has changed because of traffic patterns. You want to find the route that is the shortest path for going home from SAS headquarters under different speed assumptions due to traffic. The following data set lists approximate travel times and speeds for driving in the opposite direction:

```
data LinkSetInRoadNC5pm;
  input start_inter $1-20 end_inter $20-40 miles miles_per_hour;
   datalines;
                                      0.6 25
614CapitalBlvd
                  Capital/WadeAve
614CapitalBlvd
                  Capital/US70W
                                      0.6 25
                  Capital/US440W 3.0 45
614CapitalBlvd
Capital/WadeAve
                  WadeAve/RaleighExpy 3.0 25 /*high traffic*/
                  US70W/US440W
Capital/US70W
                                      3.2 60
US70W/US440W
                  US440W/RaleighExpy 2.7 60
Capital/US440W
                  US440W/RaleighExpy 6.7 60
US440W/RaleighExpy RaleighExpy/US40W
                                      3.0 60
WadeAve/RaleighExpy RaleighExpy/US40W 3.0 60
RaleighExpy/US40W US40W/HarrisonAve 1.3 55
US40W/HarrisonAve SASCampusDrive
                                      0.5 25
;
data LinkSetInRoadNC5pm;
   set LinkSetInRoadNC5pm;
  time_to_travel = miles * 1/miles_per_hour * 60;
run:
```

The following statements are similar to the first PROC OPTNET run, except that they use the data set LinkSetInRoadNC5pm and the SOURCE and SINK option values are reversed:

```
proc optnet
    data_links = LinkSetInRoadNC5pm;
    data_links_var
        from = start_inter
        to = end_inter
        weight = time_to_travel;
        shortpath
        out_paths = ShortPath
        source = "SASCampusDrive"
        sink = "614CapitalBlvd";
run;
```

Now, the output data set ShortPath, shown in Figure 2.3, shows the best route for going home. Because the traffic on Wade Avenue is usually heavy at this time of day, the route home is different from the route to work.

| order | start_inter        | end_inter          | time_to_travel |
|-------|--------------------|--------------------|----------------|
| 1     | SASCampusDrive     | US40W/HarrisonAve  | 1.2000         |
| 2     | US40W/HarrisonAve  | RaleighExpy/US40W  | 1.4182         |
| 3     | RaleighExpy/US40W  | US440W/RaleighExpy | 3.0000         |
| 4     | US440W/RaleighExpy | US70W/US440W       | 2.7000         |
| 5     | US70W/US440W       | Capital/US70W      | 3.2000         |
| 6     | Capital/US70W      | 614CapitalBlvd     | 1.4400         |
|       |                    |                    | 12.9582        |

Figure 2.3 Shortest Path for Road Network at 5:00 P.M.

This new route is shown in Google Maps in Figure 2.4.

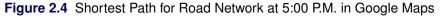

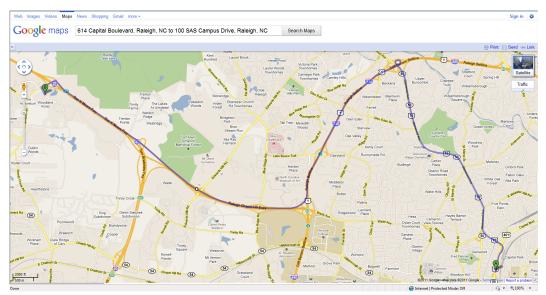

# Syntax: OPTNET Procedure

# **PROC OPTNET** options;

Data Input Statements:

DATA\_LINKS\_VAR < options > ;
DATA\_MATRIX\_VAR column1 <,column2,...> ;
DATA\_NODES\_VAR < options > ;

Algorithm Statements: BICONCOMP < option > ; CLIQUE < options > ; CONCOMP < option > ; CYCLE < options > ; LINEAR\_ASSIGNMENT < options > ; MINCOSTFLOW < option > ; MINCUT < options > ; MINSPANTREE < options > ; SHORTPATH < options > ; TRANSITIVE\_CLOSURE < option > ; TSP < option > ;

PROC OPTNET statements are divided into three main categories: the PROC statement, the data input statements, and the algorithm statements. The PROC statement invokes the procedure and sets option values that are used across multiple algorithms. The data input statements control the names of the variables that

PROC OPTNET expects in the data input. The algorithm statements determine which algorithms are run and set options for each individual algorithm.

The section "Functional Summary" on page 13 provides a quick reference for each of the options for each statement. Each statement is then described in more detail in its own section; the PROC OPTNET statement is described first, and sections that describe all other statements are presented in alphabetical order.

# **Functional Summary**

Table 2.2 summarizes the statements and options available with PROC OPTNET.

| Iable 2.2         Functional Summary                                |                        |  |  |
|---------------------------------------------------------------------|------------------------|--|--|
| Description                                                         | Option                 |  |  |
| PROC OPTNET Options                                                 |                        |  |  |
| Input                                                               |                        |  |  |
| Specifies the link data set                                         | DATA_LINKS=            |  |  |
| Specifies the matrix data set                                       | DATA_MATRIX=           |  |  |
| Specifies the node data set                                         | DATA_NODES=            |  |  |
| Specifies the node subset data set                                  | DATA_NODES_SUB=        |  |  |
| Output                                                              |                        |  |  |
| Specifies the link output data set                                  | OUT_LINKS=             |  |  |
| Specifies the node output data set                                  | OUT_NODES=             |  |  |
| Options                                                             |                        |  |  |
| Specifies the graph direction                                       | GRAPH_DIRECTION=       |  |  |
| Specifies the internal graph format                                 | GRAPH_INTERNAL_FORMAT= |  |  |
| Includes self links                                                 | INCLUDE_SELFLINK       |  |  |
| Specifies the overall log level                                     | LOGLEVEL=              |  |  |
| Specifies whether time units are in CPU time or real time           | TIMETYPE=              |  |  |
| Data Input Statements                                               |                        |  |  |
| DATA_LINKS_VAR Options                                              |                        |  |  |
| Specifies the data set variable name for the <i>from</i> nodes      | FROM=                  |  |  |
| Specifies the data set variable name for the link flow lower bounds | LOWER=                 |  |  |
| Specifies the data set variable name for the to nodes               | TO=                    |  |  |
| Specifies the data set variable name for the link flow upper bounds | UPPER=                 |  |  |
| Specifies the data set variable name for the link weights           | WEIGHT=                |  |  |
| DATA_MATRIX_VAR                                                     |                        |  |  |
| Specifies the data set variable names for the matrix                |                        |  |  |
| DATA_NODES_VAR Options                                              |                        |  |  |
| Specifies the data set variable name for the nodes                  | NODE=                  |  |  |
| Specifies the data set variable name for node weights               | WEIGHT=                |  |  |
| Specifies the data set variable name for auxiliary node weights     | WEIGHT2=               |  |  |
|                                                                     |                        |  |  |

# Table 2.2 Functional Summary

# Table 2.2 (continued)

| Description                                                             | Option         |
|-------------------------------------------------------------------------|----------------|
| Algorithm Statements                                                    |                |
| BICONCOMP Option                                                        |                |
| Specifies the log level for biconnected components                      | LOGLEVEL=      |
| CLIQUE Options                                                          |                |
| Specifies the log level for clique calculations                         | LOGLEVEL=      |
| Specifies the maximum number of cliques to return during clique         | MAXCLIQUES=    |
| calculations                                                            |                |
| Specifies the maximum amount of time to spend calculating cliques       | MAXTIME=       |
| Specifies the output data set for cliques                               | OUT=           |
| CONCOMP Options                                                         |                |
| Specifies the algorithm to use for connected components                 | ALGORITHM=     |
| Specifies the log level for connected components                        | LOGLEVEL=      |
| CYCLE Options                                                           |                |
| Specifies the log level for the cycle algorithm                         | LOGLEVEL=      |
| Specifies the maximum number of cycles to return during cycle           | MAXCYCLES=     |
| calculations                                                            |                |
| Specifies the maximum length for the cycles found                       | MAXLENGTH=     |
| Specifies the maximum link weight for the cycles found                  | MAXLINKWEIGHT= |
| Specifies the maximum node weight for the cycles found                  | MAXNODEWEIGHT= |
| Specifies the maximum amount of time to spend calculating cycles        | MAXTIME=       |
| Specifies the minimum length for the cycles found                       | MINLENGTH=     |
| Specifies the minimum link weight for the cycles found                  | MINLINKWEIGHT= |
| Specifies the minimum node weight for the cycles found                  | MINNODEWEIGHT= |
| Specifies the mode for the cycle calculations                           | MODE=          |
| Specifies the output data set for cycles                                | OUT=           |
| LINEAR_ASSIGNMENT Options                                               |                |
| Specifies the data set variable names for the linear assignment identi- | ID=( )         |
| fiers                                                                   |                |
| Specifies the log level for the linear assignment algorithm             | LOGLEVEL=      |
| Specifies the output data set for linear assignment                     | OUT=           |
| Specifies the data set variable names for costs (or weights)            | WEIGHT=()      |
| MINCOSTFLOW Options                                                     |                |
| Specifies the iteration log frequency                                   | LOGFREQ=       |
| Specifies the log level for the minimum-cost network flow algorithm     | LOGLEVEL=      |
| Specifies the maximum amount of time to spend calculating the           | MAXTIME=       |
| optimal flow                                                            |                |
| MINCUT Options                                                          |                |
| Specifies the log level for the minimum-cut algorithm                   | LOGLEVEL=      |
| Specifies the maximum number of cuts to return from the algorithm       | MAXNUMCUTS=    |
| Specifies the maximum weight of the cuts to return from the algo-       | MAXWEIGHT=     |
| rithm                                                                   |                |
| Specifies the output data set for minimum cut                           | OUT=           |
| MINSPANTREE Options                                                     |                |
| Specifies the log level for the minimum spanning tree algorithm         | LOGLEVEL=      |

| Description                                                              | Option          |
|--------------------------------------------------------------------------|-----------------|
| Specifies the output data set for minimum spanning tree                  | OUT=            |
| SHORTPATH Options                                                        |                 |
| Specifies the iteration log frequency (nodes)                            | LOGFREQ=        |
| Specifies the log level for shortest paths                               | LOGLEVEL=       |
| Specifies the output data set for shortest paths                         | OUT_PATHS=      |
| Specifies the output data set for shortest path summaries                | OUT_WEIGHTS=    |
| Specifies the type of output for shortest paths results                  | PATHS=          |
| Specifies the sink node for shortest paths calculations                  | SINK=           |
| Specifies the source node for shortest paths calculations                | SOURCE=         |
| Specifies whether to use weights in calculating shortest paths           | USEWEIGHT=      |
| Specifies the data set variable name for the auxiliary link weights      | WEIGHT2=        |
| TRANSITIVE_CLOSURE Options                                               |                 |
| Specifies the log level for transitive closure                           | LOGLEVEL=       |
| Specifies the output data set for transitive closure results             | OUT=            |
| TSP Options                                                              |                 |
| Specifies the stopping criterion based on the absolute objective gap     | ABSOBJGAP=      |
| Specifies the level of conflict search                                   | CONFLICTSEARCH= |
| Specifies the cutoff value for branch-and-bound node removal             | CUTOFF=         |
| Specifies the overall cut strategy level                                 | CUTSTRATEGY=    |
| Emphasizes feasibility or optimality                                     | EMPHASIS=       |
| Specifies the initial and primal heuristics level                        | HEURISTICS=     |
| Specifies the maximum allowed difference between an integer vari-        | LOGFREQ=        |
| able's value and an integer                                              |                 |
| Specifies the log level for the traveling salesman algorithm             | LOGLEVEL=       |
| Specifies the maximum number of branch-and-bound nodes to be             | MAXNODES=       |
| processed                                                                |                 |
| Specifies the maximum number of solutions to be found                    | MAXSOLS=        |
| Specifies the maximum amount of time to spend in the algorithm           | MAXTIME=        |
| Specifies whether to use a mixed integer linear programming solver       | MILP=           |
| Specifies the branch-and-bound node selection strategy                   | NODESEL=        |
| Specifies the output data set for traveling salesman                     | OUT=            |
| Specifies the probing level                                              | PROBE=          |
| Specifies the stopping criterion that is based on relative objective gap | RELOBJGAP=      |
| Specifies the number of simplex iterations to be performed on each       | STRONGITER=     |
| variable in the strong branching strategy                                |                 |
| Specifies the number of candidates for the strong branching strategy     | STRONGLEN=      |
| Specifies the stopping criterion based on the target objective value     | TARGET=         |
| Specifies the rule for selecting branching variable                      | VARSEL=         |

# Table 2.2 (continued)

Table 2.3 lists the valid input formats, GRAPH\_DIRECTION= values, and GRAPH\_INTERNAL\_FORMAT= values for each statement in the OPTNET procedure.

| Statement          |              |        |            |          |                 |      |
|--------------------|--------------|--------|------------|----------|-----------------|------|
|                    | Input Format |        | DIRECTION  |          | INTERNAL_FORMAT |      |
| Statement          | Graph        | Matrix | UNDIRECTED | DIRECTED | THIN            | FULL |
| BICONCOMP          | Х            |        | Х          |          |                 | Х    |
| CLIQUE             | Х            |        | Х          |          |                 | Х    |
| CONCOMP            |              |        |            |          |                 |      |
| ALGORITHM=         |              |        |            |          |                 |      |
| DFS                | Х            |        | Х          | X        |                 | Х    |
| UNION_FIND         | Х            |        | Х          |          | Х               | Х    |
| CYCLE              | Х            |        | Х          | X        |                 | Х    |
| LINEAR_ASSIGNMENT  | Х            | X      |            | X        |                 | Х    |
| MINCOSTFLOW        | Х            |        |            | X        | Х               | Х    |
| MINCUT             | Х            |        | Х          |          |                 | Х    |
| MINSPANTREE        | Х            |        | Х          |          | Х               | Х    |
| SHORTPATH          | Х            |        | X          | X        |                 | Х    |
| TRANSITIVE_CLOSURE | Х            |        | Х          | X        |                 | Х    |
| TSP                | Х            |        | Х          |          |                 | Х    |

# Table 2.3 Supported Input Formats and Graph Types by Statement Statement

Table 2.4 indicates for each algorithm statement in the OPTNET procedure which output data set options you can specify and whether the algorithm populates the data sets specified in the OUT\_NODES= and OUT\_LINKS= options in the PROC OPTNET statement.

# Table 2.4 Output Options by Statement

| Statement          | OUT_NODES | OUT_LINKS | Algorithm Statement Options |
|--------------------|-----------|-----------|-----------------------------|
| BICONCOMP          | X         | Х         |                             |
| CLIQUE             |           |           | OUT=                        |
| CONCOMP            | Х         |           |                             |
| CYCLE              |           |           | OUT=                        |
| LINEAR_ASSIGNMENT  |           |           | OUT=                        |
| MINCOSTFLOW        |           | X         |                             |
| MINCUT             | X         |           | OUT=                        |
| MINSPANTREE        |           |           | OUT=                        |
| SHORTPATH          |           |           | OUT_PATHS=, OUT_WEIGHTS=    |
| TRANSITIVE_CLOSURE |           |           | OUT=                        |
| TSP                | X         |           | OUT=                        |

# **PROC OPTNET Statement**

## **PROC OPTNET** < options > ;

The PROC OPTNET statement invokes the OPTNET procedure. You can specify the following *options* to define the input and output data sets, the log levels, and various other processing controls:

#### DATA\_LINKS=SAS-data-set

#### LINKS=SAS-data-set

specifies the input data set that contains the graph link information, where the links are defined as a list.

See the section "Link Input Data" on page 35 for more information.

## DATA\_MATRIX=SAS-data-set

# MATRIX=SAS-data-set

specifies the input data set that contains the matrix to be processed. This is a generic matrix (as opposed to an adjacency matrix, which defines an underlying graph).

See the section "Matrix Input Data" on page 40 for more information.

#### DATA\_NODES=SAS-data-set

#### NODES=SAS-data-set

specifies the input data set that contains the graph node information.

See the section "Node Input Data" on page 39 for more information.

## DATA\_NODES\_SUB=SAS-data-set

#### NODES\_SUB=SAS-data-set

specifies the input data set that contains the graph node subset information.

See the section "Node Subset Input Data" on page 40 for more information.

## **GRAPH\_DIRECTION=DIRECTED | UNDIRECTED**

# DIRECTION=DIRECTED | UNDIRECTED

specifies whether the input graph should be considered directed or undirected.

| <b>Option Value</b> | Description                                                                                                    |
|---------------------|----------------------------------------------------------------------------------------------------|
| DIRECTED            | Specifies the graph as directed. In a directed graph, each link $(i, j)$ has                                                     |
|                     | a direction that defines how something (for example, information) might                                                          |
|                     | flow over that link. In link $(i, j)$ , information flows from node <i>i</i> to node <i>j</i>                                    |
|                     | $(i \rightarrow j)$ . The node <i>i</i> is called the <i>source</i> ( <i>tail</i> ) node, and <i>j</i> is called the <i>sink</i> |
|                     | (head) node.                                                                                                    |
| UNDIRECTED          | Specifies the graph as undirected. In an undirected graph, each link $\{i, j\}$                                                  |
|                     | has no direction and information can flow in either direction. That is,                                                          |
|                     | $\{i, j\} = \{j, i\}$ . This is the default.                                                                                     |

# Table 2.5 Values for the GRAPH\_DIRECTION= Option

By default, GRAPH\_DIRECTION=UNDIRECTED. See the section "Graph Input Data" on page 35 for more information.

# GRAPH\_INTERNAL\_FORMAT=THIN | FULL

# INTERNAL\_FORMAT=THIN | FULL

requests the internal graph format for the algorithms to use.

| Table 2.6 | Values for the GRAPH | INTERNAL | FORMAT= Option |
|-----------|----------------------|----------|----------------|
|           |                      |          |                |

| Option Value        | Description                                                                    |
|---------------------|--------------------------------------------------------------------------------|
| FULL                | Stores the graph in standard (full) format. This is the default.               |
| THIN (experimental) | Stores the graph in thin format. This option can improve performance in        |
|                     | some cases both by reducing memory and by simplifying the construction         |
|                     | of the internal data structures. The thin format causes PROC OPTNET to         |
|                     | skip the removal of duplicate links when it reads in the graph. So this option |
|                     | should be used with caution. For some algorithms, the thin format is not       |
|                     | allowed and this option is ignored. The THIN option can often be helpful       |
|                     | when you do calculations that are decomposed by subgraph.                      |

See the section "Graph Input Data" on page 35 for more information.

# INCLUDE\_SELFLINK

includes self links—for example, (i, i)—when an input graph is read. By default, when PROC OPTNET reads the DATA\_LINKS= data set, it removes all self links.

# LOGLEVEL=number | string

controls the amount of information that is displayed in the SAS log. Each algorithm has its own specific log level. This setting sets the log level for all algorithms except those for which you specify the LOGLEVEL= option in the algorithm statement. Table 2.7 describes the valid values for this option.

| Table 2.7 Values for LOGLEVEL= Opti | ion |
|-------------------------------------|-----|
|-------------------------------------|-----|

| number | string     | Description                                                                  |
|--------|------------|------------------------------------------------------------------------------|
| 0      | NONE       | Turns off all procedure-related messages in the SAS log                      |
| 1      | BASIC      | Displays a basic summary of the input, output, and algorithmic processing    |
| 2      | MODERATE   | Displays a summary of the input, output, and algorithmic processing          |
| 3      | AGGRESSIVE | Displays a detailed summary of the input, output, and algorithmic processing |

By default, LOGLEVEL=BASIC.

#### OUT\_LINKS=SAS-data-set

specifies the output data set to contain the graph link information along with any results from the various algorithms that calculate metrics on links.

See the various algorithm sections for examples of the content of this output data set.

#### OUT\_NODES=SAS-data-set

specifies the output data set to contain the graph node information along with any results from the various algorithms that calculate metrics on nodes.

See the various algorithm sections for examples of the content of this output data set.

# TIMETYPE=number | string

specifies whether CPU time or real time is used for the MAXTIME= option for each applicable algorithm. Table 2.8 describes the valid values of the TIMETYPE= option.

Table 2.8 Values for TIMETYPE= Option

| number | string | Description                  |
|--------|--------|------------------------------|
| 0      | CPU    | Specifies units of CPU time  |
| 1      | REAL   | Specifies units of real time |

By default, TIMETYPE=CPU.

# **BICONCOMP** Statement

# **BICONCOMP** < option > ;

The BICONCOMP statement requests that PROC OPTNET find biconnected components and articulation points of an undirected input graph.

See the section "Biconnected Components and Articulation Points" on page 42 for more information.

You can specify the following option in the BICONCOMP statement.

# LOGLEVEL=number | string

controls the amount of information that is displayed in the SAS log. Table 2.9 describes the valid values for this option.

|   |        | Table 2.9  | values for LOGLEVEL= Option                               |
|---|--------|------------|-----------------------------------------------------------|
| - | number | string     | Description                                               |
|   | 0      | NONE       | Turns off all algorithm-related messages in the SAS log   |
|   | 1      | BASIC      | Displays a basic summary of the algorithmic processing    |
|   | 2      | MODERATE   | Displays a summary of the algorithmic processing          |
|   | 3      | AGGRESSIVE | Displays a detailed summary of the algorithmic processing |

# Table 2.9 Values for LOGLEVEL= Option

The default is the value that is specified in the LOGLEVEL= option in the PROC OPTNET statement (or BASIC if that option is not specified).

# **CLIQUE** Statement

# CLIQUE < options > ;

The CLIQUE statement invokes an algorithm that finds maximal cliques on the input graph. Maximal cliques are described in the section "Clique" on page 46.

You can specify the following options in the CLIQUE statement:

#### LOGLEVEL=number | string

controls the amount of information that is displayed in the SAS log. Table 2.10 describes the valid values for this option.

| number | string     | Description                                               |  |
|--------|------------|-----------------------------------------------------------|--|
| 0      | NONE       | Turns off all algorithm-related messages in the SAS log   |  |
| 1      | BASIC      | Displays a basic summary of the algorithmic processing    |  |
| 2      | MODERATE   | Displays a summary of the algorithmic processing          |  |
| 3      | AGGRESSIVE | Displays a detailed summary of the algorithmic processing |  |

## Table 2.10 Values for LOGLEVEL= Option

The default is the value that is specified in the LOGLEVEL= option in the PROC OPTNET statement (or BASIC if that option is not specified).

# MAXCLIQUES=number

specifies the maximum number of cliques to return during clique calculations. The default is the positive number that has the largest absolute value that can be represented in your operating environment.

# **MAXTIME**=number

specifies the maximum amount of time to spend calculating cliques. The type of time (either CPU time or real time) is determined by the value of the TIMETYPE= option. The value of *number* can be any positive number; the default value is the positive number that has the largest absolute value that can be represented in your operating environment.

### OUT=SAS-data-set

specifies the output data set to contain the maximal cliques.

# **CONCOMP** Statement

# CONCOMP < options > ;

The CONCOMP statement invokes an algorithm that finds the connected components of the input graph. Connected components are described in the section "Connected Components" on page 49.

You can specify the following options in the CONCOMP statement:

# ALGORITHM=DFS | UNION FIND

specifies the algorithm to use for calculating connected components.

| <b>Option Value</b> | Description                                                             |
|---------------------|-------------------------------------------------------------------------|
| DFS                 | Uses the depth-first search algorithm for connected components. You     |
|                     | cannot specify this value when you specify                              |
|                     | GRAPH_INTERNAL_FORMAT=THIN in the PROC OPTNET statement.                |
| UNION_FIND          | Uses the union-find algorithm for connected components. You can specify |
|                     | this value with either the THIN or FULL value for the                   |
|                     | GRAPH_INTERNAL_FORMAT option in the PROC OPTNET statement.              |
|                     | This value can be faster than DFS when used with                        |
|                     | GRAPH_INTERNAL_FORMAT=THIN. However, you can use it only                |
|                     | with undirected graphs.                                                 |

# Table 2.11 Values for the ALGORITHM= Option

By default, ALGORITHM=DFS.

MODERATE

AGGRESSIVE

# LOGLEVEL=number | string

controls the amount of information that is displayed in the SAS log. Table 2.12 describes the valid values for this option.

|        |        | Table 2.12 | Values for LOGLEVEL= Option                            |
|--------|--------|------------|--------------------------------------------------------|
| number | string | D          | Description                                            |
| 0      | NONE   | Т          | urns off all algorithm-related messages in the SAS log |
| 1      | BASIC  | D          | visplays a basic summary of the algorithmic processing |

# 

The default is the value that is specified in the LOGLEVEL= option in the PROC OPTNET statement (or BASIC if that option is not specified).

Displays a summary of the algorithmic processing

Displays a detailed summary of the algorithmic processing

# **CYCLE Statement**

2

3

CYCLE < options > ;

The CYCLE statement invokes an algorithm that finds the cycles (or the existence of a cycle) in the input graph. Cycles are described in the section "Cycle" on page 53.

You can specify the following options in the CYCLE statement:

# LOGLEVEL=number | string

controls the amount of information that is displayed in the SAS log. Table 2.13 describes the valid values for this option.

| number | string     | Description                                               |
|--------|------------|-----------------------------------------------------------|
| 0      | NONE       | Turns off all algorithm-related messages in the SAS log   |
| 1      | BASIC      | Displays a basic summary of the algorithmic processing    |
| 2      | MODERATE   | Displays a summary of the algorithmic processing          |
| 3      | AGGRESSIVE | Displays a detailed summary of the algorithmic processing |

 Table 2.13
 Values for LOGLEVEL= Option

The default is the value that is specified in the LOGLEVEL= option in the PROC OPTNET statement (or BASIC if that option is not specified).

# MAXCYCLES=number

specifies the maximum number of cycles to return. The default is the positive number that has the largest absolute value representable in your operating environment. This option works only when you also specify MODE=ALL\_CYCLES.

# MAXLENGTH=number

specifies the maximum number of links to allow in a cycle. Any cycle whose length is greater than *number* is removed from the results. The default is the positive number that has the largest absolute value that can be represented in your operating environment. By default, nothing is removed from the results. This option works only when you also specify MODE=ALL\_CYCLES.

#### MAXLINKWEIGHT=number

specifies the maximum sum of link weights to allow in a cycle. Any cycle whose sum of link weights is greater than *number* is removed from the results. The default is the positive number that has the largest absolute value that can be represented in your operating environment. By default, nothing is filtered. This option works only when you also specify MODE=ALL\_CYCLES.

# MAXNODEWEIGHT=number

specifies the maximum sum of node weights to allow in a cycle. Any cycle whose sum of node weights is greater than *number* is removed from the results. The default is the positive number that has the largest absolute value that can be represented in your operating environment. By default, nothing is filtered. This option works only when you also specify MODE=ALL\_CYCLES.

# **MAXTIME**=number

specifies the maximum amount of time to spend finding cycles. The type of time (either CPU time or real time) is determined by the value of the TIMETYPE= option. The value of *number* can be any positive number; the default value is the positive number that has the largest absolute value that can be represented in your operating environment. This option works only when you also specify MODE=ALL\_CYCLES.

#### MINLENGTH=number

specifies the minimum number of links to allow in a cycle. Any cycle that has fewer links than *number* is removed from the results. By default MINLENGTH=1 and nothing is filtered. This option works only when you also specify MODE=ALL\_CYCLES.

## MINLINKWEIGHT=number

specifies the minimum sum of link weights to allow in a cycle. Any cycle whose sum of link weights is less than *number* is removed from the results. The default is the negative number that has the largest absolute value that can be represented in your operating environment. By default, nothing is filtered. This option works only when you also specify MODE=ALL\_CYCLES.

#### MINNODEWEIGHT=number

specifies the minimum sum of node weights to allow in a cycle. Any cycle whose sum of node weights is less than *number* is removed from the results. The default is the negative number that has the largest absolute value that can be represented in your operating environment. By default, nothing is filtered. This option works only when you also specify MODE=ALL\_CYCLES.

### **MODE**=option

specifies the mode for processing cycles.

#### Table 2.14 Values for the MODE= Option

| Option Value | Description                                    |
|--------------|------------------------------------------------|
| ALL_CYCLES   | Returns all (unique, elementary) cycles found. |
| FIRST_CYCLE  | Returns the first cycle found.                 |

#### By default, MODE=FIRST\_CYCLE.

#### OUT=SAS-data-set

specifies the output data set to contain the cycles found.

# DATA\_LINKS\_VAR Statement

DATA\_LINKS\_VAR < options > ;

# LINKS\_VAR < options > ;

The DATA\_LINKS\_VAR statement enables you to explicitly define the data set variable names for PROC OPTNET to use when it reads the data set that is specified in the DATA\_LINKS= option in the PROC OPTNET statement. The format of the links input data set is defined in the section "Link Input Data" on page 35.

You can specify the following *options* in the DATA\_LINKS\_VAR statement:

#### FROM=column

specifies the data set variable name for the *from* nodes. The value of *column* can be numeric or character.

#### LOWER=column

specifies the data set variable name for the link flow lower bounds. The value of *column* must be numeric.

#### TO=column

specifies the data set variable name for the to nodes. The value of column can be numeric or character.

#### **UPPER=**column

specifies the data set variable name for the link flow upper bounds. The value of *column* must be numeric.

#### WEIGHT=column

specifies the data set variable name for the link weights. The value of *column* must be numeric.

# DATA\_MATRIX\_VAR Statement

DATA\_MATRIX\_VAR column1 <, column2,...>;

MATRIX\_VAR column1 <,column2,...>;

The DATA\_MATRIX\_VAR statement enables you to explicitly define the data set variable names for PROC OPTNET to use when it reads the data set that is specified in the DATA\_MATRIX= option in the PROC OPTNET statement. The format of the matrix input data set is defined in the section "Matrix Input Data" on page 40. The value of each *column* variable must be numeric.

# DATA\_NODES\_VAR Statement

DATA\_NODES\_VAR < options > ;

**NODES\_VAR** < options > ;

The DATA\_NODES\_VAR statement enables you to explicitly define the data set variable names for PROC OPTNET to use when it reads the data set that is specified in the DATA\_NODES= option in the PROC OPTNET statement. The format of the node input data set is defined in the section "Node Input Data" on page 39.

You can specify the following *options* in the DATA\_NODES\_VAR statement:

#### NODE=column

specifies the data set variable name for the nodes. The value of *column* can be numeric or character.

# WEIGHT=column

specifies the data set variable name for node weights. The value of *column* must be numeric.

# WEIGHT2=column

specifies the data set variable name for auxiliary node weights. The value of *column* must be numeric.

# LINEAR\_ASSIGNMENT Statement

# LINEAR\_ASSIGNMENT < options > ;

# LAP < options > ;

The LINEAR\_ASSIGNMENT statement invokes an algorithm that solves the minimal-cost linear assignment problem. In graph terms, this problem is also known as the minimum link-weighted matching problem on a bipartite graph. The input data (the cost matrix) is typically defined in the input data set that is specified in the DATA\_MATRIX= option in the PROC OPTNET statement. The data can also be defined as a directed graph by specifying the DATA\_LINKS= option in the PROC OPTNET statement, where the costs are defined as link weights. Internally, the graph is treated as a bipartite graph in which the *from* nodes define one part and the *to* nodes define the other part.

The linear assignment problem is described in the section "Linear Assignment (Matching)" on page 60.

You can specify the following options in the LINEAR\_ASSIGNMENT statement:

# ID=(column1 <,column2,...>)

specifies the data set variable names that identify the matrix rows (*from* nodes). The information in these columns is carried to the output data set that is specified in the OUT= option. The value of each *column* variable can be numeric or character.

# LOGLEVEL=number | string

controls the amount of information that is displayed in the SAS log. Table 2.15 describes the valid values for this option.

| number | string     | Description                                               |
|--------|------------|-----------------------------------------------------------|
| 0      | NONE       | Turns off all algorithm-related messages in the SAS log   |
| 1      | BASIC      | Displays a basic summary of the algorithmic processing    |
| 2      | MODERATE   | Displays a summary of the algorithmic processing          |
| 3      | AGGRESSIVE | Displays a detailed summary of the algorithmic processing |

# Table 2.15 Values for LOGLEVEL= Option

The default is the value that is specified in the LOGLEVEL= option in the PROC OPTNET statement (or BASIC if that option is not specified).

# OUT=SAS-data-set

specifies the output data set to contain the solution to the linear assignment problem.

# WEIGHT=(column1 <,column2,...>)

specifies the data set variable names for the cost matrix. The value of each *column* variable must be numeric. If this option is not specified, the matrix is assumed to be defined by all of the numeric variables in the data set (excluding those specified in the ID= option).

# **MINCOSTFLOW Statement**

**MINCOSTFLOW** < options > ;

MCF < options > ;

The MINCOSTFLOW statement invokes an algorithm that solves the minimum-cost network flow problem on an input graph.

The minimum-cost network flow problem is described in the section "Minimum-Cost Network Flow" on page 61.

You can specify the following options in the MINCOSTFLOW statement:

#### LOGFREQ=number

controls the frequency for displaying iteration logs for minimum-cost network flow calculations that use the network simplex algorithm. For graphs that contain one component, this option displays progress every *number* simplex iterations, and the default is 10,000. For graphs that contain multiple components, when you also specify LOGLEVEL=MODERATE, this option displays progress after processing every *number* components, and the default is based on the number of components. When you also specify LOGLEVEL=AGGRESSIVE, the simplex iteration log for each component is displayed with frequency *number*.

The value of *number* can be any integer greater than or equal to 1. Setting this value too low can hurt performance on large-scale graphs.

#### LOGLEVEL=number | string

controls the amount of information that is displayed in the SAS log. Table 2.16 describes the valid values for this option.

| number | string     | Description                                                               |
|--------|------------|---------------------------------------------------------------------------|
| 0      | NONE       | Turns off all algorithm-related messages in the SAS log                   |
| 1      | BASIC      | Displays a basic summary of the algorithmic processing                    |
| 2      | MODERATE   | Displays a summary of the algorithmic processing including a progress log |
|        |            | using the interval that is specified in the LOGFREQ option                |
| 3      | AGGRESSIVE | Displays a detailed summary of the algorithmic processing including a     |
|        |            | progress log using the interval that is specified in the LOGFREQ option   |

| Table 2.16 | Values for | or LOGLEVEL= | Option |
|------------|------------|--------------|--------|
|------------|------------|--------------|--------|

The default is the value that is specified in the LOGLEVEL= option in the PROC OPTNET statement (or BASIC if that option is not specified).

#### **MAXTIME**=option

specifies the maximum amount of time to spend calculating minimum-cost network flows. The type of time (either CPU time or real time) is determined by the value of the TIMETYPE= option. The value of *number* can be any positive number; the default value is the positive number that has the largest absolute value that can be represented in your operating environment.

# **MINCUT Statement**

MINCUT < options > ;

The MINCUT statement invokes an algorithm that finds the minimum link-weighted cut of an input graph.

The minimum-cut problem is described in the section "Minimum Cut" on page 69.

You can specify the following options in the MINCUT statement:

#### **LOGLEVEL**=*number* | *string*

controls the amount of information that is displayed in the SAS log. Table 2.17 describes the valid values for this option.

| Table 2.17         Values for LOGLEVEL= Option |            |                                                           |
|------------------------------------------------|------------|-----------------------------------------------------------|
| number                                         | string     | Description                                               |
| 0                                              | NONE       | Turns off all algorithm-related messages in the SAS log   |
| 1                                              | BASIC      | Displays a basic summary of the algorithmic processing    |
| 2                                              | MODERATE   | Displays a summary of the algorithmic processing          |
| 3                                              | AGGRESSIVE | Displays a detailed summary of the algorithmic processing |

The default is the value that is specified in the LOGLEVEL= option in the PROC OPTNET statement (or BASIC if that option is not specified).

# MAXNUMCUTS=number

specifies the maximum number of cuts to return from the algorithm. The minimal cut and any others found during the search, up to *number*, are returned. By default, MAXNUMCUTS=1.

## MAXWEIGHT=number

specifies the maximum weight of the cuts to return from the algorithm. Only cuts that have weight less than or equal to *number* are returned. The default is the positive number that has the largest absolute value that can be represented in your operating environment.

# OUT=SAS-data-set

specifies the output data set to contain the solution to the minimum-cut problem.

# **MINSPANTREE Statement**

**MINSPANTREE** < options > ;

**MST** < options > ;

The MINSPANTREE statement invokes an algorithm that solves the minimum link-weighted spanning tree problem on an input graph.

The minimum spanning tree problem is described in the section "Minimum Spanning Tree" on page 73.

You can specify the following options in the MINSPANTREE statement:

# LOGLEVEL=number | string

controls the amount of information that is displayed in the SAS log. Table 2.18 describes the valid values for this option.

| number | string     | Description                                               |
|--------|------------|-----------------------------------------------------------|
| 0      | NONE       | Turns off all algorithm-related messages in the SAS log   |
| 1      | BASIC      | Displays a basic summary of the algorithmic processing    |
| 2      | MODERATE   | Displays a summary of the algorithmic processing          |
| 3      | AGGRESSIVE | Displays a detailed summary of the algorithmic processing |

Table 2.18 Values for LOGLEVEL= Option

The default is the value that is specified in the LOGLEVEL= option in the PROC OPTNET statement (or BASIC if that option is not specified).

# OUT=SAS-data-set

specifies the output data set to contain the solution to the minimum link-weighted spanning tree problem.

# **SHORTPATH Statement**

# SHORTPATH < options > ;

The SHORTPATH statement invokes an algorithm that calculates shortest paths between sets of nodes on the input graph.

The shortest path algorithm is described in the section "Shortest Path" on page 75.

You can specify the following *options* in the SHORTPATH statement:

#### LOGFREQ=number

displays iteration logs for shortest path calculations every *number* nodes. The value of *number* can be any integer greater than or equal to 1. The default is determined automatically based on the size of the graph. Setting this value too low can hurt performance on large-scale graphs.

# LOGLEVEL=number

controls the amount of information that is displayed in the SAS log. Table 2.19 describes the valid values for this option.

| number | string     | Description                                               |
|--------|------------|-----------------------------------------------------------|
| 0      | NONE       | Turns off all algorithm-related messages in the SAS log   |
| 1      | BASIC      | Displays a basic summary of the algorithmic processing    |
| 2      | MODERATE   | Displays a summary of the algorithmic processing          |
| 3      | AGGRESSIVE | Displays a detailed summary of the algorithmic processing |

# Table 2.19 Values for LOGLEVEL= Option

The default is the value that is specified in the LOGLEVEL= option in the PROC OPTNET statement (or BASIC if that option is not specified).

### OUT\_PATHS=SAS-data-set

# OUT=SAS-data-set

specifies the output data set to contain the shortest paths.

#### OUT\_WEIGHTS=SAS-data-set

specifies the output data set to contain the shortest path summaries.

# PATHS=ALL | SHORTEST | LONGEST

specifies the type of output to produce in the output data set that is specified in the OUT\_PATHS= option.

| <b>Option Value</b> | Description                                                                                                    |  |
|---------------------|----------------------------------------------------------------------------------------------------|--|
| ALL                 | Outputs shortest paths for all pairs of source-sinks.                                                                                                    |  |
| LONGEST             | Outputs shortest paths for the source-sink pair with the longest (finite)                                                                                         |  |
|                     | length. If other source-sink pairs (up to 100) have equally long length, they are also output.                                                                    |  |
| SHORTEST            | Outputs shortest paths for the source-sink pair with the shortest length. If other source-sink pairs (up to 100) have equally short length, they are also output. |  |

#### Table 2.20 Values for the PATHS= Option

By default, PATHS=ALL.

## SINK=sink-node

specifies the sink node for shortest paths calculations. This setting overrides the use of the variable sink in the data set that is specified in the DATA\_NODES\_SUB= option in the PROC OPTNET statement.

## SOURCE=source-node

specifies the source node for shortest paths calculations. This setting overrides the use of the variable source in the data set that is specified in the DATA\_NODES\_SUB= option in the PROC OPTNET statement.

## USEWEIGHT=YES | NO

specifies whether to use link weights (if they exist) in calculating shortest paths.

#### Table 2.21 Values for the WEIGHT= Option

| <b>Option Value</b> | Description                                                                      |
|---------------------|----------------------------------------------------------------------------------|
| YES                 | Uses weights (if they exist) in shortest path calculations. This is the default. |
| NO                  | Does not use weights in shortest path calculations.                              |

### WEIGHT2=column

specifies the data set variable name for the auxiliary link weights. The value of *column* must be numeric.

# **TRANSITIVE\_CLOSURE Statement**

**TRANSITIVE\_CLOSURE** < options > ;

TRANSCL < options > ;

The TRANSITIVE\_CLOSURE statement invokes an algorithm that calculates the transitive closure of an input graph.

Transitive closure is described in the section "Transitive Closure" on page 89.

You can specify the following options in the TRANSITIVE\_CLOSURE statement:

## LOGLEVEL=number

controls the amount of information that is displayed in the SAS log. Table 2.22 describes the valid values for this option.

| number | string     | Description                                               |
|--------|------------|-----------------------------------------------------------|
| 0      | NONE       | Turns off all algorithm-related messages in the SAS log   |
| 1      | BASIC      | Displays a basic summary of the algorithmic processing    |
| 2      | MODERATE   | Displays a summary of the algorithmic processing          |
| 3      | AGGRESSIVE | Displays a detailed summary of the algorithmic processing |

## Table 2.22 Values for LOGLEVEL= Option

The default is the value that is specified in the LOGLEVEL= option in the PROC OPTNET statement (or BASIC if that option is not specified).

# OUT=SAS-data-set

specifies the output data set to contain the transitive closure results.

# **TSP Statement**

#### **TSP** < options > ;

The TSP statement invokes an algorithm that solves the traveling salesman problem.

The traveling salesman problem is described in the section "Traveling Salesman Problem" on page 91. The algorithm that is used to solve this problem is built around the same method as is used in PROC OPTMILP: a branch-and-cut algorithm. Many of the following options are the same as those described for the OPTMILP procedure in the SAS/OR User's Guide: Mathematical Programming.

You can specify the following options:

#### ABSOBJGAP=number

specifies a stopping criterion. When the absolute difference between the best integer objective and the objective of the best remaining branch-and-bound node becomes less than the value of *number*, the solver stops. The value of *number* can be any nonnegative number; the default value is 1E–6.

#### **CONFLICTSEARCH**=number | string

specifies the level of conflict search that PROC OPTNET performs. The solver performs a conflict search to find clauses that result from infeasible subproblems that arise in the search tree. Table 2.23 describes the valid values for this option.

| number | string     | Description                                                               |  |
|--------|------------|---------------------------------------------------------------------------|--|
| -1     | AUTOMATIC  | Performs a conflict search based on a strategy that is determined by PROC |  |
|        |            | OPTNET                                                                    |  |
| 0      | NONE       | Disables conflict search                                                  |  |
| 1      | MODERATE   | Performs a moderate conflict search                                       |  |
| 2      | AGGRESSIVE | Performs an aggressive conflict search                                    |  |

Table 2.23 Values for CONFLICTSEARCH= Option

#### By default, CONFLICTSEARCH=AUTOMATIC.

#### **CUTOFF=**number

cuts off any branch-and-bound nodes in a minimization problem that has an objective value that is greater than *number*. The value of *number* can be any number; the default value is the positive number that has the largest absolute value that can be represented in your operating environment.

### **CUTSTRATEGY**=*number* | *string*

specifies the level of mixed integer linear programming cutting planes to be generated by PROC OPTNET. TSP-specific cutting planes are always generated. Table 2.24 describes the valid values for this option.

| number | string     | Description                                                            |
|--------|------------|------------------------------------------------------------------------|
| -1     | AUTOMATIC  | Generates cutting planes based on a strategy determined by the mixed   |
|        |            | integer linear programming solver                                      |
| 0      | NONE       | Disables generation of mixed integer linear programming cutting planes |
|        |            | (some TSP-specific cutting planes are still active for validity)       |
| 1      | MODERATE   | Uses a moderate cut strategy                                           |
| 2      | AGGRESSIVE | Uses an aggressive cut strategy                                        |
|        |            |                                                                        |

### Table 2.24 Values for CUTSTRATEGY= Option

By default, CUTSTRATEGY=NONE.

#### **EMPHASIS**=number | string

specifies a search emphasis option. Table 2.25 describes the valid values for this option.

| number | string   | Description                            |
|--------|----------|----------------------------------------|
| 0      | BALANCE  | Performs a balanced search             |
| 1      | OPTIMAL  | Emphasizes optimality over feasibility |
| 2      | FEASIBLE | Emphasizes feasibility over optimality |

#### Table 2.25 Values for EMPHASIS= Option

#### By default, EMPHASIS=BALANCE.

#### **HEURISTICS**=number | string

controls the level of initial and primal heuristics that PROC OPTNET applies. This level determines how frequently PROC OPTNET applies primal heuristics during the branch-and-bound tree search. It also affects the maximum number of iterations that are allowed in iterative heuristics. Some computationally expensive heuristics might be disabled by the solver at less aggressive levels. Table 2.26 lists the valid values for this option.

| number | string     | Description                                                      |
|--------|------------|------------------------------------------------------------------|
| -1     | AUTOMATIC  | Applies the default level of heuristics                          |
| 0      | NONE       | Disables all initial and primal heuristics                       |
| 1      | BASIC      | Applies basic initial and primal heuristics at low frequency     |
| 2      | MODERATE   | Applies most initial and primal heuristics at moderate frequency |
| 3      | AGGRESSIVE | Applies all initial primal heuristics at high frequency          |

Table 2.26 Values for HEURISTICS= Option

By default, HEURISTICS=AUTOMATIC.

# LOGFREQ=number

specifies how often to print information in the branch-and-bound node log. The value of *number* can be any nonnegative integer up to the largest four-byte signed integer, which is  $2^{31} - 1$ . The default value is 100. If *number* is set to 0, then the node log is disabled. If *number* is positive, then an entry is made in the node log at the first node, at the last node, and at intervals that are controlled by the value of *number*. An entry is also made each time a better integer solution is found.

#### **LOGLEVEL**=number | string

controls the amount of information displayed in the SAS log by the solver, from a short description of presolve information and summary to details at each branch-and-bound node. Table 2.27 describes the valid values for this option.

| number | string     | Description                                                                    |
|--------|------------|--------------------------------------------------------------------------------|
| 0      | NONE       | Turns off all solver-related messages in the SAS log                           |
| 1      | BASIC      | Displays a solver summary after stopping                                       |
| 2      | MODERATE   | Prints a solver summary and a node log by using the interval that is specified |
|        |            | in the LOGFREQ= option                                                         |
| 3      | AGGRESSIVE | Prints a detailed solver summary and a node log by using the interval that is  |
|        |            | specified in the LOGFREQ= option                                               |

#### Table 2.27 Values for LOGLEVEL= Option

The default value is MODERATE.

#### MAXNODES=number

specifies the maximum number of branch-and-bound nodes to be processed. The value of *number* can be any nonnegative integer up to the largest four-byte signed integer, which is  $2^{31} - 1$ . The default value is  $2^{31} - 1$ .

#### MAXSOLS=number

specifies a stopping criterion. If *number* solutions have been found, then the procedure stops. The value of *number* can be any positive integer up to the largest four-byte signed integer, which is  $2^{31} - 1$ . The default value is  $2^{31} - 1$ .

# **MAXTIME**=number

specifies the maximum amount of time to spend solving the traveling salesman problem. The type of time (either CPU time or real time) is determined by the value of the TIMETYPE= option. The value of *number* can be any positive number; the default value is the positive number that has the largest absolute value that can be represented in your operating environment.

### MILP=number | string

specifies whether to use a mixed integer linear programming (MILP) solver for solving the traveling salesman problem. The MILP solver attempts to find the overall best TSP tour by using a branch-andbound based algorithm. This algorithm can be expensive for large-scale problems. If MILP=OFF, then PROC OPTNET uses its initial heuristics to find a feasible, but not necessarily optimal, tour as quickly as possible. Table 2.28 describes the valid values for this option.

| number | string | Description                                            |
|--------|--------|--------------------------------------------------------|
| 1      | ON     | Uses a mixed integer linear programming solver         |
| 0      | OFF    | Does not use a mixed integer linear programming solver |

By default, MILP=ON.

#### **NODESEL**=number | string

specifies the branch-and-bound node selection strategy option. Table 2.29 describes the valid values for this option.

|        | Table 2.29   | Values for NODESEL= Option                                                    |
|--------|--------------|-------------------------------------------------------------------------------|
| number | string       | Description                                                                   |
| -1     | AUTOMATIC    | Uses automatic node selection                                                 |
| 0      | BESTBOUND    | Chooses the node that has the best relaxed objective (best-bound-first strat- |
|        |              | egy)                                                                          |
| 1      | BESTESTIMATE | Chooses the node that has the best estimate of the integer objective value    |
|        |              | (best-estimate-first strategy)                                                |
| 2      | DEPTH        | Chooses the most recently created node (depth-first strategy)                 |

By default, NODESEL=AUTOMATIC. For more information about node selection, see Chapter 13, "The OPTMILP Procedure" (SAS/OR User's Guide: Mathematical Programming).

#### **OUT=**SAS-data-set

specifies the output data set to contain the solution to the traveling salesman problem.

#### **PROBE**=number | string

specifies a probing option. Table 2.30 describes the valid values for this option.

|        | Table 2.3  | Values for FROBE= Option           |
|--------|------------|------------------------------------|
| number | string     | Description                        |
| -1     | AUTOMATIC  | Uses an automatic probing strategy |
| 0      | NONE       | Disables probing                   |
| 1      | MODERATE   | Uses the probing moderately        |
| 2      | AGGRESSIVE | Uses the probing aggressively      |

# Table 2.30 Values for PROBE= Option

By default, PROBE=NONE.

#### **RELOBJGAP**=number

specifies a stopping criterion that is based on the best integer objective (BestInteger) and the objective of the best remaining node (BestBound). The relative objective gap is equal to

| BestInteger – BestBound | / (1E–10 + | BestBound |)

When this value becomes less than the specified gap size *number*, the solver stops. The value of *number* can be any nonnegative number. By default, RELOBJGAP=1E–4.

#### STRONGITER=number | AUTOMATIC

specifies the number of simplex iterations that PROC OPTNET performs for each variable in the candidate list when it uses the strong branching variable selection strategy. The value of *number* can be any positive integer up to the largest four-byte signed integer, which is  $2^{31} - 1$ . If you specify the keyword AUTOMATIC or the value -1, PROC OPTNET uses the default value, which it calculates automatically.

#### STRONGLEN=number | AUTOMATIC

specifies the number of candidates that PROC OPTNET considers when it uses the strong branching variable selection strategy. The value of *number* can be any positive integer up to the largest four-byte signed integer, which is  $2^{31} - 1$ . If you specify the keyword AUTOMATIC or the value -1, PROC OPTNET uses the default value, which it calculates automatically.

#### TARGET=number

specifies a stopping criterion for minimization problems. If the best integer objective is better than or equal to *number*, the solver stops. The value of *number* can be any number; the default is the negative number that has the largest absolute value that can be represented in your operating environment.

#### VARSEL=number | string

specifies the rule for selecting the branching variable. Table 2.31 describes the valid values for this option.

| number | string    | Description                                           |
|--------|-----------|-------------------------------------------------------|
| -1     | AUTOMATIC | Uses automatic branching variable selection           |
| 0      | MAXINFEAS | Chooses the variable that has maximum infeasibility   |
| 1      | MININFEAS | Chooses the variable that has minimum infeasibility   |
| 2      | PSEUDO    | Chooses a branching variable based on pseudocost      |
| 3      | STRONG    | Uses the strong branching variable selection strategy |

#### Table 2.31 Values for VARSEL= Option

By default, VARSEL=AUTOMATIC. For more information about variable selection, see Chapter 13, "The OPTMILP Procedure" (*SAS/OR User's Guide: Mathematical Programming*).

# **Details: OPTNET Procedure**

# **Graph Input Data**

This section describes how to input a graph for analysis by PROC OPTNET. Let G = (N, A) define a graph with a set N of nodes and a set A of links.

Consider the directed graph shown in Figure 2.5.

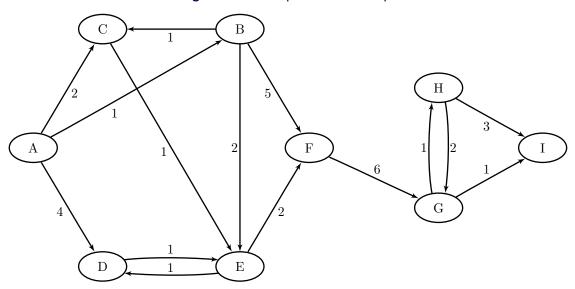

Figure 2.5 A Simple Directed Graph

Notice that each node and link has associated attributes: a node label and a link weight.

#### Link Input Data

The DATA\_LINKS= option in the PROC OPTNET statement defines the data set that contains the list of links in the graph. A link is represented as a pair of nodes, which are defined by using either numeric or character labels. The links data set is expected to contain some combination of the following possible variables:

- from: the *from* node (this variable can be numeric or character)
- to: the *to* node (this variable can be numeric or character)
- weight: the link weight (this variable must be numeric)
- weight2: the auxiliary link weight (this variable must be numeric)
- lower: the link flow lower bound (this variable must be numeric)
- upper: the link flow upper bound (this variable must be numeric)

As described in the GRAPH\_DIRECTION= option, if the graph is undirected, the *from* and *to* labels are interchangeable. If the weights are not given for algorithms that call for link weights, they are all assumed to be 1.

The data set variable names can have any values that you want. If you use nonstandard names, you must identify the variables by using the DATA\_LINKS\_VAR statement, as described in the section "DATA\_LINKS\_VAR Statement" on page 23.

For example, the following two data sets identify the same graph:

```
data LinkSetInA;
    input from $ to $ weight;
    datalines;
A B 1
A C 2
A D 4
;
data LinkSetInB;
    input source_node $ sink_node $ value;
    datalines;
A B 1
A C 2
A D 4
;
```

These data sets can be presented to PROC OPTNET by using the following equivalent statements:

```
proc optnet
    data_links = LinkSetInA;
run;
proc optnet
    data_links = LinkSetInB;
    data_links_var
    from = source_node
    to = sink_node
    weight = value;
run;
```

The directed graph G shown in Figure 2.5 can be represented by the following links data set LinkSetIn:

```
data LinkSetIn;
    input from $ to $ weight @@;
    datalines;
A B 1 A C 2 A D 4 B C 1 B E 2
B F 5 C E 1 D E 1 E D 1 E F 2
F G 6 G H 1 G I 1 H G 2 H I 3
;
```

The following statements read in this graph, declare it as a directed graph, and output the resulting links and nodes data sets. These statements do not run any algorithms, so the resulting output contains only the input graph.

```
proc optnet
  graph_direction = directed
  data_links = LinkSetIn
  out_nodes = NodeSetOut
  out_links = LinkSetOut;
run;
```

The data set NodeSetOut, shown in Figure 2.6, now contains the nodes that are read from the input link data set. The variable node shows the label associated with each node.

#### Figure 2.6 Node Data Set of a Simple Directed Graph

node A B C D E F G H I

The data set LinkSetOut, shown in Figure 2.7, contains the links that were read from the input link data set. The variables from and to show the associated node labels.

Figure 2.7 Link Data Set of a Simple Directed Graph

| Obs | from | to | weight |
|-----|------|----|--------|
| 1   | А    | В  | 1      |
| 2   | А    | С  | 2      |
| 3   | А    | D  | 4      |
| 4   | В    | С  | 1      |
| 5   | В    | Е  | 2      |
| 6   | В    | F  | 5      |
| 7   | С    | Е  | 1      |
| 8   | D    | Е  | 1      |
| 9   | Е    | D  | 1      |
| 10  | Е    | F  | 2      |
| 11  | F    | G  | 6      |
| 12  | G    | Н  | 1      |
| 13  | G    | I  | 1      |
| 14  | Н    | G  | 2      |
| 15  | н    | I  | 3      |

If you define this graph as undirected, then reciprocal links (for example,  $D \rightarrow E$  and  $D \leftarrow E$ ) are treated as the same link, and duplicates are removed. PROC OPTNET takes the first occurrence of the link and ignores the others. By default, GRAPH\_DIRECTION=UNDIRECTED, so you can just remove this option to declare the graph as undirected.

```
proc optnet
    data_links = LinkSetIn
    out_nodes = NodeSetOut
    out_links = LinkSetOut;
run;
```

The progress of the procedure is shown in Figure 2.8. The log now shows the links (and their observation identifiers) that were declared as duplicates and removed.

Figure 2.8 PROC OPTNET Log: Link Data Set of a Simple Undirected Graph

The data set NodeSetOut is equivalent to the one shown in Figure 2.6. However, the new links data set LinkSetOut shown in Figure 2.9 contains two fewer links than before, because duplicates are removed.

| 0          |           |        | ·        |            |       |
|------------|-----------|--------|----------|------------|-------|
| Figure 2.9 | Link Data | Set of | a Simple | Undirected | Graph |

| Obs | from | to | weight |
|-----|------|----|--------|
| 1   | А    | В  | 1      |
| 2   | А    | С  | 2      |
| 3   | А    | D  | 4      |
| 4   | В    | С  | 1      |
| 5   | В    | Е  | 2      |
| 6   | В    | F  | 5      |
| 7   | С    | Е  | 1      |
| 8   | D    | Е  | 1      |
| 9   | Е    | F  | 2      |
| 10  | F    | G  | 6      |
| 11  | G    | Н  | 1      |
| 12  | G    | I  | 1      |
| 13  | Н    | I  | 3      |

Certain algorithms can perform more efficiently when you specify GRAPH\_INTERNAL\_FORMAT=THIN in the PROC OPTNET statement. However, when you specify this option, PROC OPTNET does not remove duplicate links. Instead, you should use appropriate DATA steps to clean your data before calling PROC OPTNET.

## **Node Input Data**

The DATA\_NODES= option in the PROC OPTNET statement defines the data set that contains the list of nodes in the graph. This data set is used to assign node weights.

The nodes data set is expected to contain some combination of the following possible variables:

- node: the node label (this variable can be numeric or character)
- weight: the node weight (this variable must be numeric)
- weight2: the auxiliary node weight (this variable must be numeric)

You can specify any values that you want for the data set variable names. If you use nonstandard names, you must identify the variables by using the DATA\_NODES\_VAR statement, as described in the section "DATA\_NODES\_VAR Statement" on page 24.

The data set that is specified in the DATA\_LINKS= option defines the set of nodes that are incident to some link. If the graph contains a node that has no links (called a *singleton node*), then this node must be defined in the DATA\_NODES data set. The following is an example of a graph with three links but four nodes, including a singleton node D:

```
data NodeSetIn;
    input label $ @@;
    datalines;
A B C D
;
data LinkSetInS;
    input from $ to $ weight;
    datalines;
A B 1
A C 2
B C 1
;
```

If you specify duplicate entries in the node data set, PROC OPTNET takes the first occurrence of the node and ignores the others. A warning is printed to the log.

# **Node Subset Input Data**

For some algorithms you might want to process only a subset of the nodes that appear in the input graph. You can accomplish this by using the DATA\_NODES\_SUB= option in the PROC OPTNET statement. You can use the node subset data set in conjunction with the SHORTPATH statement (see the section "Shortest Path" on page 75. The node subset data set is expected to contain some combination of the following variables:

- node: the node label (this variable can be numeric or character)
- source: whether to process this node as a source node in shortest path algorithms (this variable must be numeric)
- sink: whether to process this node as a sink node in shortest path algorithms (this variable must be numeric)

The values in the node subset data set determine how to process nodes when the SHORTPATH statement is processed. A value of 0 for the source variable designates that the node is not to be processed as a source; a value of 1 designates that the node is to be processed as a source. The same values can be used for the sink variable to designate whether the node is to be processed as a sink. The missing indicator (.) can also be used in place of 0 to designate that a node is not to be processed.

A representative example of a node subset data set that might be used with the graph in Figure 2.5 is as follows:

```
data NodeSubSetIn;
    input node $ source sink;
    datalines;
A 1 .
F . 1
E 1 .
;
```

The data set NodeSubSetIn indicates that you want to process the the shortest paths for the source-sink pairs in  $\{A, E\} \times \{F\}$ .

# **Matrix Input Data**

This section describes the matrix input format that you can use with some of the algorithms in PROC OPTNET. The DATA\_MATRIX= option in the PROC OPTNET statement defines the data set that contains the matrix values. You can specify any values that you want for the data set variable names (the columns) by using the DATA\_MATRIX\_VAR statement, as described in the section "DATA\_MATRIX\_VAR Statement" on page 24. If you do not specify any names, then PROC OPTNET assumes that all numeric variables in the data set are to be used in defining the matrix.

The following statements solve the linear assignment problem for the cost matrix that is defined in the data set CostMatrix:

```
data CostMatrix;
   input back breast fly free;
   datalines;
35.1 36.7 28.3 36.1
34.6 32.6 26.9 26.2
31.3 33.9 27.1 31.2
28.6 34.1 29.1 30.3
32.9 32.2 26.6 24.0
27.8 32.5 27.8 27.0
26.3 27.6 23.5 22.4
29.0 24.0 27.9 25.4
27.2 33.8 25.2 24.1
27.0 29.2 23.0 21.9
proc optnet
   data_matrix = CostMatrix;
   data_matrix_var
      back--free;
   linear_assignment
      out = LinearAssign;
run;
```

# **Numeric Limitations**

Extremely large or extremely small numerical values might cause computational difficulties for some of the algorithms in PROC OPTNET. For this reason, each algorithm restricts the magnitude of the data values to a particular threshold number. If the user data values exceed this threshold, PROC OPTNET issues an error message. The value of the threshold limit is different for each algorithm and depends on the operating environment. The threshold limits are listed in Table 2.32, where *M* is defined as the largest absolute value representable in your operating environment.

|                   | Matrix     | Graph Links |            |       |       | Graph Nodes |         |
|-------------------|------------|-------------|------------|-------|-------|-------------|---------|
| Statement         |            | weight      | weight2    | lower | upper | weight      | weight2 |
| CYCLE             |            | $\sqrt{M}$  |            |       |       | $\sqrt{M}$  |         |
| LINEAR_ASSIGNMENT | $\sqrt{M}$ | $\sqrt{M}$  |            |       |       |             |         |
| MINCOSTFLOW       |            | 1e15        |            | 1e15  | 1e15  | 1e15        | 1e15    |
| MINCUT            |            | $\sqrt{M}$  |            |       |       |             |         |
| MINSPANTREE       |            | $\sqrt{M}$  |            |       |       |             |         |
| SHORTPATH         |            | $\sqrt{M}$  | $\sqrt{M}$ |       |       |             |         |
| TSP               |            | 1e20        |            |       |       |             |         |

Table 2.32 Threshold Limits by Statement

To obtain these limits, use the SAS function constant. For example, the following DATA step assigns  $\sqrt{M}$  to a variable x and prints that value to the log:

```
data _null_;
    x = constant('SQRTBIG');
    put x=;
run;
```

# **Missing Values**

For most of the algorithms in PROC OPTNET, there is no valid interpretation for a missing value. If the user data contain a missing value, PROC OPTNET issues an error message. One exception is for the minimum-cost network flow solver when you are setting the link or node bounds. In this case, a missing value is interpreted as the default bound value, as described in the section "Minimum-Cost Network Flow" on page 61. Another exception is the linear assignment problem when you are using the matrix input format. A missing value in this case defines an invalid assignment between a row and a column of the matrix. An example of this is shown in the section "Linear Assignment (Matching)" on page 60.

## **Negative Link Weights**

For certain algorithms in PROC OPTNET, a negative link weight is not allowed. The following algorithms issue an error message if a negative link weight is provided:

- MINCUT
- SHORTPATH

# Size Limitations

PROC OPTNET can handle any graph whose number of nodes and links are less than or equal to 2,147,483,647 (the maximum that can be represented by a 32-bit integer). This maximum also applies to 64-bit systems. For graphs of two billion nodes (or links), memory limitations also become a limiting factor.

If the data from your problem require a graph with more than two billion nodes (or links), there is typically a heuristic way to break the network into smaller networks based on problem-specific attributes. Then, using DATA steps, you can process each of the smaller networks iteratively through repeated calls to PROC OPTNET. By using DATA steps, you can also often work around memory limitations, because the full graph exists only on the disk and never resides in-memory.

# **Biconnected Components and Articulation Points**

A *biconnected component* of a graph G = (N, A) is a connected subgraph that cannot be broken into disconnected pieces by deleting any single node (and its incident links). An *articulation point* is a node of a graph whose removal would cause an increase in the number of connected components. Articulation points can be important when you analyze any graph that represents a communications network. Consider an

articulation point  $i \in N$  which, if removed, disconnects the graph into two components  $C^1$  and  $C^2$ . All paths in G between some nodes in  $C^1$  and some nodes in  $C^2$  must pass through node *i*. In this sense, articulation points are critical to communication. Examples of where articulation points are important are airline hubs, electric circuits, network wires, protein bonds, traffic routers, and numerous other industrial applications.

In PROC OPTNET, you can find biconnected components and articulation points of an input graph by invoking the BICONCOMP statement. This algorithm works only with undirected graphs.

The results for the biconnected components algorithm are written to the output links data set that is specified in the OUT\_LINKS= option in the PROC OPTNET statement. For each link in the links data set, the variable biconcomp identifies its component. The component identifiers are numbered sequentially starting from 1. The results for the articulation points are written to the output nodes data set that is specified in the OUT\_NODES= option in the PROC OPTNET statement. For each node in the nodes data set, the variable artpoint is either 1 (if the node is an articulation point) or 0 (otherwise).

The biconnected components algorithm reports status information in a macro variable called \_OROPT-NET\_BICONCOMP\_. See the section "Macro Variable \_OROPTNET\_BICONCOMP\_" on page 100 for more information about this macro variable.

The algorithm that PROC OPTNET uses to compute biconnected components is a variant of depth-first search (Tarjan 1972). This algorithm runs in time O(|N| + |A|) and therefore should scale to very large graphs.

# **Biconnected Components of a Simple Undirected Graph**

This section illustrates the use of the biconnected components algorithm on the simple undirected graph G that is shown in Figure 2.10.

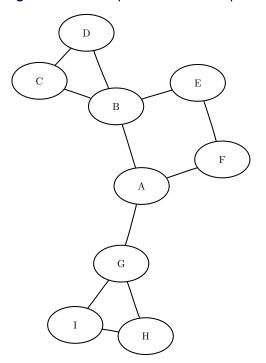

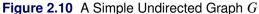

The undirected graph G can be represented by the following links data set LinkSetInBiCC:

```
data LinkSetInBiCC;
    input from $ to $ @@;
    datalines;
A B A F A G B C B D
B E C D E F G I G H
H I
;
```

The following statements calculate the biconnected components and articulation points and output the results in the data sets LinkSetOut and NodeSetOut:

```
proc optnet
    data_links = LinkSetInBiCC
    out_links = LinkSetOut
    out_nodes = NodeSetOut;
    biconcomp;
run;
```

The data set LinkSetOut now contains the biconnected components of the input graph, as shown in Figure 2.11.

| Figure 2.11 | Biconnected | Components o | f a Simple | Undirected | Graph |
|-------------|-------------|--------------|------------|------------|-------|
|-------------|-------------|--------------|------------|------------|-------|

| from | to | biconcomp |
|------|----|-----------|
| A    | В  | 2         |
| А    | F  | 2         |
| А    | G  | 4         |
| В    | С  | 1         |
| В    | D  | 1         |
| В    | Е  | 2         |
| С    | D  | 1         |
| Е    | F  | 2         |
| G    | I  | 3         |
| G    | Н  | 3         |
| Н    | I  | 3         |

In addition, the data set NodeSetOut contains the articulation points of the input graph, as shown in Figure 2.12.

Figure 2.12 Articulation Points of a Simple Undirected Graph

| node art | point |
|----------|-------|
| A        | 1     |
| В        | 1     |
| F        | 0     |
| G        | 1     |
| С        | 0     |
| D        | 0     |
| Е        | 0     |
| I        | 0     |
| Н        | 0     |

The biconnected components are shown graphically in Figure 2.13 and Figure 2.14.

**Figure 2.13** Biconnected Components  $C^1$  and  $C^2$ 

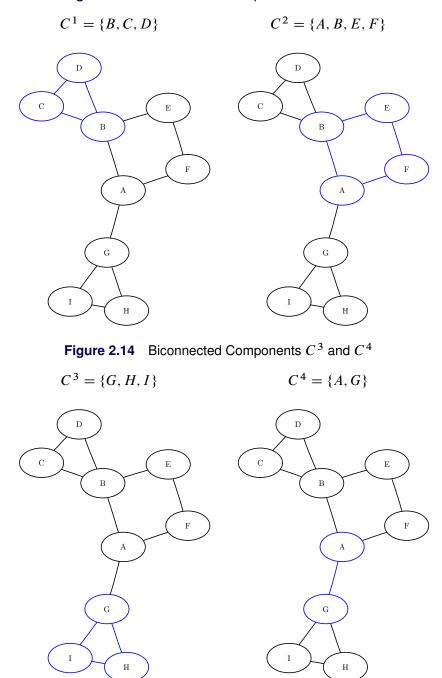

For a more detailed example, see "Example 2.1: Articulation Points in a Terrorist Network" on page 108.

# Clique

A *clique* of a graph G = (N, A) is an induced subgraph that is a complete graph. Every node in a clique is connected to every other node in that clique. A *maximal clique* is a clique that is not a subset of the nodes of any larger clique. That is, it is a set C of nodes such that every pair of nodes in C is connected by a link and every node not in C is missing a link to at least one node in C. The number of maximal cliques in a particular graph can be very large and can grow exponentially with every node added. Finding cliques in graphs has applications in numerous industries including bioinformatics, social networks, electrical engineering, and chemistry.

You can find the maximal cliques of an input graph by invoking the CLIQUE statement. The options for this statement are described in the section "CLIQUE Statement" on page 20. The clique algorithm works only with undirected graphs.

The results for the clique algorithm are written to the output data set that is specified in the OUT= option in the CLIQUE statement. Each node of each clique is listed in the output data set along with the variable clique to identify the clique to which it belongs. A node can appear multiple times in this data set if it belongs to multiple cliques.

The clique algorithm reports status information in a macro variable called \_OROPTNET\_CLIQUE\_. See the section "Macro Variable \_OROPTNET\_CLIQUE\_" on page 100 for more information about this macro variable.

The algorithm that PROC OPTNET uses to compute maximal cliques is a variant of the Bron-Kerbosch algorithm (Bron and Kerbosch 1973; Harley 2003). Enumerating all maximal cliques is NP-hard, so this algorithm typically does not scale to very large graphs.

# Maximal Cliques of a Simple Undirected Graph

This section illustrates the use of the clique algorithm on the simple undirected graph G that is shown in Figure 2.15.

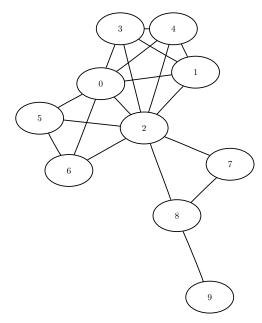

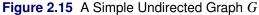

The undirected graph G can be represented by the following links data set LinkSetIn:

```
data LinkSetIn;
    input from to @@;
    datalines;
0 1 0 2 0 3 0 4 0 5
0 6 1 2 1 3 1 4 2 3
2 4 2 5 2 6 2 7 2 8
3 4 5 6 7 8 8 9
;
```

The following statements calculate the maximal cliques, output the results in the data set Cliques, and use the SQL procedure as a convenient way to create a table CliqueSizes of clique sizes:

```
proc optnet
    data_links = LinkSetIn;
    clique
        out = Cliques;
run;
proc sql;
    create table CliqueSizes as
    select clique, count(*) as size
    from Cliques
    group by clique
    order by size desc;
quit;
```

The data set Cliques now contains the maximal cliques of the input graph; it is shown in Figure 2.16.

| Einung 0.10 | Maximal Oliguas of a Cimple Lindigested Oranh |
|-------------|-----------------------------------------------|
| Figure 2.16 | Maximal Cliques of a Simple Undirected Graph  |

| clique | node |
|--------|------|
| 1      | 0    |
| 1      | 2    |
| 1      | 1    |
| 1      | 3    |
| 1      | 4    |
| 2      | 0    |
| 2      | 2    |
| 2      | 5    |
| 2      | 6    |
| 3      | 2    |
| 3      | 8    |
| 3      | 7    |
| 4      | 8    |
| 4      | 9    |

In addition, the data set CliqueSizes contains the number of nodes in each clique; it is shown in Figure 2.17.

Figure 2.17 Sizes of Maximal Cliques of a Simple Undirected Graph

| clique | size |
|--------|------|
| 1      | 5    |
| 2      | 4    |
| 3      | 3    |
| 4      | 2    |

The maximal cliques are shown graphically in Figure 2.18 and Figure 2.19.

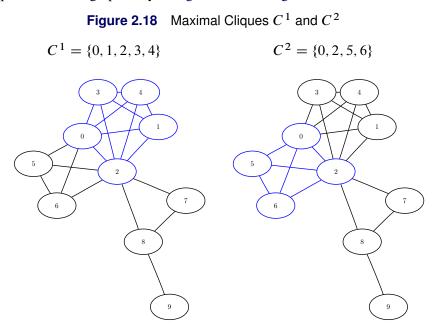

**Figure 2.19** Maximal Cliques  $C^3$  and  $C^4$ 

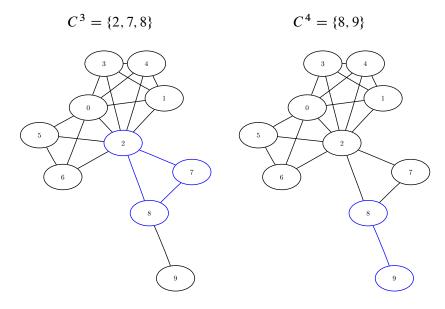

# **Connected Components**

A *connected component* of a graph is a set of nodes that are all reachable from each other. That is, if two nodes are in the same component, then there exists a path between them. For a directed graph, there are two types of components: a *strongly connected component* has a directed path between any two nodes, and a *weakly connected component* ignores direction and requires only that a path exists between any two nodes.

In PROC OPTNET, you can invoke connected components by using the CONCOMP statement. The options for this statement are described in the section "CONCOMP Statement" on page 20.

There are two main algorithms for finding connected components in an undirected graph: a depth-first search algorithm (ALGORITHM=DFS) and a union-find algorithm (ALGORITHM=UNION\_FIND). Given a graph G = (N, A), both algorithms run in time O(|N| + |A|) and can usually scale to very large graphs. The default, depth-first search, works only with a full graph structure (GRAPH\_INTERNAL\_FORMAT=FULL) and for this reason can sometimes be slower than the union-find algorithm. For directed graphs, the only algorithm available is depth-first search.

The results for the connected components algorithm are written to the output node data set that is specified in the OUT\_NODES= option in the PROC OPTNET statement. For each node in the node data set, the variable concomp identifies its component. The component identifiers are numbered sequentially starting from 1.

The connected components algorithm reports status information in a macro variable called \_OROPT-NET\_CONCOMP\_. See the section "Macro Variable \_OROPTNET\_CONCOMP\_" on page 101 for more information about this macro variable.

# **Connected Components of a Simple Undirected Graph**

This section illustrates the use of the connected components algorithm on the simple undirected graph G that is shown in Figure 2.20.

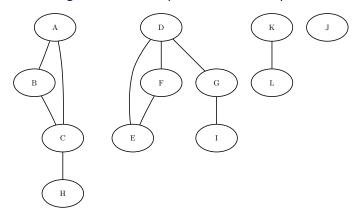

Figure 2.20 A Simple Undirected Graph G

The undirected graph G can be represented by the following links data set LinkSetIn:

```
data LinkSetIn;
    input from $ to $ @@;
    datalines;
A B A C B C C H D E D F D G F E G I K L
;
```

The following statements calculate the connected components and output the results in the data set Node-SetOut:

```
proc optnet
    data_links = LinkSetIn
    out_nodes = NodeSetOut;
    concomp;
run;
```

The data set NodeSetOut contains the connected components of the input graph and is shown in Figure 2.21.

|   | concomp |
|---|---------|
| А | 1       |
| В | 1       |
| С | 1       |
| Н | 1       |
| D | 2       |
| Е | 2       |
| F | 2       |
| G | 2       |
| I | 2       |
| К | 3       |
| L | 3       |

Figure 2.21 Connected Components of a Simple Undirected Graph

Notice that the graph was defined by using only the links data set. As seen in Figure 2.20, this graph also contains a singleton node labeled J, which has no associated links. By definition, this node defines its own component. But because the input graph was defined by using only the links data set, it did not show up in the results data set. To define a graph by using nodes that have no associated links, you should also define the input nodes data set. In this case, define the nodes data set NodeSetIn as follows:

```
data NodeSetIn;
    input node $ @@;
    datalines;
A B C D E F G H I J K L
;
```

Now, when you calculate the connected components, you define the input graph by using both the nodes input data set and the links input data set:

```
proc optnet
    data_nodes = NodeSetIn
    data_links = LinkSetIn
    out_nodes = NodeSetOut;
    concomp;
run;
```

The resulting data set, NodeSetOut, includes the singleton node J as its own component, as shown in Figure 2.22.

| node | concomp |
|------|---------|
| А    | 1       |
| В    | 1       |
| С    | 1       |
| D    | 2       |
| Е    | 2       |
| F    | 2       |
| G    | 2       |
| Н    | 1       |
| I    | 2       |
| J    | 3       |
| К    | 4       |
| L    | 4       |

Figure 2.22 Connected Components of a Simple Undirected Graph

# **Connected Components of a Simple Directed Graph**

This section illustrates the use of the connected components algorithm on the simple directed graph G that is shown in Figure 2.23.

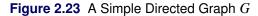

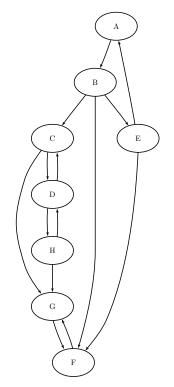

The directed graph G can be represented by the following links data set LinkSetIn:

```
data LinkSetIn;
    input from $ to $ @@;
    datalines;
A B B C B E B F C G
C D D C D H E A E F
F G G F H G H D
;
```

The following statements calculate the connected components and output the results in the data set Node-SetOut:

```
proc optnet
   graph_direction = directed
   data_links = LinkSetIn
   out_nodes = NodeSetOut;
   concomp;
run;
```

The data set NodeSetOut, shown in Figure 2.24, now contains the connected components of the input graph.

Figure 2.24 Connected Components of a Simple Directed Graph

| node concomp |   |  |
|--------------|---|--|
| A            | 3 |  |
| В            | 3 |  |
| С            | 2 |  |
| Е            | 3 |  |
| F            | 1 |  |
| G            | 1 |  |
| D            | 2 |  |
| Н            | 2 |  |
|              |   |  |

The connected components are represented graphically in Figure 2.25.

Figure 2.25 Strongly Connected Components of G

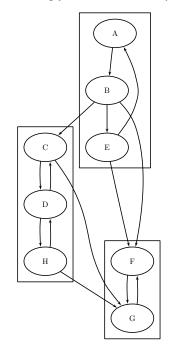

# Cycle

A *path* in a graph is a sequence of nodes, each of which has a link to the next node in the sequence. A *cycle* is a path in which the start node and end node are the same.

In PROC OPTNET, you can find the cycles (or just count the cycles) of an input graph by invoking the CYCLE statement. The options for this statement are described in the section "CYCLE Statement" on page 21. To find the cycles and report them in an output data set, use the OUT= option. To simply count the cycles, do not use the OUT= option.

For undirected graphs, each link represents two directed links. For this reason, the following cycles are filtered out: trivial cycles  $(A \rightarrow B \rightarrow A)$  and duplicate cycles that are found by traversing a cycle in both directions  $(A \rightarrow B \rightarrow C \rightarrow A \text{ and } A \rightarrow C \rightarrow B \rightarrow A)$ .

The results for the cycle detection algorithm are written to the output data set that is specified in the OUT= option in the CYCLE statement. Each node of each cycle is listed in the OUT= data set along with the variable cycle to identify the cycle to which it belongs. The variable order defines the order (sequence) of the node in the cycle.

The cycle detection algorithm reports status information in a macro variable called \_OROPTNET\_CYCLE\_. See the section "Macro Variable \_OROPTNET\_CYCLE\_" on page 101 for more information about this macro variable.

The algorithm that PROC OPTNET uses to compute all cycles is a variant of the algorithm found in Johnson 1975. This algorithm runs in time O((|N| + |A|)(c + 1)), where *c* is the number of elementary cycles in the graph. So, the algorithm should scale to large graphs that contain few cycles. However, some graphs can have a very large number of cycles, so the algorithm might not scale.

If MODE=ALL\_CYCLES and there are many cycles, the OUT= data set can become very large. It might be beneficial to check the number of cycles before you try to create the OUT= data set. When you specify MODE=FIRST\_CYCLE, the algorithm returns the first cycle it finds and stops processing. This should run relatively quickly. On large-scale graphs, the MINLINKWEIGHT= and MAXLINKWEIGHT= options can be relatively expensive and might increase the computation time. See the section "CYCLE Statement" on page 21 for more information about these options.

# **Cycle Detection of a Simple Directed Graph**

This section provides a simple example for using the cycle detection algorithm on the simple directed graph G that is shown in Figure 2.26. Two other examples are "Example 2.2: Cycle Detection for Kidney Donor Exchange" on page 110, which shows the use of cycle detection for optimizing a kidney donor exchange, and "Example 2.6: Transitive Closure for Identification of Circular Dependencies in a Bug Tracking System" on page 122, which shows another application of cycle detection.

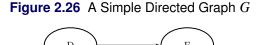

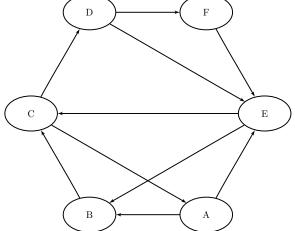

The directed graph G can be represented by the following links data set LinkSetIn:

```
data LinkSetIn;
    input from $ to $ @@;
    datalines;
A B A E B C C A C D
D E D F E B E C F E
;
```

The following statements check whether the graph has a cycle:

```
proc optnet
  graph_direction = directed
  data_links = LinkSetIn;
  cycle
    mode = first_cycle;
run;
%put &_OROPTNET_;
%put &_OROPTNET_CYCLE_;
```

The result is written to the log of the procedure, as shown Figure 2.27.

Figure 2.27 PROC OPTNET Log: Check the Existence of a Cycle in a Simple Directed Graph

The following statements count the number of cycles in the graph:

```
proc optnet
   graph_direction = directed
   data_links = LinkSetIn;
   cycle
      mode = all_cycles;
run;
%put &_OROPTNET_;
%put &_OROPTNET_CYCLE_;
```

The result is written to the log of the procedure, as shown in Figure 2.28.

#### Figure 2.28 PROC OPTNET Log: Count the Number of Cycles in a Simple Directed Graph

The following statements return the first cycle found in the graph:

```
proc optnet
  graph_direction = directed
  data_links = LinkSetIn;
  cycle
     out = Cycles
     mode = first_cycle;
run;
```

The data set Cycles now contains the first cycle found in the input graph; it is shown in Figure 2.29.

| Figure 2.29 | First Cycle | Found in a | Simple Di | rected Graph |
|-------------|-------------|------------|-----------|--------------|
|-------------|-------------|------------|-----------|--------------|

| cycle | order | node |
|-------|-------|------|
| 1     | 1     | Α    |
| 1     | 2     | В    |
| 1     | 3     | С    |
| 1     | 4     | Α    |

The first cycle found in the input graph is shown graphically in Figure 2.30.

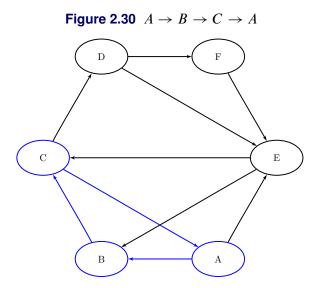

The following statements return all of the cycles in the graph:

```
proc optnet
graph_direction = directed
data_links = LinkSetIn;
cycle
out = Cycles
mode = all_cycles;
run;
```

The data set Cycles now contains all of the cycles in the input graph; it is shown in Figure 2.31.

| cycle                           | order            | node        |
|---------------------------------|------------------|-------------|
| 1                               | 1                | A           |
| 1                               | 2                | В           |
| 1                               | 3                | С           |
| 1                               | 4                | А           |
| 2                               | 1                | А           |
| 2<br>2                          | 2                | Е           |
| 2                               | 3                | В           |
| 2                               |                  | С           |
| 2                               | 5                | А           |
| 2<br>2<br>3<br>3<br>3<br>3<br>3 | 4<br>5<br>1<br>2 | A<br>A      |
| 3                               | 2                | Е           |
| 3                               | 3                | E<br>C<br>A |
| 3                               | 4                | А           |
| 4                               | 1                | В           |
| 4                               | 2                | С           |
| 4                               | 3<br>4           | D           |
| 4                               |                  | Е           |
| 4<br>5<br>5<br>5<br>5<br>5      | 5                | В           |
| 5                               | 1                | В           |
| 5                               | 2                | С           |
| 5                               | 3                | D           |
| 5                               | 4                | F           |
| 5                               | 5                | Е           |
| 5                               | 6                | В           |
| 6                               | 1                | Е           |
| 6                               | 2                | С           |
| 6<br>6<br>6                     | 3<br>4           | D           |
| 6                               |                  | Е           |
| 7                               | 1                | Е           |
| 7                               | 2                | С           |
| 7                               | 3                | D           |
| 7<br>7<br>7<br>7<br>7           | 4                | F           |
| 7                               | 5                | E           |

Figure 2.31 All Cycles in a Simple Directed Graph

The six additional cycles are shown graphically in Figure 2.32 through Figure 2.34.

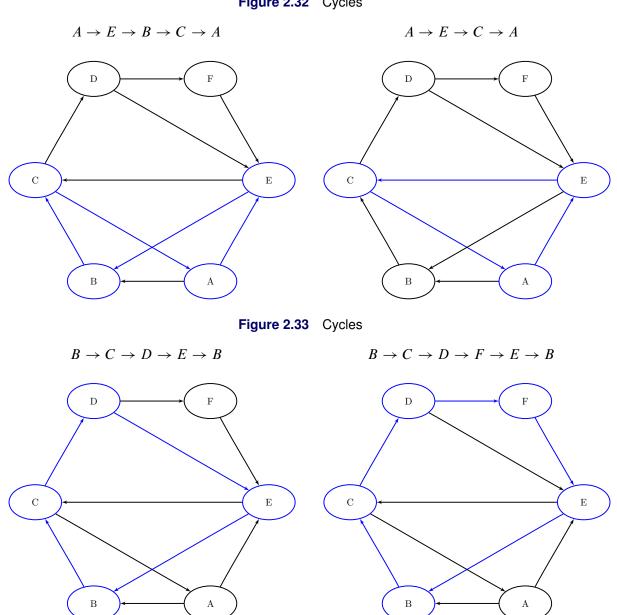

Figure 2.32 Cycles

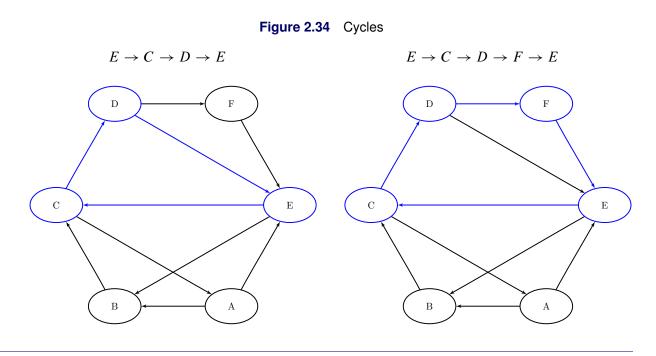

# Linear Assignment (Matching)

The *linear assignment problem* (LAP) is a fundamental problem in combinatorial optimization that involves assigning workers to tasks at minimal costs. In graph theoretic terms, LAP is equivalent to finding a minimum-weight matching in a weighted bipartite directed graph. In a *bipartite graph*, the nodes can be divided into two disjoint sets S (workers) and T (tasks) such that every link connects a node in S to a node in T. That is, the node sets S and T are independent. The concept of assigning workers to tasks can be generalized to the assignment of any abstract object from one group to some abstract object from a second group.

The linear assignment problem can be formulated as an integer programming optimization problem. The form of the problem depends on the sizes of the two input sets, *S* and *T*. Let *A* represent the set of possible assignments between sets *S* and *T*. In the bipartite graph, these assignments are the links. If  $|S| \ge |T|$ , then the following optimization problem is solved:

minimize 
$$\sum_{(i,j)\in A} c_{ij} x_{ij}$$
  
subject to 
$$\sum_{(i,j)\in A} x_{ij} \le 1 \quad i \in S$$
$$\sum_{(i,j)\in A} x_{ij} = 1 \quad j \in T$$
$$x_{ij} \in \{0,1\} \qquad (i,j) \in A$$

This model allows for some elements of set *S* (workers) to go unassigned (if |S| > |T|). However, if |S| < |T|, then the following optimization problem is solved:

minimize 
$$\sum_{(i,j)\in A} c_{ij} x_{ij}$$
  
subject to 
$$\sum_{(i,j)\in A} x_{ij} = 1 \quad i \in S$$
$$\sum_{(i,j)\in A} x_{ij} \le 1 \quad j \in T$$
$$x_{ij} \in \{0,1\} \qquad (i,j) \in A$$

This model allows for some elements of set T (tasks) to go unassigned.

In PROC OPTNET, you can invoke the linear assignment problem solver by using the LIN-EAR\_ASSIGNMENT statement. The options for this statement are described in the section "LIN-EAR\_ASSIGNMENT Statement" on page 25. The algorithm that the PROC OPTNET uses for solving a LAP is based on augmentation of shortest paths (Jonker and Volgenant 1987). This algorithm can be applied to either matrix data input (see the section "Matrix Input Data" on page 40) or graph data input (see the section "Graph Input Data" on page 35) as long as the graph is bipartite.

The resulting assignment (or matching) is contained in the output data set that is specified in the OUT= option in the LINEAR\_ASSIGNMENT statement.

The linear assignment problem solver reports status information in a macro variable called \_OROPT-NET\_LAP\_. See the section "Macro Variable \_OROPTNET\_LAP\_" on page 102 for more information about this macro variable.

For a detailed example, see "Example 2.3: Linear Assignment Problem for Minimizing Swim Times" on page 115.

## Minimum-Cost Network Flow

The minimum-cost network flow (MCF) problem is a fundamental problem in network analysis that involves sending flow over a network at minimal cost. Let G = (N, A) be a directed graph. For each link  $(i, j) \in A$ , associate a cost per unit of flow, designated as  $c_{ij}$ . The demand (or supply) at each node  $i \in N$  is designated as  $b_i$ , where  $b_i \ge 0$  denotes a supply node and  $b_i < 0$  denotes a demand node. These values must be within  $[b_i^l, b_i^u]$ . Define decision variables  $x_{ij}$  that denote the amount of flow sent between node *i* and node *j*. The amount of flow that can be sent across each link is bounded to be within  $[l_{ij}, u_{ij}]$ . The problem can be modeled as a linear programming problem as follows:

minimize 
$$\sum_{(i,j)\in A} c_{ij} x_{ij}$$
  
subject to  $b_i^l \leq \sum_{(i,j)\in A} x_{ij} - \sum_{(j,i)\in A} x_{ji} \leq b_i^u$   $i \in N$   
 $l_{ij} \leq x_{ij} \leq u_{ij}$   $(i, j) \in A$ 

When  $b_i = b_i^l = b_i^u$  for all nodes  $i \in N$ , the problem is called a *pure network flow problem*. For these problems, the sum of the supplies and demands must be equal to 0 to ensure that a feasible solution exists.

# 62 + Chapter 2: The OPTNET Procedure

In PROC OPTNET, you can invoke the minimum-cost network flow solver by using the MINCOSTFLOW statement. The options for this statement are described in the section "MINCOSTFLOW Statement" on page 26.

The minimum-cost network flow solver reports status information in a macro variable called \_OROPT-NET\_MCF\_. For more information about this macro variable, see the section "Macro Variable \_OROPT-NET\_MCF\_" on page 102.

The algorithm that PROC OPTNET uses to solve the MCF problem is a variant of the primal network simplex algorithm (Ahuja, Magnanti, and Orlin 1993). Sometimes the directed graph G is disconnected. In this case, the problem is first decomposed into its weakly connected components, and then each minimum-cost flow problem is solved separately.

The input for the network is the standard graph input, which is described in the section "Graph Input Data" on page 35. The links data set, which is specified in the DATA\_LINKS= option in the PROC OPTNET statement, contains the following columns:

- weight, which defines the link cost  $c_{ij}$
- lower, which defines the link lower bound  $l_{ij}$ . The default is 0.
- upper, which defines the link upper bound  $u_{ij}$ . The default is  $\infty$ .

The nodes data set, which is specified in the DATA\_NODES= option in the PROC OPTNET statement, can contain the following columns:

- weight, which defines the node supply lower bound  $b_i^l$ . The default is 0.
- weight2, which defines the node supply upper bound  $b_i^u$ . The default is  $\infty$ .

To define a pure network in which the node supply must be met exactly, use the weight variable only. You do not need to specify all the node supply bounds. For any missing node, the solver uses a lower and upper bound of 0.

To explicitly define an upper bound of  $\infty$ , use the special missing value, (.I). To explicitly define a lower bound of  $-\infty$ , use the special missing value, (.M). Related to infinite bounds, the following scenarios are not supported:

- The flow on a link must be bounded from below  $(l_{ij} = -\infty \text{ is not allowed})$ .
- Flow balance constraints cannot be *free*  $(b_i^l = -\infty \text{ and } b_i^u = \infty \text{ is not allowed}).$

The resulting optimal flow through the network is written to the links output data set, which is specified in the OUT\_LINKS= option in the PROC OPTNET statement.

# **Minimum-Cost Network Flow for a Simple Directed Graph**

This example demonstrates how to use the network simplex algorithm to find a minimum-cost flow in a directed graph. Consider the directed graph in Figure 2.35, which appears in Ahuja, Magnanti, and Orlin (1993).

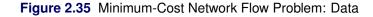

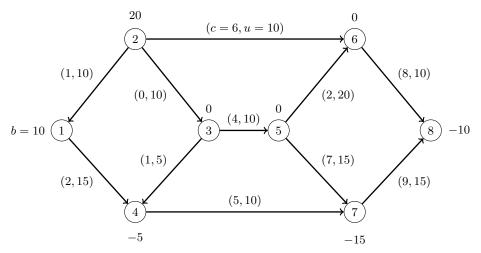

The directed graph G can be represented by the following links data set LinkSetIn and nodes data set NodeSetIn:

```
data LinkSetIn;
   input from to weight upper;
   datalines;
1 4 2 15
2 1 1 10
2 3 0 10
2 6 6 10
341
       5
3 5 4 10
4 7 5 10
5 6 2 20
5 7 7 15
6 8 8 10
7 8 9 15
;
data NodeSetIn;
   input node weight;
   datalines;
  10
1
  20
2
4
   -5
7 -15
8 -10
;
```

You can use the following call to PROC OPTNET to find a minimum-cost flow:

```
proc optnet
loglevel = moderate
graph_direction = directed
data_links = LinkSetIn
data_nodes = NodeSetIn
out_links = LinkSetOut;
mincostflow
logfreq = 1;
run;
%put &_OROPTNET_;
%put &_OROPTNET_MCF_;
```

The progress of the procedure is shown in Figure 2.36.

# Figure 2.36 PROC OPTNET Log for Minimum-Cost Network Flow

| NOTE:  |                                                                  |                  |                 |                  |                         |  |  |  |  |  |  |
|--------|------------------------------------------------------------------|------------------|-----------------|------------------|-------------------------|--|--|--|--|--|--|
| NOTE:  | те:                                                              |                  |                 |                  |                         |  |  |  |  |  |  |
| NOTE:  | : Running OPTNET version 13.2.                                   |                  |                 |                  |                         |  |  |  |  |  |  |
| NOTE:  | :                                                                |                  |                 |                  |                         |  |  |  |  |  |  |
| NOTE:  | :                                                                |                  |                 |                  |                         |  |  |  |  |  |  |
| NOTE:  | Reading the nodes data set.                                      |                  |                 |                  |                         |  |  |  |  |  |  |
| NOTE:  | There were 5 observations read from the data set WORK.NODESETIN. |                  |                 |                  |                         |  |  |  |  |  |  |
| NOTE:  | Reading the                                                      | e links data se  | t.              |                  |                         |  |  |  |  |  |  |
| NOTE:  | There were                                                       | 11 observation   | s read from the | data set WORK.L  | INKSETIN.               |  |  |  |  |  |  |
| NOTE:  | Data input                                                       | used 0.01 (cpu   | : 0.00) seconds |                  |                         |  |  |  |  |  |  |
| NOTE:  | Building th                                                      | ne input graph : | storage used 0. | 00 (cpu: 0.00) s | econds.                 |  |  |  |  |  |  |
| NOTE:  | The input g                                                      | graph storage i  | s using 0.0 MBs | of memory.       |                         |  |  |  |  |  |  |
| NOTE:  | The number                                                       | of nodes in the  | e input graph i | s 8.             |                         |  |  |  |  |  |  |
| NOTE:  | The number                                                       | of links in the  | e input graph i | s 11.            |                         |  |  |  |  |  |  |
| NOTE:  |                                                                  |                  |                 |                  |                         |  |  |  |  |  |  |
| NOTE:  |                                                                  |                  |                 |                  |                         |  |  |  |  |  |  |
| NOTE:  | Processing                                                       | the minimum-co   | st network flow | problem.         |                         |  |  |  |  |  |  |
| NOTE:  | The network                                                      | has 1 connect    | ed component.   |                  |                         |  |  |  |  |  |  |
|        |                                                                  | Primal           | Primal          | Dual             |                         |  |  |  |  |  |  |
|        | Iteration                                                        | Objective        | Infeasibility   | Infeasibility    | Time                    |  |  |  |  |  |  |
|        | 1                                                                | 0.00000E+00      | 2.00000E+01     | 8.900000E+01     | 0.00                    |  |  |  |  |  |  |
|        | 2                                                                | 0.00000E+00      | 2.00000E+01     | 8.900000E+01     | 0.00                    |  |  |  |  |  |  |
|        | 3                                                                | 5.000000E+00     | 1.500000E+01    | 8.400000E+01     | 0.00                    |  |  |  |  |  |  |
|        | 4                                                                | 5.000000E+00     | 1.500000E+01    | 8.300000E+01     | 0.00                    |  |  |  |  |  |  |
|        | 5                                                                | 7.500000E+01     | 1.500000E+01    | 8.300000E+01     | 0.00                    |  |  |  |  |  |  |
|        | 6                                                                | 7.500000E+01     | 1.500000E+01    | 7.900000E+01     | 0.00                    |  |  |  |  |  |  |
|        | 7                                                                | 1.300000E+02     | 1.00000E+01     | 7.600000E+01     | 0.00                    |  |  |  |  |  |  |
|        | 8                                                                | 2.700000E+02     | 0.00000E+00     | 0.00000E+00      | 0.00                    |  |  |  |  |  |  |
| NOTE:  | The Network                                                      | Simplex solve    | time is 0.00 s  | econds.          |                         |  |  |  |  |  |  |
| NOTE:  | Objective =                                                      | = 270.           |                 |                  |                         |  |  |  |  |  |  |
|        | -                                                                |                  |                 | -                | 00 (cpu: 0.00) seconds. |  |  |  |  |  |  |
| NOTE:  |                                                                  |                  |                 |                  |                         |  |  |  |  |  |  |
| NOTE:  | Creating li                                                      | inks data set o  | utput.          |                  |                         |  |  |  |  |  |  |
|        | -                                                                | _                | u: 0.00) second |                  |                         |  |  |  |  |  |  |
|        |                                                                  |                  |                 |                  |                         |  |  |  |  |  |  |
| NOTE:  |                                                                  |                  |                 |                  |                         |  |  |  |  |  |  |
| NOTE:  | The data se                                                      | et WORK.LINKSET  | OUT has 11 obse | rvations and 5 v | ariables.               |  |  |  |  |  |  |
| STATUS | S=OK MCF=OF                                                      | PTIMAL           |                 |                  |                         |  |  |  |  |  |  |
| STATUS | STATUS=OPTIMAL OBJECTIVE=270 CPU_TIME=0.00 REAL_TIME=0.00        |                  |                 |                  |                         |  |  |  |  |  |  |

The optimal solution is displayed in Figure 2.37.

| Obs | from | to | upper | weight | mcf_flow |
|-----|------|----|-------|--------|----------|
| 1   | 1    | 4  | 15    | 2      | 10       |
| 2   | 2    | 1  | 10    | 1      | 0        |
| 3   | 2    | 3  | 10    | 0      | 10       |
| 4   | 2    | 6  | 10    | 6      | 10       |
| 5   | 3    | 4  | 5     | 1      | 5        |
| 6   | 3    | 5  | 10    | 4      | 5        |
| 7   | 4    | 7  | 10    | 5      | 10       |
| 8   | 5    | 6  | 20    | 2      | 0        |
| 9   | 5    | 7  | 15    | 7      | 5        |
| 10  | 6    | 8  | 10    | 8      | 10       |
| 11  | 7    | 8  | 15    | 9      | 0        |

Figure 2.37 Minimum-Cost Network Flow Problem: Optimal Solution

The optimal solution is represented graphically in Figure 2.38.

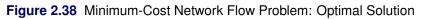

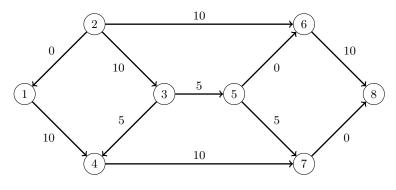

#### Minimum-Cost Network Flow with Flexible Supply and Demand

Using the same directed graph shown in Figure 2.35, this example demonstrates a network that has a flexible supply and demand. Consider the following adjustments to the node bounds:

- Node 1 has an infinite supply, but it still requires at least 10 units to be sent.
- Node 4 is a throughput node that can now handle an infinite amount of demand.
- Node 8 has a flexible demand. It requires between 6 and 10 units.

You use the special missing values (.I) to represent infinity and (.M) to represent minus infinity. The adjusted node bounds can be represented by the following nodes data set:

```
data NodeSetIn;
    input node weight weight2;
    datalines;
1 10 .I
2 20 20
4 .M -5
7 -15 -15
8 -10 -6
;
```

You can use the following call to PROC OPTNET to find a minimum-cost flow:

```
proc optnet
  loglevel = moderate
  graph_direction = directed
  data_links = LinkSetIn
  data_nodes = NodeSetIn
  out_links = LinkSetOut;
  mincostflow
   logfreq = 1;
run;
%put &_OROPTNET_;
%put &_OROPTNET_MCF_;
```

The progress of the procedure is shown in Figure 2.39.

# Figure 2.39 PROC OPTNET Log for Minimum-Cost Network Flow

| NOTE:  | :                                                         |                 |                 |                  |                   |        |  |  |  |  |
|--------|-----------------------------------------------------------|-----------------|-----------------|------------------|-------------------|--------|--|--|--|--|
|        | Running OPTNET version 13.2.                              |                 |                 |                  |                   |        |  |  |  |  |
| NOTE:  |                                                           |                 |                 |                  |                   |        |  |  |  |  |
| NOTE:  |                                                           |                 |                 |                  |                   |        |  |  |  |  |
| NOTE:  | Reading the                                               | nodes data set  | t.              |                  |                   |        |  |  |  |  |
| NOTE:  | There were                                                | 5 observations  | read from the   | data set WORK.NO | DESETIN.          |        |  |  |  |  |
| NOTE:  | Reading the                                               | links data set  | t.              |                  |                   |        |  |  |  |  |
| NOTE:  | There were                                                | 11 observations | s read from the | data set WORK.L  | INKSETIN.         |        |  |  |  |  |
| NOTE:  | Data input                                                | used 0.01 (cpu  | : 0.02) seconds |                  |                   |        |  |  |  |  |
| NOTE:  | Building th                                               | e input graph s | storage used 0. | 00 (cpu: 0.00) s | econds.           |        |  |  |  |  |
| NOTE:  | The input g                                               | raph storage is | s using 0.0 MBs | of memory.       |                   |        |  |  |  |  |
| NOTE:  | The number                                                | of nodes in the | e input graph i | s 8.             |                   |        |  |  |  |  |
| NOTE:  | The number                                                | of links in the | e input graph i | s 11.            |                   |        |  |  |  |  |
| NOTE:  |                                                           |                 |                 |                  |                   |        |  |  |  |  |
| NOTE:  |                                                           |                 |                 |                  |                   |        |  |  |  |  |
| NOTE:  | Processing                                                | the minimum-cos | st network flow | problem.         |                   |        |  |  |  |  |
| NOTE:  | The network                                               | has 1 connecte  | ed component.   |                  |                   |        |  |  |  |  |
|        |                                                           | Primal          | Primal          | Dual             |                   |        |  |  |  |  |
|        | Iteration                                                 | Objective       | Infeasibility   | Infeasibility    | Time              |        |  |  |  |  |
|        | 1                                                         | 1.00000E+01     | 2.00000E+01     | 1.730000E+02     | 0.00              |        |  |  |  |  |
|        | 2                                                         | 1.00000E+01     | 2.00000E+01     | 1.730000E+02     | 0.00              |        |  |  |  |  |
|        | 3                                                         | 4.500000E+01    | 2.00000E+01     | 1.740000E+02     | 0.00              |        |  |  |  |  |
|        | 4                                                         | 4.500000E+01    | 2.00000E+01     | 1.740000E+02     | 0.00              |        |  |  |  |  |
|        | 5                                                         | 7.500000E+01    | 1.500000E+01    | 1.660000E+02     | 0.00              |        |  |  |  |  |
|        | 6                                                         | 7.500000E+01    | 1.500000E+01    | 1.660000E+02     | 0.00              |        |  |  |  |  |
|        | 7                                                         | 1.590000E+02    | 9.00000E+00     | 8.700000E+01     | 0.00              |        |  |  |  |  |
|        | 8                                                         | 2.150000E+02    | 5.00000E+00     | 8.700000E+01     | 0.00              |        |  |  |  |  |
|        | 9                                                         | 2.300000E+02    | 5.00000E+00     | 8.600000E+01     | 0.00              |        |  |  |  |  |
|        | 10                                                        | 2.300000E+02    | 5.00000E+00     | 1.690000E+02     | 0.00              |        |  |  |  |  |
|        | 11                                                        | 2.300000E+02    | 5.00000E+00     | 8.200000E+01     | 0.00              |        |  |  |  |  |
|        | 12                                                        | 2.180000E+02    | 1.000000E+00    | 8.200000E+01     | 0.00              |        |  |  |  |  |
|        | 13                                                        | 2.180000E+02    | 1.00000E+00     | 8.200000E+01     | 0.00              |        |  |  |  |  |
|        | 14                                                        | 2.280000E+02    | 0.00000E+00     | 2.000000E+00     | 0.00              |        |  |  |  |  |
|        | 15                                                        | 2.280000E+02    | 0.00000E+00     | 2.000000E+00     | 0.00              |        |  |  |  |  |
|        | 16                                                        | 2.260000E+02    | 0.00000E+00     | 0.00000E+00      | 0.00              |        |  |  |  |  |
| NOTE:  | The Network                                               | Simplex solve   | time is 0.00 s  | econds.          |                   |        |  |  |  |  |
| NOTE:  | Objective =                                               | 226.            |                 |                  |                   |        |  |  |  |  |
| NOTE:  | Processing                                                | the minimum-cos | st network flow | problem used 0.  | 00 (cpu: 0.00) se | conds. |  |  |  |  |
| NOTE:  |                                                           |                 |                 |                  |                   |        |  |  |  |  |
| NOTE:  | Creating li                                               | nks data set ou | utput.          |                  |                   |        |  |  |  |  |
| NOTE:  | Data output                                               | used 0.00 (cpu  | u: 0.02) second | s.               |                   |        |  |  |  |  |
|        |                                                           |                 |                 |                  |                   |        |  |  |  |  |
|        |                                                           |                 |                 |                  |                   |        |  |  |  |  |
| NOTE:  | The data se                                               | t WORK.LINKSET  | OUT has 11 obse | rvations and 5 v | ariables.         |        |  |  |  |  |
| STATUS | S=OK MCF=OP                                               | TIMAL           |                 |                  |                   |        |  |  |  |  |
| STATUS | STATUS=OPTIMAL OBJECTIVE=226 CPU TIME=0.00 REAL TIME=0.00 |                 |                 |                  |                   |        |  |  |  |  |

The optimal solution is displayed in Figure 2.40.

| 1<br>2<br>2 | <b>to</b><br>4<br>1<br>3 | 15<br>10                                      | weight<br>2<br>1                                                                                                    | mcf_flow<br>14<br>4                                                                                                    |
|-------------|--------------------------|-----------------------------------------------|----------------------------------------------------------------------------------------------------|----------------------------------------------------------------------------------------------------|
| 2<br>2      | 1                        | 10                                            |                                                                                                    |                                                                                                    |
| 2           | -                        |                                               | 1                                                                                                    | 4                                                                                                    |
|             | 3                        |                                               |                                                                                                    | •                                                                                                    |
| -           |                          | 10                                            | 0                                                                                                    | 10                                                                                                    |
| 2           | 6                        | 10                                            | 6                                                                                                    | 6                                                                                                    |
| 3           | 4                        | 5                                             | 1                                                                                                    | 5                                                                                                    |
| 3           | 5                        | 10                                            | 4                                                                                                    | 5                                                                                                    |
| 4           | 7                        | 10                                            | 5                                                                                                    | 10                                                                                                    |
| 5           | 6                        | 20                                            | 2                                                                                                    | 0                                                                                                    |
| 5           | 7                        | 15                                            | 7                                                                                                    | 5                                                                                                    |
| 6           | 8                        | 10                                            | 8                                                                                                    | 6                                                                                                    |
| 7           | 8                        | 15                                            | 9                                                                                                    | 0                                                                                                    |
|             | 3<br>4<br>5<br>5<br>6    | 2 6<br>3 4<br>3 5<br>4 7<br>5 6<br>5 7<br>6 8 | 2       6       10         3       4       5         3       5       10         4       7       10         5       6       20         5       7       15         6       8       10 | 2       6       10       6         3       4       5       1         3       5       10       4         4       7       10       5         5       6       20       2         5       7       15       7         6       8       10       8 |

Figure 2.40 Minimum-Cost Network Flow Problem: Optimal Solution

The optimal solution is represented graphically in Figure 2.41.

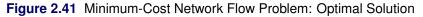

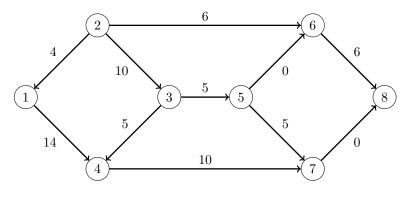

# **Minimum Cut**

A *cut* is a partition of the nodes of a graph into two disjoint subsets. The *cut-set* is the set of links whose *from* and *to* nodes are in different subsets of the partition. A *minimum cut* of an undirected graph is a cut whose cut-set has the smallest link metric, which is measured as follows: For an unweighted graph, the link metric is the number of links in the cut-set. For a weighted graph, the link metric is the sum of the link weights in the cut-set.

In PROC OPTNET, you can invoke the minimum-cut algorithm by using the MINCUT statement. The options for this statement are described in the section "MINCUT Statement" on page 27. This algorithm can be used only on undirected graphs.

If the value of the MAXNUMCUTS= option is greater than 1, then the algorithm can return more than one set of cuts. The resulting cuts can be described in terms of partitions of the nodes of the graph or the links in the cut-sets. The node partition is specified by the mincut\_*i* variable, for each cut *i*, in the data set that is specified in the OUT\_NODES= option in the PROC OPTNET statement. Each node is assigned the value 0 or 1, which defines the side of the partition to which it belongs. The cut-set is defined in the output data set

### 70 + Chapter 2: The OPTNET Procedure

that is specified in the OUT= option in the MINCUT statement. This data set lists the links and their weights for each cut.

The minimum-cut algorithm reports status information in a macro variable called \_OROPTNET\_MINCUT\_. See the section "Macro Variable \_OROPTNET\_MINCUT\_" on page 102 for more information about this macro variable.

PROC OPTNET uses the Stoer-Wagner algorithm (Stoer and Wagner 1997) to compute the minimum cuts. This algorithm runs in time  $O(|N||A| + |N|^2 \log |N|)$ .

### Minimum Cut for a Simple Undirected Graph

As a simple example, consider the weighted undirected graph in Figure 2.42.

Figure 2.42 A Simple Undirected Graph

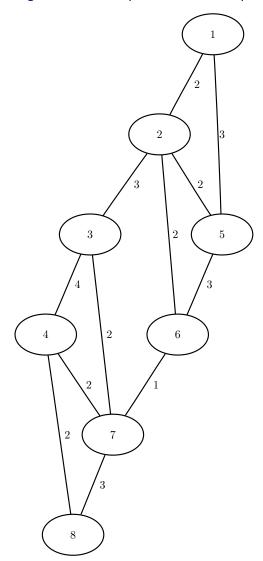

The links data set can be represented as follows:

```
data LinkSetIn;
    input from to weight @@;
    datalines;
1 2 2 1 5 3 2 3 3 2 5 2 2 6 2
3 4 4 3 7 2 4 7 2 4 8 2 5 6 3
6 7 1 7 8 3
;
```

The following statements calculate minimum cuts in the graph and output the results in the data set MinCut:

```
proc optnet
    loglevel = moderate
    out_nodes = NodeSetOut
    data_links = LinkSetIn;
    mincut
    out = MinCut
    maxnumcuts = 3;
run;
%put &_OROPTNET_;
%put &_OROPTNET_MINCUT_;
```

The progress of the procedure is shown in Figure 2.43.

| Figure 2.43 | PROC OPTNET | Log for Minimum Cut |
|-------------|-------------|---------------------|
|             |             |                     |

| NOTE:  |                                                                   |
|--------|-------------------------------------------------------------------|
|        | Running OPTNET version 13.2.                                      |
| NOTE:  |                                                                   |
| NOTE:  |                                                                   |
| NOTE:  | Reading the links data set.                                       |
| NOTE:  | There were 12 observations read from the data set WORK.LINKSETIN. |
| NOTE:  | Data input used 0.01 (cpu: 0.00) seconds.                         |
| NOTE:  | Building the input graph storage used 0.00 (cpu: 0.00) seconds.   |
| NOTE:  | The input graph storage is using 0.0 MBs of memory.               |
| NOTE:  | The number of nodes in the input graph is 8.                      |
| NOTE:  | The number of links in the input graph is 12.                     |
| NOTE:  |                                                                   |
| NOTE:  |                                                                   |
| NOTE:  | Processing the minimum-cut problem.                               |
| NOTE:  | The minimum-cut algorithm found 3 cuts.                           |
| NOTE:  | The cut 1 has weight 4.                                           |
| NOTE:  | The cut 2 has weight 5.                                           |
| NOTE:  | The cut 3 has weight 5.                                           |
|        | Processing the minimum-cut problem used 0.00 (cpu: 0.00) seconds. |
|        |                                                                   |
| NOTE:  |                                                                   |
| NOTE:  | Creating nodes data set output.                                   |
| NOTE:  | Creating minimum-cut data set output.                             |
| NOTE:  | Data output used 0.00 (cpu: 0.00) seconds.                        |
| NOTE:  |                                                                   |
| NOTE:  |                                                                   |
| NOTE:  | The data set WORK.NODESETOUT has 8 observations and 4 variables.  |
| NOTE:  | The data set WORK.MINCUT has 6 observations and 4 variables.      |
| STATUS | S=OK MINCUT=OPTIMAL                                               |
| STATUS | S=OPTIMAL OBJECTIVE=4 CPU_TIME=0.00 REAL_TIME=0.00                |

The data set NodeSetOut now contains the partition of the nodes for each cut, shown in Figure 2.44.

| node | mincut_1 | mincut_2 | mincut_3 |
|------|----------|----------|----------|
| 1    | 1        | 1        | 1        |
| 2    | 1        | 1        | 0        |
| 5    | 1        | 1        | 0        |
| 3    | 0        | 1        | 0        |
| 6    | 1        | 1        | 0        |
| 4    | 0        | 1        | 0        |
| 7    | 0        | 1        | 0        |
| 8    | 0        | 0        | 0        |

| Figure 2.44 | Minimum Cut Node Partition |
|-------------|----------------------------|
|             |                            |

The data set MinCut contains the links in the cut-sets for each cut. This data set is shown in Figure 2.45, which also shows each cut separately.

| mincut fro | m   | to   | weight |  |  |  |  |
|------------|-----|------|--------|--|--|--|--|
| 1          | 2   | 3    | 3      |  |  |  |  |
| 1          | 6   | 7    | 1      |  |  |  |  |
| 2          | 4   | 8    | 2      |  |  |  |  |
| 2          | 7   | 8    | 3      |  |  |  |  |
| 3          | 1   | 2    | 2      |  |  |  |  |
| 3          | 1   | 5    | 3      |  |  |  |  |
| mincut=1   |     |      |        |  |  |  |  |
| from       | to  | we   | eight  |  |  |  |  |
| 2          | 3   |      | 3      |  |  |  |  |
| 6          | 7   |      | 1      |  |  |  |  |
| mincut     |     |      | 4      |  |  |  |  |
| mir        | ncu | t=2  | 2      |  |  |  |  |
| from       | to  | we   | eight  |  |  |  |  |
| 4          | 8   |      | 2      |  |  |  |  |
| 7          | 8   |      | 3      |  |  |  |  |
| mincut     |     |      | 5      |  |  |  |  |
| mi         | ncı | it=3 | 3      |  |  |  |  |
| from       | to  | w    | eight  |  |  |  |  |
| 1          | 2   |      | 2      |  |  |  |  |
| 1          | 5   |      | 3      |  |  |  |  |
| mincut     |     |      | 5      |  |  |  |  |
| mineut     |     |      |        |  |  |  |  |

### Figure 2.45 Minimum Cut Sets

### **Minimum Spanning Tree**

A *spanning tree* of a connected undirected graph is a subgraph that is a tree that connects all the nodes together. When weights have been assigned to the links, a *minimum spanning tree* (MST) is a spanning tree whose sum of link weights is less than or equal to the sum of link weights of every other spanning tree. More generally, any undirected graph (not necessarily connected) has a *minimum spanning forest*, which is a union of minimum spanning trees of its connected components.

In PROC OPTNET, you can invoke the minimum spanning tree algorithm by using the MINSPANTREE statement. The options for this statement are described in the section "MINSPANTREE Statement" on page 27. This algorithm can be used only on undirected graphs.

The resulting minimum spanning tree is contained in the output data set that is specified in the OUT= option in the MINSPANTREE statement.

The minimum spanning tree algorithm reports status information in a macro variable called \_OROPT-NET\_MST\_. See the section "Macro Variable \_OROPTNET\_MST\_" on page 103 for more information about this macro variable.

PROC OPTNET uses Kruskal's algorithm (Kruskal 1956) to compute the minimum spanning tree. This algorithm runs in time  $O(|A| \log |N|)$  and therefore should scale to very large graphs.

### Minimum Spanning Tree for a Simple Undirected Graph

As a simple example, consider the weighted undirected graph in Figure 2.46.

Figure 2.46 A Simple Undirected Graph

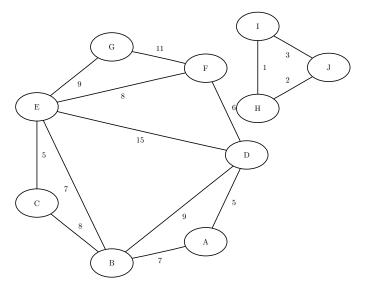

The links data set can be represented as follows:

```
data LinkSetIn;
  input from $ to $ weight @@;
  datalines;
АВ
   7 AD 5
             B C 8
                   B D 9
                         B E 7
СЕ
   5 DE15
             DF6
                   EF8
                         EG9
FG11 HI
          1
             ІЈЗ НЈ2
```

The following statements calculate a minimum spanning forest and output the results in the data set MinSpan-Forest:

```
proc optnet
    data_links = LinkSetIn;
    minspantree
        out = MinSpanForest;
run;
```

The data set MinSpanForest now contains the links that belong to a minimum spanning forest, which is shown in Figure 2.47.

| Figure 2.47 | Minimum | Spanning | Forest |
|-------------|---------|----------|--------|
|-------------|---------|----------|--------|

| from | to | weight |
|------|----|--------|
| н    | Ι  | 1      |
| Н    | J  | 2      |
| А    | D  | 5      |
| С    | Е  | 5      |
| D    | F  | 6      |
| В    | Е  | 7      |
| А    | В  | 7      |
| Е    | G  | 9      |
|      |    | 42     |
|      |    |        |

The minimal cost links are shown in green in Figure 2.48.

### Figure 2.48 Minimum Spanning Forest

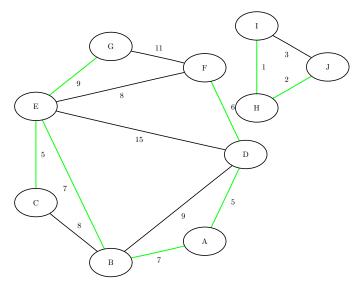

For a more detailed example, see "Example 2.5: Minimum Spanning Tree for Computer Network Topology" on page 121.

# Shortest Path

A *shortest path* between two nodes *u* and *v* in a graph is a path that starts at *u* and ends at *v* and has the lowest total link weight. The starting node is called the *source node*, and the ending node is the *sink node*.

In PROC OPTNET, shortest paths can be calculated by invoking the SHORTPATH statement. The options for this statement are described in the section "SHORTPATH Statement" on page 28.

The shortest path algorithm reports status information in a macro variable called \_OROPT-NET\_SHORTPATH\_. See the section "Macro Variable \_OROPTNET\_SHORTPATH\_" on page 103 for more information about this macro variable. By default, PROC OPTNET finds shortest paths for all pairs. That is, it finds a shortest path for each possible combination of source and sink nodes. Alternatively, you can use the SOURCE= option to fix a particular source node and find shortest paths from the fixed source node to all possible sink nodes. Conversely, by using the SINK= option, you can fix a sink node and find shortest paths from all possible source nodes to the fixed sink node. Using both options together, you can request one particular shortest path for a specific source-sink pair. In addition, you can use the DATA\_NODES\_SUB= option to define a list of source-sink pairs to process, as described in the section "Node Subset Input Data" on page 40. The following sections show examples of these options.

The algorithm that the PROC OPTNET uses for finding shortest paths is a variant of Dijkstra's algorithm (Ahuja, Magnanti, and Orlin 1993). For unweighted graphs, PROC OPTNET uses a variant of breadth-first search. Dijkstra's algorithm on weighted graphs runs in time  $O(|N| \log |N| + |A|)$  for each source node. Breadth-first search runs in time O(|N| + |A|) for each source node.

For weighted graphs, the algorithm uses the weight variable that is defined in the links data set to evaluate a path's total weight (cost). You can also use the WEIGHT2= option in the SHORTPATH statement to define an auxiliary weight. The auxiliary weight is not used in the algorithm to evaluate a path's total weight. It is simply calculated for the sake of reporting the total auxiliary weight for each shortest path.

# **Output Data Sets**

The shortest path algorithm produces up to two output data sets. The output data set that is specified in the OUT\_PATHS= option contains the links of a shortest path for each source-sink pair combination. The output data set that is specified in the OUT\_WEIGHTS= option contains the total weight for the shortest path for each source-sink pair combination.

# OUT\_PATHS= Data Set

This data set contains the links present in the shortest path for each of the source-sink pairs. For large graphs and a large requested number of source-sink pairs, this output data set can be extremely large. For extremely large sets, generating the output can sometimes take longer than computing the shortest paths. For example, using the US road network data for the state of New York, the data contain a directed graph that has 264,346 nodes. Finding the shortest path for all pairs from only one source node results in 140,969,120 observations, which is a data set of size 11 GB. Finding shortest paths for all pairs from all nodes would produce an enormous output data set.

The OUT\_PATHS= data set contains the following columns:

- source: the source node label of this shortest path
- sink: the sink node label of this shortest path
- order: for this source-sink pair, the order of this link in a shortest path
- from: the *from* node label of this link in a shortest path
- to: the to node label of this link in a shortest path
- weight: the weight of this link in a shortest path
- weight2: the auxiliary weight of this link

### OUT\_WEIGHTS= Data Set

This data set contains the total weight (and total auxiliary weight) for the shortest path for each of the source-sink pair.

The data set contains the following columns:

- source: the source node label of this shortest path
- sink: the sink node label of this shortest path
- path\_weight: the total weight of the shortest path for this source-sink pair
- path\_weight2: the total auxiliary weight of the shortest path for this source-sink pair

### **Shortest Paths for All Pairs**

This example illustrates the use of the shortest path algorithm for all source-sink pairs on the simple undirected graph G shown in Figure 2.49.

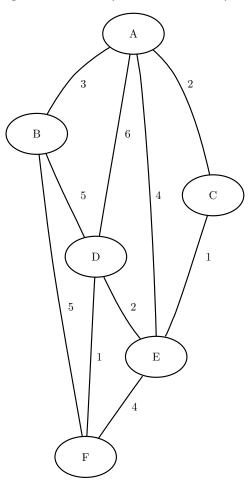

Figure 2.49 A Simple Undirected Graph G

The undirected graph G can be represented by the following links data set LinkSetIn:

```
data LinkSetIn;
    input from $ to $ weight @@;
    datalines;
A B 3 A C 2 A D 6 A E 4 B D 5
B F 5 C E 1 D E 2 D F 1 E F 4
;
```

The following statements calculate shortest paths for all source-sink pairs:

```
proc optnet
    data_links = LinkSetIn;
    shortpath
    out_weights = ShortPathW
    out_paths = ShortPathP;
run;
```

The data set ShortPathP contains the shortest paths and is shown in Figure 2.50.

# Figure 2.50 All-Pairs Shortest Paths

# ShortPathP

| А           | В      |        |        |        |        |
|-------------|--------|--------|--------|--------|--------|
|             | D      | 1      | Α      | В      | 3      |
| Α           | С      | 1      | А      | С      | 2      |
| А           | D      | 1      | А      | С      | 2      |
| А           | D      | 2      | С      | Е      | 1      |
| А           | D      | 3      | Е      | D      | 2      |
| А           | Е      | 1      | А      | С      | 2      |
| А           | Е      | 2      | С      | Е      | 1      |
| А           | F      | 1      | А      | С      | 2      |
| A           | F      | 2      | С      | Е      | 1      |
| A           | F      | 3      | Е      | D      | 2      |
| А           | F      | 4      | D      | F      | 1      |
|             | A      | 1      | в      | А      | 3      |
| В           | С      | 1      | в      | А      | 3      |
| В           | C      | 2      | A      | С      | 2      |
| В           | D      | - 1    | В      | D      | 5      |
| В           | E      | 1      | В      | A      | 3      |
| В           | E      | 2      | A      | С      | 2      |
| В           | E      | 3      | С      | E      | 1      |
| B           | F      | 1      | В      | F      | 5      |
| C           | A      | 1      | C      | A      | 2      |
| c           | В      | 1      | c      | A      | 2      |
| C<br>C      | в      | 2      | A      | В      | 2      |
| C<br>C      | D      | 2      | C      | E      | 1      |
| C<br>C<br>C | D      | 2      | E      | E<br>D | 2      |
| C           |        |        |        |        | 2      |
| C           | E<br>F | 1<br>1 | с<br>с | E      | 1      |
| С           |        |        |        | E      |        |
| C           | F<br>F | 2      | E      | D      | 2      |
| С           |        | 3      | D      | F      | 1      |
| D           | A      | 1      | D      | E      | 2<br>1 |
|             | A      | 2      | E      | C      |        |
|             | A      | 3      | С      | A      | 2      |
| D           | В      | 1      | D      | В      | 5      |
| D           | С      | 1      | D      | E      | 2      |
| D           | C<br>_ | 2      | E      | C<br>_ | 1      |
| D           | E      | 1      | D      | E      | 2      |
| D           | F      | 1      | D      | F      | 1      |
| Е           | A      | 1      | Е      | С      | 1      |
| Е           | A      | 2      | С      | A      | 2      |
| Е           | В      | 1      | Е      | С      | 1      |
| Е           | В      | 2      | С      | A      | 2      |
| Е           | В      | 3      | Α      | В      | 3      |
| Е           | C<br>D | 1      | Е      | С      | 1      |
| Е           |        | 1      | Е      | D      | 2      |
| Е           | F      | 1      | Е      | D      | 2      |
| Е           | F      | 2      | D      | F      | 1      |
| F           | А      | 1      | F      | D      | 1<br>2 |
| r -         | A      |        |        |        |        |

# Figure 2.50 continued

# ShortPathP

| source | sink | order | from | to | weight |
|--------|------|-------|------|----|--------|
| F      | А    | 3     | Е    | С  | 1      |
| F      | А    | 4     | С    | А  | 2      |
| F      | В    | 1     | F    | В  | 5      |
| F      | С    | 1     | F    | D  | 1      |
| F      | С    | 2     | D    | Е  | 2      |
| F      | С    | 3     | Е    | С  | 1      |
| F      | D    | 1     | F    | D  | 1      |
| F      | Е    | 1     | F    | D  | 1      |
| F      | Е    | 2     | D    | Е  | 2      |

The data set ShortPathW contains the path weight for the shortest paths of each source-sink pair and is shown in Figure 2.51.

| source                     | sink             | path_weight |
|----------------------------|------------------|-------------|
| A                          | В                | 3           |
| A                          | С                | 2           |
| А                          | D                | 5           |
| A<br>A                     | Е                | 3           |
| А                          | F                | 6           |
| В                          | A<br>C           | 3           |
| В                          | С                | 5           |
| В                          | D                | 5           |
| В                          | Е                | 6           |
| B<br>C<br>C<br>C<br>C<br>D | F                | 5<br>2      |
| С                          | А                |             |
| С                          | В                | 5           |
| С                          | D                | 3           |
| С                          | Е                | 1           |
| С                          | F<br>A           | 4           |
| D                          | А                | 5           |
| D                          | В                | 5           |
| D                          | С                | 3           |
| D                          | Е                | 2           |
| D                          | F                | 1           |
| E                          | А                | 3           |
| E                          | В                | 6           |
| Е                          | С                | 1           |
| E                          | D                | 2           |
| Е                          | F                | 3           |
| F                          | D<br>F<br>A<br>B | 6           |
| F                          |                  | 5           |
| F                          | С                | 4           |
| F                          | D                | 1           |
| F                          | Е                | 3           |

| 1 |
|---|
| 1 |

# ShortPathW

When you are interested only in the source-sink pair that has the longest shortest path, you can use the PATHS= option. This option affects only the output processing; it does not affect the computation. All of the designated source-sink shortest paths are calculated, but only the longest ones are written to the output data set.

The following statements display only the longest shortest paths:

```
proc optnet
    data_links = LinkSetIn;
    shortpath
        paths = longest
        out_paths = ShortPathLong;
run;
```

The data set ShortPathLong now contains the longest shortest paths and is shown in Figure 2.52.

|        | al al le |       | £    | 4.0 |        |
|--------|----------|-------|------|-----|--------|
| source | SINK     | order | Trom | τΟ  | weight |
| А      | F        | 1     | А    | С   | 2      |
| А      | F        | 2     | С    | Е   | 1      |
| А      | F        | 3     | Е    | D   | 2      |
| А      | F        | 4     | D    | F   | 1      |
| В      | Е        | 1     | В    | А   | 3      |
| В      | Е        | 2     | А    | С   | 2      |
| В      | Е        | 3     | С    | Е   | 1      |
| E      | В        | 1     | Е    | С   | 1      |
| E      | В        | 2     | С    | А   | 2      |
| E      | В        | 3     | А    | В   | 3      |
| F      | А        | 1     | F    | D   | 1      |
| F      | А        | 2     | D    | Е   | 2      |
| F      | А        | 3     | Е    | С   | 1      |
| F      | А        | 4     | С    | А   | 2      |

Figure 2.52 Longest Shortest Paths

# ShortPathLong

### Shortest Paths for a Subset of Source-Sink Pairs

This section illustrates the use of a node subset data set, the DATA\_NODES\_SUB= option, and the shortest path algorithm for calculating shortest paths between a subset of source-sink pairs. The data set variables source and sink are used as indicators to specify which pairs to process. The marked source nodes define a set S, and the marked sink nodes define a set T. PROC OPTNET then calculates all the source-sink pairs in the cross product of these two sets.

For example, the following DATA step tells PROC OPTNET to calculate the pairs in  $S \times T = \{A, C\} \times \{B, F\}$ :

```
data NodeSubSetIn;
    input node $ source sink;
    datalines;
A 1 0
C 1 0
B 0 1
F 0 1
;
```

The following statements calculate a shortest path for the four combinations of source-sink pairs:

```
proc optnet
    data_nodes_sub = NodeSubSetIn
    data_links = LinkSetIn;
    shortpath
        out_paths = ShortPath;
run;
```

The data set ShortPath contains the shortest paths and is shown in Figure 2.53.

| source | sink | order | fron | n to | weight |
|--------|------|-------|------|------|--------|
| A      | В    | 1     | А    | В    | 3      |
| A      | F    | 1     | А    | С    | 2      |
| A      | F    | 2     | С    | Е    | 1      |
| A      | F    | 3     | Е    | D    | 2      |
| A      | F    | 4     | D    | F    | 1      |
| С      | В    | 1     | С    | А    | 2      |
| С      | В    | 2     | А    | В    | 3      |
| С      | F    | 1     | С    | Е    | 1      |
| С      | F    | 2     | Е    | D    | 2      |
| С      | F    | 3     | D    | F    | 1      |

Figure 2.53 Shortest Paths for a Subset of Source-Sink Pairs

### ShortPath

### Shortest Paths for a Subset of Source or Sink Pairs

This section illustrates the use of the shortest path algorithm for calculating shortest paths between a subset of source (or sink) nodes and all other sink (or source) nodes.

In this case, you designate the subset of source (or sink) nodes in the node subset data set by specifying the source (or sink). By specifying only one of the variables, you indicate that you want PROC OPTNET to calculate all pairs from a subset of source nodes (or to calculate all pairs to a subset of sink nodes).

For example, the following DATA step designates nodes B and E as source nodes:

```
data NodeSubSetIn;
    input node $ source;
    datalines;
B 1
E 1
;
```

You can use the same PROC OPTNET call as is used in the section "Shortest Paths for a Subset of Source-Sink Pairs" on page 82 to calculate all the shortest paths from nodes B and E. The data set ShortPath contains the shortest paths and is shown in Figure 2.54.

| source | sink | order | from | to | weight |
|--------|------|-------|------|----|--------|
| В      | А    | 1     | В    | А  | 3      |
| В      | С    | 1     | В    | А  | 3      |
| В      | С    | 2     | А    | С  | 2      |
| В      | D    | 1     | В    | D  | 5      |
| В      | Е    | 1     | В    | А  | 3      |
| В      | Е    | 2     | А    | С  | 2      |
| В      | Е    | 3     | С    | Е  | 1      |
| В      | F    | 1     | В    | F  | 5      |
| E      | А    | 1     | Е    | С  | 1      |
| E      | А    | 2     | С    | А  | 2      |
| E      | В    | 1     | Е    | С  | 1      |
| E      | В    | 2     | С    | А  | 2      |
| E      | В    | 3     | А    | В  | 3      |
| E      | С    | 1     | Е    | С  | 1      |
| Е      | D    | 1     | Е    | D  | 2      |
| Е      | F    | 1     | Е    | D  | 2      |
| E      | F    | 2     | D    | F  | 1      |

### Figure 2.54 Shortest Paths for a Subset of Source Pairs

### ShortPath

Conversely, the following DATA step designates nodes B and E as sink nodes:

```
data NodeSubSetIn;
    input node $ sink;
    datalines;
B 1
E 1
;
```

You can use the same PROC OPTNET call again to calculate all the shortest paths to nodes B and E. The data set ShortPath contains the shortest paths and is shown in Figure 2.55.

| source | sink | order | from | to | weight |
|--------|------|-------|------|----|--------|
| A      | В    | 1     | А    | В  | 3      |
| А      | Е    | 1     | А    | С  | 2      |
| А      | Е    | 2     | С    | Е  | 1      |
| В      | Е    | 1     | В    | А  | 3      |
| В      | Е    | 2     | А    | С  | 2      |
| В      | Е    | 3     | С    | Е  | 1      |
| С      | В    | 1     | С    | А  | 2      |
| C<br>C | В    | 2     | А    | В  | 3      |
| С      | Е    | 1     | С    | Е  | 1      |
| D      | В    | 1     | D    | В  | 5      |
| D      | Е    | 1     | D    | Е  | 2      |
| Е      | В    | 1     | Е    | С  | 1      |
| Е      | В    | 2     | С    | А  | 2      |
| Е      | В    | 3     | А    | В  | 3      |
| F      | В    | 1     | F    | В  | 5      |
| F      | Е    | 1     | F    | D  | 1      |
| F      | Е    | 2     | D    | Е  | 2      |

Figure 2.55 Shortest Paths for a Subset of Sink Pairs ShortPath

### Shortest Paths for One Source-Sink Pair

This section illustrates the use of the shortest path algorithm for calculating shortest paths between one source-sink pair by using the SOURCE= and SINK= options.

The following statements calculate a shortest path between node C and node F:

```
proc optnet
  data_links = LinkSetIn;
  shortpath
     source = C
     sink
             = F
     out_paths = ShortPath;
run;
```

The data set ShortPath contains this shortest path and is shown in Figure 2.56.

Figure 2.56 Shortest Paths for One Source-Sink Pair

| source | sink | order | from | to | weight |
|--------|------|-------|------|----|--------|
| С      | F    | 1     | С    | Е  | 1      |
| С      | F    | 2     | Е    | D  | 2      |
| С      | F    | 3     | D    | F  | 1      |

The shortest path is shown graphically in Figure 2.57.

Figure 2.57 Shortest Path between Nodes C and F

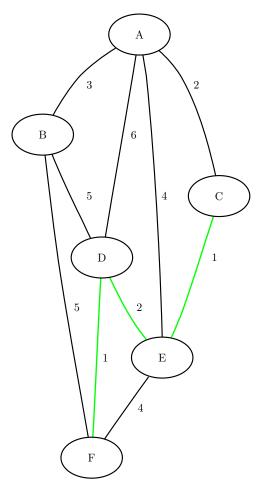

### Shortest Paths with Auxiliary Weight Calculation

This section illustrates the use of the shortest path algorithm with auxiliary weights for calculating the shortest paths between all source-sink pairs.

Consider a links data set in which the auxiliary weight is a counter for each link:

```
data LinkSetIn;
    input from $ to $ weight count @@;
    datalines;
A B 3 1 A C 2 1 A D 6 1 A E 4 1 B D 5 1
B F 5 1 C E 1 1 D E 2 1 D F 1 1 E F 4 1
;
```

The following statements calculate shortest paths for all source-sink pairs:

```
proc optnet
   data_links = LinkSetIn;
   shortpath
    weight2 = count
    out_weights = ShortPathW;
run;
```

The data set ShortPathW contains the total path weight for shortest paths in each source-sink pair and is shown in Figure 2.58. Because the variable count in LinkSetIn is 1 for all links, the value in the output data set variable path\_weights2 contains the number of links in each shortest path.

| source      | sink | path_weight | path_weight2 |
|-------------|------|-------------|--------------|
| A           | В    | 3           | 1            |
| А           | С    | 2           | 1            |
| А           | D    | 5           | 3            |
| А           | Е    | 3           | 2            |
| А           | F    | 6           | 4            |
| В           | А    | 3           | 1            |
| В           | С    | 5           | 2            |
| В           | D    | 5           | 1            |
| В           | Е    | 6           | 3            |
| В           | F    | 5           | 1            |
| C<br>C      | А    | 2           | 1            |
|             | В    | 5           | 2            |
| C<br>C<br>C | D    | 3           | 2            |
| С           | Е    | 1           | 1            |
|             | F    | 4           | 3            |
| D           | А    | 5           | 3            |
| D           | В    | 5           | 1            |
| D           | С    | 3           | 2            |
| D           | Е    | 2           | 1            |
| D           | F    | 1           | 1            |
| E           | А    | 3           | 2            |
| E           | В    | 6           | 3            |
| Е           | С    | 1           | 1            |
| E           | D    | 2           | 1            |
| E           | F    | 3           | 2            |
| F           | А    | 6           | 4            |
| F           | В    | 5           | 1            |
| F           | С    | 4           | 3            |
| F           | D    | 1           | 1            |
| F           | Е    | 3           | 2            |

Figure 2.58 Shortest Paths Including Auxiliary Weights in Calculation

### ShortPathW

The section "Road Network Shortest Path" on page 9 shows an example of using the shortest path algorithm for minimizing travel to and from work based on traffic conditions.

# **Transitive Closure**

The *transitive closure* of a graph G is a graph  $G^T = (N, A^T)$  such that for all  $i, j \in N$  there is a link  $(i, j) \in A^T$  if and only if there exists a path from i to j in G.

The transitive closure of a graph can help to efficiently answer questions about reachability. Suppose you want to answer the question of whether you can get from node *i* to node *j* in the original graph *G*. Given the transitive closure  $G^T$  of *G*, you can simply check for the existence of link (i, j) to answer the question. Transitive closure has many applications, including speeding up the processing of structured query languages, which are often used in databases.

In PROC OPTNET, you can invoke the transitive closure algorithm by using the TRANSITIVE\_CLOSURE statement. The options for this statement are described in the section "TRANSITIVE\_CLOSURE Statement" on page 30.

The results for the transitive closure algorithm are written to the output data set that is specified in the OUT= option in the TRANSITIVE\_CLOSURE statement. The links that define the transitive closure are listed in the output data set with variable names from and to.

The transitive closure algorithm reports status information in a macro variable called \_OROPT-NET\_TRANSCL\_. See the section "Macro Variable \_OROPTNET\_TRANSCL\_" on page 104 for more information about this macro variable.

The algorithm that the PROC OPTNET uses to compute transitive closure is a sparse version of the Floyd-Warshall algorithm (Cormen, Leiserson, and Rivest 1990). This algorithm runs in time  $O(|N|^3)$  and therefore might not scale to very large graphs.

# **Transitive Closure of a Simple Directed Graph**

This example illustrates the use of the transitive closure algorithm on the simple directed graph G, which is shown in Figure 2.59.

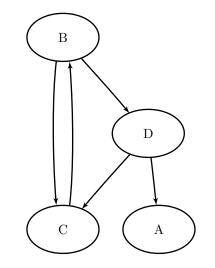

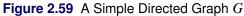

The directed graph G can be represented by the following links data set LinkSetIn:

```
data LinkSetIn;
    input from $ to $ @@;
    datalines;
B C B D C B D A D C
;
```

The following statements calculate the transitive closure and output the results in the data set TransClosure:

```
proc optnet
   graph_direction = directed
   data_links = LinkSetIn;
   transitive_closure
        out = TransClosure;
run;
```

The data set TransClosure contains the transitive closure of G and is shown in Figure 2.60.

Figure 2.60 Transitive Closure of a Simple Directed Graph

### **Transitive Closure**

| from | to |
|------|----|
| В    | С  |
| В    | D  |
| С    | В  |
| D    | А  |
| D    | С  |
| С    | С  |
| С    | D  |
| В    | В  |
| D    | В  |
| D    | D  |
| В    | А  |
| С    | Α  |
|      |    |

The transitive closure of G is shown graphically in Figure 2.61.

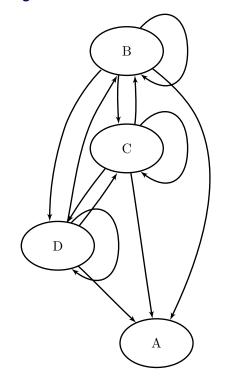

Figure 2.61 Transitive Closure of G

For a more detailed example, see "Example 2.6: Transitive Closure for Identification of Circular Dependencies in a Bug Tracking System" on page 122.

# **Traveling Salesman Problem**

The *traveling salesman problem* (TSP) finds a minimum-cost tour in an undirected graph *G* that has a node set, *N*, and link set, *A*. A *tour* is a connected subgraph for which each node has degree two. The goal is then to find a tour of minimum total cost, where the total cost is the sum of the costs of the links in the tour. Associated with each link  $(i, j) \in A$  are a binary variable  $x_{ij}$ , which indicates whether link  $x_{ij}$  is part of the tour, and a cost  $c_{ij}$ . Let  $\delta(S) = \{(i, j) \in A \mid i \in S, j \notin S\}$ . Then an integer linear programming formulation of the TSP is as follows:

minimize 
$$\sum_{\substack{(i,j)\in A\\(i,j)\in\delta(i)}} c_{ij} x_{ij} = 2 \quad i \in N$$
 (two\_match)  
$$\sum_{\substack{(i,j)\in\delta(S)\\x_{ij} \in \{0,1\}}} x_{ij} \geq 2 \quad S \subset N, \ 2 \leq |S| \leq |N| - 1$$
 (subtour\_elim)

The equations (two\_match) are the *matching constraints*, which ensure that each node has degree two in the subgraph. The inequalities (subtour\_elim) are the *subtour elimination constraints* (SECs), which enforce connectivity.

In practical terms, you can think of the TSP in the context of a routing problem in which each node is a city and the links are roads that connect cities. Given the pairwise distances between each city, the goal is to find the shortest possible route that visits each city exactly once. The TSP has applications in planning, logistics, manufacturing, genomics, and many other areas.

In PROC OPTNET, you can invoke the traveling salesman problem solver by using the TSP statement. The options for this statement are described in the section "TSP Statement" on page 30.

The traveling salesman problem solver reports status information in a macro variable called \_OROPT-NET\_TSP\_. See the section "Macro Variable \_OROPTNET\_TSP\_" on page 104 for more information about this macro variable.

The algorithm that PROC OPTNET uses for solving a TSP is based on a variant of the branch-and-cut process described in Applegate et al. (2006).

The resulting tour is represented in two ways: In the data set that is specified in the OUT\_NODES= option in the PROC OPTNET statement, the tour is specified as a sequence of nodes. In the data set that is specified in the OUT= option of the TSP statement, the tour is specified as a list of links in the optimal tour.

# **Traveling Salesman Problem of a Simple Undirected Graph**

As a simple example, consider the weighted undirected graph in Figure 2.62.

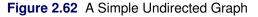

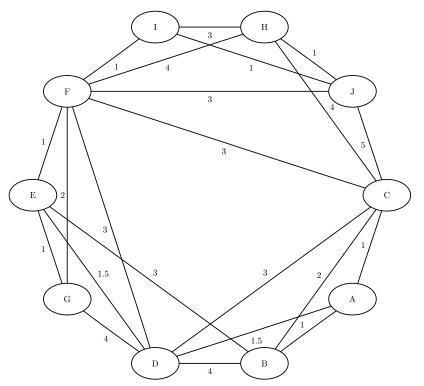

The links data set can be represented as follows:

```
data LinkSetIn;
    input from $ to $ weight @@;
    datalines;
A B 1.0 A C 1.0 A D 1.5 B C 2.0 B D 4.0
B E 3.0 C D 3.0 C F 3.0 C H 4.0 D E 1.5
D F 3.0 D G 4.0 E F 1.0 E G 1.0 F G 2.0
F H 4.0 H I 3.0 I J 1.0 C J 5.0 F J 3.0
F I 1.0 H J 1.0
;
```

The following statements calculate an optimal traveling salesman tour and output the results in the data sets TSPTour and NodeSetOut:

```
proc optnet
    loglevel = moderate
    data_links = LinkSetIn
    out_nodes = NodeSetOut;
    tsp
        out = TSPTour;
run;
%put &_OROPTNET_;
%put &_OROPTNET_TSP_;
```

The progress of the procedure is shown in Figure 2.63.

Figure 2.63 PROC OPTNET Log: Optimal Traveling Salesman Tour of a Simple Undirected Graph

| NOTE:  |                                                                                      |  |  |  |  |  |
|--------|--------------------------------------------------------------------------------------|--|--|--|--|--|
| NOTE:  |                                                                                      |  |  |  |  |  |
| NOTE:  | Running OPTNET version 13.2.                                                         |  |  |  |  |  |
| NOTE:  |                                                                                      |  |  |  |  |  |
| NOTE:  |                                                                                      |  |  |  |  |  |
| NOTE:  | Reading the links data set.                                                          |  |  |  |  |  |
| NOTE:  | There were 22 observations read from the data set WORK.LINKSETIN.                    |  |  |  |  |  |
| NOTE:  | Data input used 0.01 (cpu: 0.00) seconds.                                            |  |  |  |  |  |
| NOTE:  | Building the input graph storage used 0.00 (cpu: 0.00) seconds.                      |  |  |  |  |  |
| NOTE:  | The input graph storage is using 0.0 MBs of memory.                                  |  |  |  |  |  |
| NOTE:  | The number of nodes in the input graph is 10.                                        |  |  |  |  |  |
| NOTE:  | The number of links in the input graph is 22.                                        |  |  |  |  |  |
| NOTE:  |                                                                                      |  |  |  |  |  |
| NOTE:  |                                                                                      |  |  |  |  |  |
| NOTE:  | Processing the traveling salesman problem.                                           |  |  |  |  |  |
| NOTE:  | The initial TSP heuristics found a tour with cost 16 using 0.00 (cpu: 0.02) seconds. |  |  |  |  |  |
| NOTE:  | The MILP presolver value NONE is applied.                                            |  |  |  |  |  |
| NOTE:  | The MILP solver is called.                                                           |  |  |  |  |  |
|        | Node Active Sols BestInteger BestBound Gap Time                                      |  |  |  |  |  |
|        | 0 1 1 16.000000 15.5005000 3.22% 0                                                   |  |  |  |  |  |
|        | 0 0 1 16.000000 16.000000 0.00% 0                                                    |  |  |  |  |  |
| NOTE:  | Objective = 16.                                                                      |  |  |  |  |  |
|        | Processing the traveling salesman problem used 0.01 (cpu: 0.02) seconds.             |  |  |  |  |  |
| NOTE:  |                                                                                      |  |  |  |  |  |
| NOTE:  |                                                                                      |  |  |  |  |  |
| NOTE:  | Creating nodes data set output.                                                      |  |  |  |  |  |
| NOTE:  | Creating traveling salesman data set output.                                         |  |  |  |  |  |
| NOTE:  | Data output used 0.00 (cpu: 0.00) seconds.                                           |  |  |  |  |  |
| NOTE:  |                                                                                      |  |  |  |  |  |
| NOTE:  |                                                                                      |  |  |  |  |  |
| NOTE:  | The data set WORK.NODESETOUT has 10 observations and 2 variables.                    |  |  |  |  |  |
| NOTE:  | The data set WORK.TSPTOUR has 10 observations and 3 variables.                       |  |  |  |  |  |
| STATUS | S=OK TSP=OPTIMAL                                                                     |  |  |  |  |  |
| STATUS | ATUS=OPTIMAL OBJECTIVE=16 RELATIVE_GAP=0 ABSOLUTE_GAP=0 PRIMAL_INFEASIBILITY=0       |  |  |  |  |  |
| BOUND  | _INFEASIBILITY=0 INTEGER_INFEASIBILITY=0 BEST_BOUND=16 NODES=1 ITERATIONS=14         |  |  |  |  |  |
| CPU T  | IME=0.02 REAL TIME=0.01                                                              |  |  |  |  |  |

The data set NodeSetOut now contains a sequence of nodes in the optimal tour and is shown in Figure 2.64.

Figure 2.64 Nodes in the Optimal Traveling Salesman Tour

# **Traveling Salesman Problem**

| node tsp | o_order |
|----------|---------|
| A        | 1       |
| В        | 2       |
| С        | 3       |
| Н        | 4       |
| J        | 5       |
| I        | 6       |
| F        | 7       |
| G        | 8       |
| E        | 9       |
| D        | 10      |

The data set TSPTour now contains the links in the optimal tour and is shown in Figure 2.65.

Figure 2.65 Links in the Optimal Traveling Salesman Tour

# **Traveling Salesman Problem**

| from | to | weight |
|------|----|--------|
| А    | В  | 1.0    |
| В    | С  | 2.0    |
| С    | Н  | 4.0    |
| Н    | J  | 1.0    |
| I    | J  | 1.0    |
| F    | I  | 1.0    |
| F    | G  | 2.0    |
| Е    | G  | 1.0    |
| D    | Е  | 1.5    |
| А    | D  | 1.5    |
|      |    | 16.0   |

The minimum-cost links are shown in green in Figure 2.66.

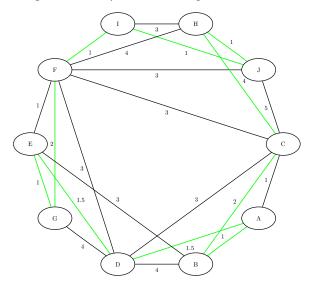

Figure 2.66 Optimal Traveling Salesman Tour

# **Macro Variables**

The OPTNET procedure defines one summary macro variable that reports the overall status and one detailed macro variable for each completed algorithm.

### Macro Variable \_OROPTNET\_

The OPTNET procedure defines a macro variable named \_OROPTNET\_. This variable contains a character string that indicates the status of the OPTNET procedure upon termination. The various terms of the variable are interpreted as follows:

### STATUS

indicates the status of the procedure at termination. The STATUS term can take one of the following values:

| ОК            | The procedure terminated normally.                  |
|---------------|-----------------------------------------------------|
| OUT_OF_MEMORY | Insufficient memory was allocated to the procedure. |
| ERROR         | The procedure encountered an error.                 |

# BICONCOMP

indicates the status of the biconnected components algorithm at termination. This algorithm is described in the section "Biconnected Components and Articulation Points" on page 42. The BICONCOMP term can take one of the following values:

OKThe algorithm terminated normally.ERRORThe algorithm encountered an error.

### CLIQUE

indicates the status of the clique-finding algorithms at termination. These algorithms are described in the section "Clique" on page 46. The CLIQUE term can take one of the following values:

| ОК           | The algorithm terminated normally.                                                                                                    |
|--------------|----------------------------------------------------------------------------------------------------|
| INTERRUPTED  | The algorithm was interrupted by the user.                                                                                            |
| TIMELIMIT    | The algorithm reached its execution time limit, which is specified in the MAXTIME= option in the CLIQUE statement.                    |
| SOLUTION_LIM | The algorithm reached its limit on the number of cliques found, which is specified in the MAXCLIQUES= option in the CLIQUE statement. |
| ERROR        | The algorithm encountered an error.                                                                                                   |

### CONCOMP

indicates the status of the connected components algorithm at termination. This algorithm is described in the section "Connected Components" on page 49. The CONCOMP term can take one of the following values:

| OK    | The algorithm terminated normally.  |
|-------|-------------------------------------|
| ERROR | The algorithm encountered an error. |

### CYCLE

indicates the status of the cycle detection algorithm at termination. This algorithm is described in the section "Cycle" on page 53. The CYCLE term can take one of the following values:

| OK           | The algorithm terminated normally.                                                                                                 |
|--------------|----------------------------------------------------------------------------------------------------|
| TIMELIMIT    | The algorithm reached its execution time limit, which is specified in the MAXTIME= option in the CYCLE statement.                  |
| SOLUTION_LIM | The algorithm reached its limit on the number of cycles found, which is specified in the MAXCYCLES= option in the CYCLE statement. |
| ERROR        | The algorithm encountered an error.                                                                                                |

### LAP

indicates the status of the linear assignment solver at termination. This solver is described in the section "Linear Assignment (Matching)" on page 60. The LAP term can take one of the following values:

| OPTIMAL    | The solution is optimal.         |
|------------|----------------------------------|
| INFEASIBLE | The problem is infeasible.       |
| ERROR      | The solver encountered an error. |

#### 98 + Chapter 2: The OPTNET Procedure

### MCF

indicates the status of the minimum-cost network flow solver at termination. This solver is described in the section "Minimum-Cost Network Flow" on page 61. The MCF term can take one of the following values:

| OPTIMAL      | The solution is optimal.                                                                                                  |
|--------------|----------------------------------------------------------------------------------------------------|
| OPTIMAL_COND | The solution is optimal, but some infeasibilities (primal or bound) exceed tolerances because of scaling.                 |
| INFEASIBLE   | The problem is infeasible.                                                                                                |
| UNBOUNDED    | The problem is unbounded.                                                                                                 |
| TIMELIMIT    | The solver reached its execution time limit, which is specified in the MAX-<br>TIME= option in the MINCOSTFLOW statement. |
| FAIL_NOSOL   | The solver stopped because of errors and did not find a solution.                                                         |
| ERROR        | The solver encountered an error.                                                                                          |

### MINCUT

indicates the status of the minimum-cut solver at termination. This solver is described in the section "Minimum Cut" on page 69. The MINCUT term can take one of the following values:

| OPTIMAL     | The solution is optimal.                |
|-------------|-----------------------------------------|
| INFEASIBLE  | The problem is infeasible.              |
| INTERRUPTED | The solver was interrupted by the user. |
| ERROR       | The solver encountered an error.        |

#### MST

indicates the status of the minimum spanning tree solver at termination. This solver is described in the section "Minimum Spanning Tree" on page 73. The MST term can take one of the following values:

| OPTIMAL     | The solution is optimal.                   |
|-------------|--------------------------------------------|
| INTERRUPTED | The algorithm was interrupted by the user. |
| ERROR       | The solver encountered an error.           |

#### SHORTPATH

indicates the status of the shortest path algorithms at termination. These algorithms are described in the section "Shortest Path" on page 75. The SHORTPATH term can take one of the following values:

| OK          | The algorithm terminated normally.         |
|-------------|--------------------------------------------|
| INTERRUPTED | The algorithm was interrupted by the user. |
| ERROR       | The algorithm encountered an error.        |

### TRANSCL

indicates the status of the transitive closure algorithm at termination. This algorithm is described in the section "Transitive Closure" on page 89. The TRANSCL term can take one of the following values:

| OK          | The algorithm terminated normally.         |
|-------------|--------------------------------------------|
| INTERRUPTED | The algorithm was interrupted by the user. |
| ERROR       | The algorithm encountered an error.        |

#### TSP

indicates the status of the traveling salesman problem solver at termination. This algorithm is described in the section "Traveling Salesman Problem" on page 91. The TSP term can take one of the following values:

| OPTIMAL                 | The solution is optimal.                                                                                            |
|-------------------------|----------------------------------------------------------------------------------------------------|
| OPTIMAL_AGAP            | The solution is optimal within the absolute gap that is specified<br>in the ABSOBJGAP= option.                      |
| OPTIMAL_RGAP            | The solution is optimal within the relative gap that is specified<br>in the RELOBJGAP= option.                      |
| OPTIMAL_COND            | The solution is optimal, but some infeasibilities (primal, bound, or integer) exceed tolerances because of scaling. |
| TARGET                  | The solution is not worse than the target that is specified in the TARGET= option.                                  |
| INFEASIBLE              | The problem is infeasible.                                                                                          |
| UNBOUNDED               | The problem is unbounded.                                                                                           |
| INFEASIBLE_OR_UNBOUNDED | The problem is infeasible or unbounded.                                                                             |
| SOLUTION_LIM            | The solver reached the maximum number of solutions specified in the MAXSOLS= option.                                |
| NODE_LIM_SOL            | The solver reached the maximum number of nodes specified in the MAXNODES= option and found a solution.              |
| NODE_LIM_NOSOL          | The solver reached the maximum number of nodes specified in the MAXNODES= option and did not find a solution.       |
| TIME_LIM_SOL            | The solver reached the execution time limit specified in the MAXTIME= option and found a solution.                  |
| TIME_LIM_NOSOL          | The solver reached the execution time limit specified in the MAXTIME= option and did not find a solution.           |
| HEURISTIC_SOL           | The solver used only heuristics and found a solution.                                                               |
| HEURISTIC_NOSOL         | The solver used only heuristics and did not find a solution.                                                        |
| ABORT_SOL               | The solver was stopped by the user but still found a solution.                                                      |
| ABORT_NOSOL             | The solver was stopped by the user and did not find a solution.                                                     |
|                         |                                                                                                    |

| OUTMEM_SOL   | The solver ran out of memory but still found a solution.                                                                        |
|--------------|----------------------------------------------------------------------------------------------------|
| OUTMEM_NOSOL | The solver ran out of memory and either did not find a solution<br>or failed to output the solution due to insufficient memory. |
| FAIL_SOL     | The solver stopped due to errors but still found a solution.                                                                    |
| FAIL_NOSOL   | The solver stopped due to errors and did not find a solution.                                                                   |

Each algorithm reports its own status information in an additional macro variable. The following sections provide more information about these macro variables.

# Macro Variable \_OROPTNET\_BICONCOMP\_

The OPTNET procedure defines a macro variable named \_OROPTNET\_BICONCOMP\_. This variable contains a character string that indicates the status and some basic statistics about the results of the algorithm that PROC OPTNET uses to calculate biconnected components. The various terms of the variable are interpreted as follows:

### STATUS

indicates the status of the algorithm at termination. The STATUS term takes the same value as the term BICONCOMP in the \_OROPTNET\_ macro as defined in the section "Macro Variable \_OROPTNET\_" on page 96.

### NUM\_COMPONENTS

indicates the number of biconnected components found by the algorithm.

### NUM\_ARTICULATION\_POINTS

indicates the number of articulation points found by the algorithm.

### CPU\_TIME

indicates the CPU time (in seconds) taken by the algorithm.

### **REAL\_TIME**

indicates the real time (in seconds) taken by the algorithm.

# Macro Variable \_OROPTNET\_CLIQUE\_

The OPTNET procedure defines a macro variable named \_OROPTNET\_CLIQUE\_. This variable contains a character string that indicates the status and some basic statistics about the results of the algorithm that PROC OPTNET uses to calculate cliques. The various terms of the variable are interpreted as follows:

### STATUS

indicates the status of the algorithm at termination. The STATUS term takes the same value as the term CLIQUE in the \_OROPTNET\_ macro as defined in the section "Macro Variable \_OROPTNET\_" on page 96.

### NUM\_CLIQUES

indicates the number of cliques found by the algorithm.

#### CPU\_TIME

indicates the CPU time (in seconds) taken by the algorithm.

# **REAL\_TIME**

indicates the real time (in seconds) taken by the algorithm.

# Macro Variable \_OROPTNET\_CONCOMP\_

The OPTNET procedure defines a macro variable named \_OROPTNET\_CONCOMP\_. This variable contains a character string that indicates the status and some basic statistics about the results of the algorithm that PROC OPTNET uses to calculate connected components. The various terms of the variable are interpreted as follows:

#### STATUS

indicates the status of the algorithm at termination. The STATUS term takes the same value as the term CONCOMP in the \_OROPTNET\_ macro as defined in the section "Macro Variable \_OROPTNET\_" on page 96.

# NUM\_COMPONENTS

indicates the number of connected components found by the algorithm.

# CPU\_TIME

indicates the CPU time (in seconds) taken by the algorithm.

#### REAL\_TIME

indicates the real time (in seconds) taken by the algorithm.

# Macro Variable \_OROPTNET\_CYCLE\_

The OPTNET procedure defines a macro variable named \_OROPTNET\_CYCLE\_. This variable contains a character string that indicates the status and some basic statistics about the results of the algorithm that PROC OPTNET uses to calculate cycles. The various terms of the variable are interpreted as follows:

#### **STATUS**

indicates the status of the algorithm at termination. The STATUS term takes the same value as the term CYCLE in the \_OROPTNET\_ macro as defined in the section "Macro Variable \_OROPTNET\_" on page 96.

#### NUM\_CYCLES

indicates the number of cycles found by the algorithm.

# CPU\_TIME

indicates the CPU time (in seconds) taken by the algorithm.

#### **REAL\_TIME**

indicates the real time (in seconds) taken by the algorithm.

# Macro Variable \_OROPTNET\_LAP\_

The OPTNET procedure defines a macro variable named \_OROPTNET\_LAP\_. This variable contains a character string that indicates the status and some basic statistics about the results of the algorithm that PROC OPTNET uses to solve the linear assignment problem. The various terms of the variable are interpreted as follows:

# STATUS

indicates the status of the solver at termination. The STATUS term takes the same value as the term LAP in the \_OROPTNET\_ macro as defined in the section "Macro Variable \_OROPTNET\_" on page 96.

# OBJECTIVE

indicates the total weight of the minimum linear assignment.

# CPU\_TIME

indicates the CPU time (in seconds) taken by the solver.

# **REAL\_TIME**

indicates the real time (in seconds) taken by the solver.

# Macro Variable \_OROPTNET\_MCF\_

The OPTNET procedure defines a macro variable named \_OROPTNET\_MCF\_. This variable contains a character string that indicates the status and some basic statistics about the results of the algorithm that PROC OPTNET uses to solve the minimum-cost network flow problem. The various terms of the variable are interpreted as follows:

# STATUS

indicates the status of the solver at termination. The STATUS term takes the same value as the term MCF in the \_OROPTNET\_ macro as defined in the section "Macro Variable \_OROPTNET\_" on page 96.

# OBJECTIVE

indicates the total link weight of the minimum-cost network flow.

# CPU\_TIME

indicates the CPU time (in seconds) taken by the solver.

# REAL\_TIME

indicates the real time (in seconds) taken by the solver.

# Macro Variable \_OROPTNET\_MINCUT\_

The OPTNET procedure defines a macro variable named \_OROPTNET\_MINCUT\_. This variable contains a character string that indicates the status and some basic statistics about the results of the algorithm that PROC OPTNET uses to find the minimum cut. The various terms of the variable are interpreted as follows:

# STATUS

indicates the status of the algorithm at termination. The STATUS term takes the same value as the term MINCUT in the \_OROPTNET\_ macro as defined in the section "Macro Variable \_OROPTNET\_" on page 96.

#### OBJECTIVE

indicates the total link weight of the minimum cut.

#### CPU\_TIME

indicates the CPU time (in seconds) taken by the algorithm.

# REAL\_TIME

indicates the real time (in seconds) taken by the algorithm.

# Macro Variable \_OROPTNET\_MST\_

The OPTNET procedure defines a macro variable named \_OROPTNET\_MST\_. This variable contains a character string that indicates the status and some basic statistics about the results of the algorithm that PROC OPTNET uses to solve the minimum spanning tree problem. The various terms of the variable are interpreted as follows:

#### STATUS

indicates the status of the solver at termination. The STATUS term takes the same value as the term MST in the \_OROPTNET\_ macro as defined in the section "Macro Variable \_OROPTNET\_" on page 96.

# OBJECTIVE

indicates the total link weight of the minimum spanning tree.

#### CPU\_TIME

indicates the CPU time (in seconds) taken by the solver.

### REAL\_TIME

indicates the real time (in seconds) taken by the solver.

# Macro Variable \_OROPTNET\_SHORTPATH\_

The OPTNET procedure defines a macro variable named \_OROPTNET\_SHORTPATH\_. This variable contains a character string that indicates the status and some basic statistics about the results of the algorithm that PROC OPTNET uses to calculate shortest paths. The various terms of the variable are interpreted as follows:

# STATUS

indicates the status of the algorithm at termination. The STATUS term takes the same value as the term SHORTPATH in the \_OROPTNET\_ macro as defined in the section "Macro Variable \_OROPTNET\_" on page 96.

# NUM\_PATHS

indicates the number of shortest paths that the algorithm finds.

# CPU\_TIME

indicates the CPU time (in seconds) taken by the algorithm.

# **REAL\_TIME**

indicates the real time (in seconds) taken by the algorithm.

# Macro Variable \_OROPTNET\_TRANSCL\_

The OPTNET procedure defines a macro variable named \_OROPTNET\_TRANSCL\_. This variable contains a character string that indicates the status and some basic statistics about the results of the algorithm that PROC OPTNET uses to calculate transitive closure. The various terms of the variable are interpreted as follows:

# STATUS

indicates the status of the algorithm at termination. The STATUS term takes the same value as the term TRANSCL in the \_OROPTNET\_ macro as defined in the section "Macro Variable \_OROPTNET\_" on page 96.

# CPU\_TIME

indicates the CPU time (in seconds) taken by the algorithm.

# **REAL\_TIME**

indicates the real time (in seconds) taken by the algorithm.

# Macro Variable \_OROPTNET\_TSP\_

The OPTNET procedure defines a macro variable named \_OROPTNET\_TSP\_. This variable contains a character string that indicates the status and some basic statistics about the results of the algorithm that PROC OPTNET uses to solve the traveling salesman problem. The various terms of the variable are interpreted as follows:

# STATUS

indicates the status of the solver at termination. The STATUS term takes the same value as the term TSP in the \_OROPTNET\_ macro as defined in the section "Macro Variable \_OROPTNET\_" on page 96.

# OBJECTIVE

indicates the objective value that the solver obtains at termination.

# **RELATIVE\_GAP**

specifies the relative gap between the best integer objective (BestInteger) and the objective of the best remaining node (BestBound) upon termination of the solver. The relative gap is equal to

| BestInteger – BestBound | / (1E–10 + | BestBound |)

# ABSOLUTE\_GAP

specifies the absolute gap between the best integer objective (BestInteger) and the objective of the best remaining node (BestBound) upon termination of the solver. The absolute gap is equal to

| BestInteger – BestBound |

### PRIMAL\_INFEASIBILITY

indicates the maximum (absolute) violation of the primal constraints by the solution.

### BOUND\_INFEASIBILITY

indicates the maximum (absolute) violation by the solution of the lower or upper bounds (or both).

# INTEGER\_INFEASIBILITY

indicates the maximum (absolute) violation of the integrality of integer variables that are returned by the solver.

### **BEST\_BOUND**

specifies the best linear programming objective value of all unprocessed nodes in the branch-and-bound tree at the end of execution. A missing value indicates that the solver has processed either all or none of the nodes in the branch-and-bound tree.

# NODES

specifies the number of nodes enumerated by the solver by using the branch-and-bound algorithm.

# **ITERATIONS**

indicates the number of simplex iterations taken to solve the problem.

# CPU\_TIME

indicates the CPU time (in seconds) taken by the algorithm.

# **REAL\_TIME**

indicates the real time (in seconds) taken by the algorithm.

**NOTE:** The time reported in PRESOLVE\_TIME and SOLUTION\_TIME is either CPU time (default) or real time. The type is determined by the TIMETYPE= option.

# **ODS Table Names**

Each table that the OPTNET procedure creates has a name associated with it, and you must use this name to refer to the table when you use ODS statements. These names are listed in Table 2.33.

| Table Name                        | Description                                                                                     | <b>Required Statement or Option</b> |
|-----------------------------------|-------------------------------------------------------------------------------------------------|-------------------------------------|
| ProblemSummary<br>SolutionSummary | Summary of the graph (or matrix) input<br>For each algorithm, summary of the<br>solution status | Default output<br>Default output    |

#### Table 2.33 ODS Tables Produced by PROC OPTNET

The following code uses the example in the section "Traveling Salesman Problem of a Simple Undirected Graph" on page 92 and calculates both an optimal traveling salesman tour and a minimum spanning tree. This code produces all four ODS output tables listed in Table 2.33.

```
data LinkSetIn;
   input from $ to $ weight @@;
   datalines;
A B 1.0 A C 1.0 A D 1.5 B C 2.0 B D 4.0
B E 3.0 C D 3.0 C F 3.0 C H 4.0 D E 1.5
D F 3.0 D G 4.0 E F 1.0 E G 1.0 F G 2.0
F H 4.0 H I 3.0 I J 1.0 C J 5.0 F J 3.0
F I 1.0 H J 1.0
proc optnet
  loglevel = moderate
   data_links = LinkSetIn
   out_nodes = NodeSetOut;
  mst
             = MST;
    out
   tsp
    out = TSP;
run;
%put &_OROPTNET_;
%put &_OROPTNET_TSP_;
%put &_OROPTNET_MST_;
```

The problem summary table in Figure 2.67 provides a basic summary of the graph (or matrix) input.

#### Figure 2.67 Problem Summary Table

# The OPTNET Procedure

| Problem Summary            |             |
|----------------------------|-------------|
| Input Type Graph           |             |
| Number of Nodes            | <b>;</b> 10 |
| Number of Links            | 22          |
| Graph Direction Undirected |             |

The solution summary tables in Figure 2.68 and Figure 2.69 provide a basic solution summary for each algorithm that is processed. The information in these tables matches the information that is provided in the macro variables for each algorithm, described in the section "Macro Variables" on page 96.

| Figure 2.68 Solution Summary Table for MS | ЗT |
|-------------------------------------------|----|
|-------------------------------------------|----|

| Solution Summary                   |         |  |
|------------------------------------|---------|--|
| Problem Type Minimum Spanning Tree |         |  |
| Solution Status                    | Optimal |  |
| <b>Objective Value</b>             | e 10    |  |
| CPU Time                           | 0.00    |  |
| Real Time                          | 0.00    |  |

| Solution Summary       |                            |
|------------------------|----------------------------|
| Problem Type           | Traveling Salesman Problem |
| Solution Status        | Optimal                    |
| <b>Objective Value</b> | 16                         |
| Relative Gap           | 0                          |
| Absolute Gap           | 0                          |
| Primal Infeasibility   | 0                          |
| Bound Infeasibility    | 0                          |
| Integer Infeasibility  | 0                          |
| Best Bound             | 16                         |
| Nodes                  | 1                          |
| Iterations             | 14                         |
| CPU Time               | 0.00                       |
| Real Time              | 0.00                       |

# Figure 2.69 Solution Summary Table for TSP

# **Examples: OPTNET Procedure**

# **Example 2.1: Articulation Points in a Terrorist Network**

This example considers the terrorist communications network from the attacks on the United States on September 11, 2001, described in Krebs 2002. Figure 2.70 shows this network, which was constructed after the attacks, based on collected intelligence information. The image was created using SAS/GRAPH Network Visualization Workshop 2.1. See the SAS/GRAPH: Network Visualization Workshop User's Guide.

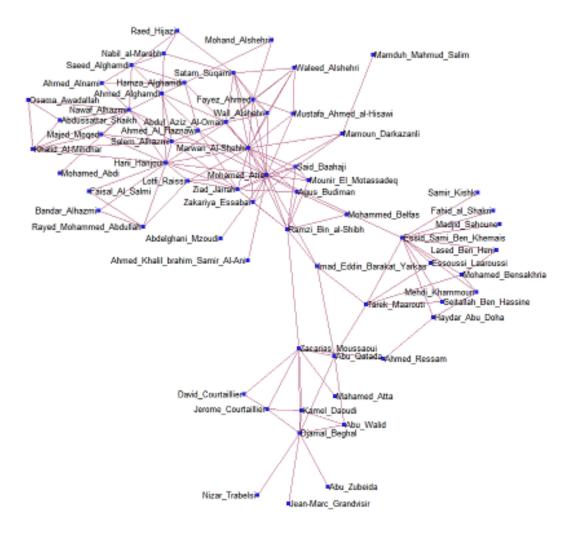

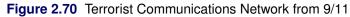

The full network data include 153 links. The following statements show a small subset to illustrate the use of the BICONCOMP statement in this context:

| data LinkSetInTerror911;  |                        |
|---------------------------|------------------------|
| length from \$25 to \$32; |                        |
| input from to;            |                        |
| datalines;                |                        |
| ,                         | Diamal Dankal          |
| Abu_Zubeida               | Djamal_Beghal          |
| Jean-Marc_Grandvisir      | Djamal_Beghal          |
| Nizar_Trabelsi            | Djamal_Beghal          |
| Abu_Walid                 | Djamal_Beghal          |
| Abu_Qatada                | Djamal_Beghal          |
| Zacarias_Moussaoui        | Djamal_Beghal          |
| Jerome_Courtaillier       | Djamal_Beghal          |
| Kamel_Daoudi              | Djamal_Beghal          |
| Abu_Walid                 | Kamel_Daoudi           |
| Abu_Walid                 | Abu_Qatada             |
| Kamel_Daoudi              | Zacarias_Moussaoui     |
| Kamel_Daoudi              | Jerome_Courtaillier    |
| Jerome_Courtaillier       | Zacarias_Moussaoui     |
| Jerome_Courtaillier       | David_Courtaillier     |
| Zacarias_Moussaoui        | David_Courtaillier     |
| Zacarias_Moussaoui        | Ahmed_Ressam           |
| Zacarias_Moussaoui        | Abu_Qatada             |
| Zacarias_Moussaoui        | Ramzi_Bin_al-Shibh     |
| Zacarias_Moussaoui        | Mahamed_Atta           |
| Ahmed_Ressam              | Haydar_Abu_Doha        |
| Mehdi_Khammoun            | Haydar_Abu_Doha        |
| Essid_Sami_Ben_Khemais    | Haydar_Abu_Doha        |
| Mehdi_Khammoun            | Essid_Sami_Ben_Khemais |
| Mehdi_Khammoun            | Mohamed_Bensakhria     |
|                           |                        |

```
;
```

Suppose that this communications network had been discovered before the attack on 9/11. If the investigators' goal was to disrupt the flow of communication between different groups within the organization, then they would want to focus on the people who are articulation points in the network.

To find the articulation points, use the following statements:

```
proc optnet
    data_links = LinkSetInTerror911
    out_nodes = NodeSetOut;
    biconcomp;
run;
data ArtPoints;
    set NodeSetOut;
    where artpoint=1;
run;
```

The data set ArtPoints contains members of the network who are articulation points. Focusing investigations on cutting off these particular members could have caused a great deal of disruption in the terrorists' ability to communicate when formulating the attack.

| node                   | artpoint |
|------------------------|----------|
| Djamal_Beghal          | 1        |
| Zacarias_Moussaoui     | 1        |
| Essid_Sami_Ben_Khemais | 1        |
| Mohamed_Atta           | 1        |
| Mamoun_Darkazanli      | 1        |
| Nawaf_Alhazmi          | 1        |

| Output 2.1.1 | Articulation Points of | Terrorist Communicat | tions Network from 9/11 |
|--------------|------------------------|----------------------|-------------------------|
|--------------|------------------------|----------------------|-------------------------|

# Example 2.2: Cycle Detection for Kidney Donor Exchange

This example looks at an application of cycle detection to help create a kidney donor exchange. Suppose someone needs a kidney transplant and a family member is willing to donate one. If the donor and recipient are incompatible (because of blood types, tissue mismatch, and so on), the transplant cannot happen. Now suppose two donor-recipient pairs A and B are in this situation, but donor A is compatible with recipient B and donor B is compatible with recipient A. Then two transplants can take place in a two-way swap, shown graphically in Figure 2.71. More generally, an *n*-way swap can be performed involving *n* donors and *n* recipients (Willingham 2009).

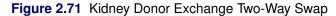

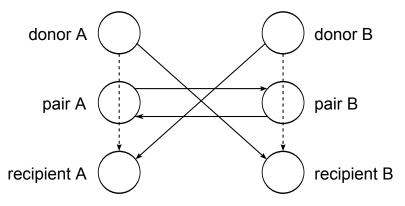

To model this problem, define a directed graph as follows. Each node is an incompatible donor-recipient pair. Link (i, j) exists if the donor from node *i* is compatible with the recipient from node *j*. The link weight is a measure of the quality of the match. By introducing dummy links whose weight is 0, you can also include altruistic donors who have no recipients or recipients who have no donors. The idea is to find a maximum-weight node-disjoint union of directed cycles. You want the union to be node-disjoint so that no kidney is donated more than once, and you want cycles so that the donor from node *i* gives up a kidney if and only if the recipient from node *i* receives a kidney.

Without any other constraints, the problem could be solved as a linear assignment problem, as described in the section "Linear Assignment (Matching)" on page 60. But doing so would allow arbitrarily long cycles in the solution. Because of practical considerations (such as travel) and to mitigate risk, each cycle must have no more than L links. The kidney exchange problem is to find a maximum-weight node-disjoint union of short directed cycles.

One way to solve this problem is to explicitly generate all cycles whose length is at most *L* and then solve a set packing problem. You can use PROC OPTNET to generate the cycles and then PROC OPTMODEL (see *SAS/OR User's Guide: Mathematical Programming*) to read the PROC OPTNET output, formulate the set packing problem, call the mixed integer linear programming solver, and output the optimal solution.

The following DATA step sets up the problem, first creating a random graph on n nodes with link probability p and Uniform(0,1) weight:

```
/* create random graph on n nodes with arc probability p
    and uniform(0,1) weight */
%let n = 100;
%let p = 0.02;
data LinkSetIn;
    do from = 0 to &n - 1;
        do to = 0 to &n - 1;
            if from eq to then continue;
            else if ranuni(1) < &p then do;
               weight = ranuni(2);
               output;
            end;
    end;
run:</pre>
```

The following statements use PROC OPTNET to generate all cycles whose length is greater than or equal to 2 and less than or equal to 10:

```
/* generate all cycles with 2 <= length <= max_length */</pre>
%let max length = 10;
proc optnet
  loglevel = moderate
  graph direction = directed
  data_links = LinkSetIn;
  cycle
     minLength
                 = 2
     maxLength = &max_length
     out
             = Cycles
          = all_cycles;
     mode
run;
%put &_OROPTNET_;
%put &_OROPTNET_CYCLE_;
```

PROC OPTNET finds 224 cycles of the appropriate length, as shown in Output 2.2.1.

```
Output 2.2.1 Cycles for Kidney Donor Exchange PROC OPTNET Log
```

```
NOTE: -----
NOTE: -----
NOTE: Running OPTNET version 13.2.
NOTE: -----
NOTE: -----
NOTE: Reading the links data set.
NOTE: There were 194 observations read from the data set WORK.LINKSETIN.
NOTE: Data input used 0.01 (cpu: 0.02) seconds.
NOTE: Building the input graph storage used 0.00 (cpu: 0.00) seconds.
NOTE: The input graph storage is using 0.0 MBs of memory.
NOTE: The number of nodes in the input graph is 97.
NOTE: The number of links in the input graph is 194.
NOTE: -----
NOTE: -----
NOTE: Processing cycle detection.
NOTE: The graph has 224 cycles.
NOTE: Processing cycle detection used 2.21 (cpu: 2.15) seconds.
NOTE: -----
NOTE: -----
NOTE: Creating cycle data set output.
NOTE: Data output used 0.00 (cpu: 0.00) seconds.
NOTE: -----
NOTE: -----
NOTE: The data set WORK.CYCLES has 2124 observations and 3 variables.
STATUS=OK CYCLE=OK
STATUS=OK NUM CYCLES=224 CPU TIME=2.15 REAL TIME=2.21
```

From the resulting data set Cycles, use the following DATA step to convert the cycles into one observation per arc:

```
/* convert Cycles into one observation per arc */
data Cycles0(keep=c i j);
   set Cycles;
   retain last;
   c = cycle;
   i = last;
   j = node;
   last = j;
   if order ne 1 then output;
run;
```

Given the set of cycles, you can now formulate a mixed integer linear program (MILP) to maximize the total cycle weight. Let *C* define the set of cycles of appropriate length,  $N_c$  define the set of nodes in cycle *c*,  $A_c$  define the set of links in cycle *c*, and  $w_{ij}$  denote the link weight for link (i, j). Define a binary decision

variable  $x_c$ . Set  $x_c$  to 1 if cycle c is used in the solution; otherwise, set it to 0. Then, the following MILP defines the problem that you want to solve to maximize the quality of the kidney exchange:

$$\begin{array}{ll} \text{minimize} & \sum_{c \in C} \left( \sum_{(i,j) \in A_c} w_{ij} \right) x_c \\ \text{subject to} & \sum_{c \in C: i \in N_c} x_c \le 1 \qquad i \in N \\ & x_c \in \{0,1\} \qquad c \in C \end{array}$$
(incomp\_pair)

The constraint (incomp\_pair) ensures that each node (incompatible pair) in the graph is intersected at most once. That is, a donor can donate a kidney only once. You can use PROC OPTMODEL to solve this mixed integer linear programming problem as follows:

```
/* solve set packing problem to find maximum weight node-disjoint union
   of short directed cycles */
proc optmodel;
   /* declare index sets and parameters, and read data */
   set <num, num> ARCS;
   num weight {ARCS};
   read data LinkSetIn into ARCS=[from to] weight;
   set <num, num, num> TRIPLES;
   read data Cycles0 into TRIPLES=[c i j];
   set CYCLES = setof {<c,i,j> in TRIPLES} c;
   set ARCS_c {c in CYCLES} = setof {<(c),i,j> in TRIPLES} <i,j>;
   set NODES_c {c in CYCLES} = union {<i,j> in ARCS_c[c]} {i,j};
   set NODES = union {c in CYCLES} NODES_c[c];
   num cycle_weight {c in CYCLES} = sum {<i,j> in ARCS_c[c]} weight[i,j];
   /* UseCycle[c] = 1 if cycle c is used, 0 otherwise */
   var UseCycle {CYCLES} binary;
   /* declare objective */
   max TotalWeight
      = sum {c in CYCLES} cycle_weight[c] * UseCycle[c];
   /* each node appears in at most one cycle */
   con node_packing {i in NODES}:
      sum {c in CYCLES: i in NODES_c[c]} UseCycle[c] <= 1;</pre>
   /* call solver */
   solve with milp;
   /* output optimal solution */
   create data Solution from
      [c]={c in CYCLES: UseCycle[c].sol > 0.5} cycle_weight;
quit;
%put &_OROPTMODEL_;
```

PROC OPTMODEL solves the problem by using the mixed integer linear programming solver. As shown in Output 2.2.2, it was able to find a total weight (quality level) of 26.02.

# Output 2.2.2 Cycles for Kidney Donor Exchange PROC OPTMODEL Log

| NOTE: There were 194 observations read from the data set WORK.LINKSETIN.                       |
|------------------------------------------------------------------------------------------------|
| NOTE: There were 1900 observations read from the data set WORK.CYCLESO.                        |
| NOTE: Problem generation will use 4 threads.                                                   |
| NOTE: The problem has 224 variables (0 free, 0 fixed).                                         |
| NOTE: The problem has 224 binary and 0 integer variables.                                      |
| NOTE: The problem has 63 linear constraints (63 LE, 0 EQ, 0 GE, 0 range).                      |
| NOTE: The problem has 1900 linear constraint coefficients.                                     |
| NOTE: The problem has 0 nonlinear constraints (0 LE, 0 EQ, 0 GE, 0 range).                     |
| NOTE: The MILP presolver value AUTOMATIC is applied.                                           |
| NOTE: The MILP presolver removed 0 variables and 35 constraints.                               |
| NOTE: The MILP presolver removed 634 constraint coefficients.                                  |
| NOTE: The MILP presolver modified 0 constraint coefficients.                                   |
| NOTE: The presolved problem has 224 variables, 28 constraints, and 1266 constraint coefficient |
| NOTE: The MILP solver is called.                                                               |
| Node Active Sols BestInteger BestBound Gap Time                                                |
| 0 1 3 22.7780692 1080.2049611 97.89% 0                                                         |
| 0 1 3 22.7780692 26.7803921 14.94% 0                                                           |
| 0 1 4 23.2158345 26.0685989 10.94% 0                                                           |
| 0 1 6 23.3432816 26.0202992 10.29% 0                                                           |
| 0 1 6 23.3432816 26.0202972 10.29% 0                                                           |
| 0 1 6 23.3432816 26.0202969 10.29% 0                                                           |
| 0 1 6 23.3432816 26.0202969 10.29% 0                                                           |
| 0 1 7 26.0202872 26.0202872 0.00% 0                                                            |
| NOTE: The MILP solver added 9 cuts with 1111 cut coefficients at the root.                     |
| NOTE: Objective = 26.020287205.                                                                |
| NOTE: The data set WORK.SOLUTION has 6 observations and 2 variables.                           |
| STATUS=OK ALGORITHM=BAC SOLUTION_STATUS=OPTIMAL OBJECTIVE=26.020287205 RELATIVE_GAP=0          |
| ABSOLUTE_GAP=0 PRIMAL_INFEASIBILITY=3.3333333E-7 BOUND_INFEASIBILITY=6.66666667E-7             |
| INTEGER_INFEASIBILITY=1.3333333E-6 BEST_BOUND=26.020287205 NODES=1 ITERATIONS=172              |
| PRESOLVE_TIME=0.00 SOLUTION_TIME=0.05                                                          |
|                                                                                                |

The data set Solution, shown in Output 2.2.3, now contains the cycles that define the best exchange and their associated weight (quality).

| Output 2.2.3 | Maximum Quality Solution for Kidney Donor Exchange |
|--------------|----------------------------------------------------|

| с   | cycle_weight |
|-----|--------------|
| 12  | 5.84985      |
| 43  | 3.90015      |
| 71  | 5.44467      |
| 124 | 7.42574      |
| 222 | 2.28231      |
| 224 | 1.11757      |

# **Example 2.3: Linear Assignment Problem for Minimizing Swim Times**

A swimming coach needs to assign male and female swimmers to each stroke of a medley relay team. The swimmers' best times for each stroke are stored in a SAS data set. The LINEAR\_ASSIGNMENT statement evaluates the times and matches strokes and swimmers to minimize the total relay swim time.

The data are stored in matrix format, where the row identifier is the swimmer's name (variable name) and each swimming event is a column (variables: back, breast, fly, and free). In the following DATA step, the relay times are split into two categories, male and female:

```
data RelayTimes;
  input name $ sex $ back breast fly free;
  datalines;
      F 35.1 36.7 28.3 36.1
Sue
Karen F 34.6 32.6 26.9 26.2
      F 31.3 33.9 27.1 31.2
Jan
Andrea F 28.6 34.1 29.1 30.3
Carol F 32.9 32.2 26.6 24.0
Ellen F 27.8 32.5 27.8 27.0
Jim
      M 26.3 27.6 23.5 22.4
Mike M 29.0 24.0 27.9 25.4
       M 27.2 33.8 25.2 24.1
Sam
Clayton M 27.0 29.2 23.0 21.9
data RelayTimesF RelayTimesM;
  set RelayTimes;
  if
          sex='F' then output RelayTimesF;
  else if sex='M' then output RelayTimesM;
run:
```

The following statements solve the linear assignment problem for both male and female relay teams:

```
proc optnet
   data matrix = RelayTimesF;
   linear_assignment
      out
               = LinearAssignF
      id
              = (name sex);
run;
%put &_OROPTNET_;
%put &_OROPTNET_LAP_;
proc optnet
   data_matrix = RelayTimesM;
   linear_assignment
      out
              = LinearAssignM
      id
              = (name sex);
run;
%put &_OROPTNET_;
%put &_OROPTNET_LAP_;
```

The progress of the two PROC OPTNET calls is shown in Output 2.3.1 and Output 2.3.2.

# Output 2.3.1 PROC OPTNET Log: Linear Assignment for Female Swim Times

| NOTE:                                                                         |
|-------------------------------------------------------------------------------|
| NOTE: Running OPTNET version 13.2.                                            |
| NOTE:                                                                         |
| NOTE: The number of columns in the input matrix is 4.                         |
| NOTE: The number of rows in the input matrix is 6.                            |
| NOTE: The number of nonzeros in the input matrix is 24.                       |
| NOTE: Data input used 0.00 (cpu: 0.00) seconds.                               |
| NOTE:                                                                         |
| NOTE: Processing the linear assignment problem.                               |
| NOTE: Objective = 111.5.                                                      |
| NOTE: Processing the linear assignment problem used 0.00 (cpu: 0.00) seconds. |
| NOTE:                                                                         |
| NOTE: Data output used 0.00 (cpu: 0.00) seconds.                              |
| NOTE:                                                                         |
| NOTE: The data set WORK.LINEARASSIGNF has 4 observations and 4 variables.     |
| STATUS=OK LAP=OPTIMAL                                                         |
| STATUS=OPTIMAL OBJECTIVE=111.5 CPU TIME=0.00 REAL TIME=0.00                   |

# Output 2.3.2 PROC OPTNET Log: Linear Assignment for Male Swim Times

| NOTE:                                                                         |  |
|-------------------------------------------------------------------------------|--|
| NOTE: Running OPTNET version 13.2.                                            |  |
| NOTE:                                                                         |  |
| NOTE: The number of columns in the input matrix is 4.                         |  |
| NOTE: The number of rows in the input matrix is 4.                            |  |
| NOTE: The number of nonzeros in the input matrix is 16.                       |  |
| NOTE: Data input used 0.00 (cpu: 0.00) seconds.                               |  |
| NOTE:                                                                         |  |
| NOTE: Processing the linear assignment problem.                               |  |
| NOTE: Objective = 96.6.                                                       |  |
| NOTE: Processing the linear assignment problem used 0.00 (cpu: 0.00) seconds. |  |
| NOTE:                                                                         |  |
| NOTE: Data output used 0.00 (cpu: 0.00) seconds.                              |  |
| NOTE:                                                                         |  |
| NOTE: The data set WORK.LINEARASSIGNM has 4 observations and 4 variables.     |  |
| STATUS=OK LAP=OPTIMAL                                                         |  |
| STATUS=OPTIMAL OBJECTIVE=96.6 CPU TIME=0.00 REAL TIME=0.00                    |  |

The data sets LinearAssignF and LinearAssignM contain the optimal assignments. Note that in the case of the female data, there are more people (set S) than there are strokes (set T). Therefore, the solver allows for some members of S to remain unassigned.

| <b>Output 2.3.3</b> | Optimal | Assignments | for Best | Female Swim | Times |
|---------------------|---------|-------------|----------|-------------|-------|
|---------------------|---------|-------------|----------|-------------|-------|

| name  | sex | assign | cost  |
|-------|-----|--------|-------|
| Karen | F   | breast | 32.6  |
| Jan   | F   | fly    | 27.1  |
| Carol | F   | free   | 24.0  |
| Ellen | F   | back   | 27.8  |
|       |     |        | 111.5 |

#### Output 2.3.4 Optimal Assignments for Best Male Swim Times

| name    | sex | assign | cost |
|---------|-----|--------|------|
| Jim     | М   | free   | 22.4 |
| Mike    | М   | breast | 24.0 |
| Sam     | М   | back   | 27.2 |
| Clayton | М   | fly    | 23.0 |
|         |     |        | 96.6 |

# Example 2.4: Linear Assignment Problem, Sparse Format versus Dense Format

This example looks at the problem of assigning swimmers to strokes based on their best times. However, in this case certain swimmers are not eligible to perform certain strokes. A missing (.) value in the data matrix identifies an ineligible assignment. For example:

```
data RelayTimesMatrix;
    input name $ sex $ back breast fly free;
    datalines;
Sue F . 36.7 28.3 36.1
Karen F 34.6 . . 26.2
Jan F 31.3 . 27.1 .
Andrea F 28.6 . 29.1 .
Carol F 32.9 . 26.6 .
;
```

Recall that the linear assignment problem can also be interpreted as the minimum-weight matching in a bipartite graph. The eligible assignments define links between the rows (swimmers) and the columns (strokes), as in Figure 2.72.

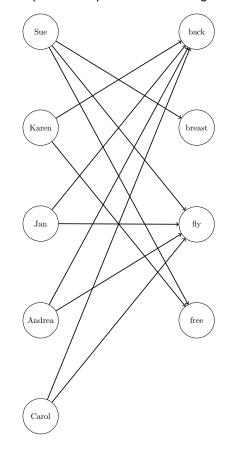

Figure 2.72 Bipartite Graph for Linear Assignment Problem

You can represent the same data in RelayTimesMatrix by using a links data set as follows:

```
data RelayTimesLinks;
  input name $ attr $ cost;
  datalines;
       breast 36.7
Sue
       fly
              28.3
Sue
       free 36.1
Sue
Karen
       back
             34.6
Karen
       free
              26.2
Jan
       back
              31.3
Jan
       fly
              27.1
              28.6
Andrea back
Andrea fly
              29.1
              32.9
Carol
       back
Carol
       fly
              26.6
;
```

This graph must be bipartite (such that S and T are disjoint). If it is not, PROC OPTNET returns an error. Now, you can use either input format to solve the same problem, as follows:

```
proc optnet
  data_matrix = RelayTimesMatrix;
  linear_assignment
     out = LinearAssignMatrix
     weight = (back--free)
     id = (name sex);
run;
proc optnet
  graph_direction = directed
  data_links = RelayTimesLinks;
  data_links_var
     from = name
     to
                = attr
     weight = cost;
  linear_assignment
     out = LinearAssignLinks;
run;
```

When you use the graph input format, the LINEAR\_ASSIGNMENT options WEIGHT= and ID= are not used directly.

The data sets LinearAssignMatrix and LinearAssignLinks now contain the optimal assignments, as shown in Output 2.4.1 and Output 2.4.2.

| Output 2.4.1 | Optimal Assignments for Swim Time | s (Dense Input) |
|--------------|-----------------------------------|-----------------|
|              |                                   |                 |

| name   | sex | assign | cost  |
|--------|-----|--------|-------|
| Sue    | F   | breast | 36.7  |
| Karen  | F   | free   | 26.2  |
| Andrea | F   | back   | 28.6  |
| Carol  | F   | fly    | 26.6  |
|        |     |        | 118.1 |

| Output 2.4.2 Optimal Assignments for Swim Times (Sparse Input | Output 2.4.2 | Optimal A | Assignments | for Swim | Times (S | Sparse Inj | out) |
|---------------------------------------------------------------|--------------|-----------|-------------|----------|----------|------------|------|
|---------------------------------------------------------------|--------------|-----------|-------------|----------|----------|------------|------|

| name   | attr   | cost  |
|--------|--------|-------|
| Sue    | breast | 36.7  |
| Karen  | free   | 26.2  |
| Andrea | back   | 28.6  |
| Carol  | fly    | 26.6  |
|        |        | 118.1 |

The optimal assignments are shown graphically in Figure 2.73.

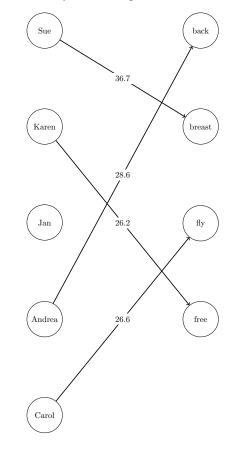

Figure 2.73 Optimal Assignments for Swim Times

For large problems where a number of links are forbidden, the sparse format can be faster and can save a great deal of memory. Consider an example that uses the format of the DATA\_MATRIX= option with 15,000 columns (|S| = 15,000) and 4,000 rows (|T| = 4,000). To store the dense matrix in memory, PROC OPTNET needs to allocate approximately  $|S| \cdot |T| \cdot 8/1024/1024 = 457$  MB. If the data have mostly ineligible links, then the sparse (graph) format that uses the DATA\_LINKS= option is much more efficient with respect to memory. For example, if the data have only 5% of the eligible links (15,000 \cdot 4,000 \cdot 0.05 = 3,000,000), then the dense storage would still need 457 MB. The sparse storage for the same example needs approximately  $|S| \cdot |T| \cdot 0.05 \cdot 12/1024/1024 = 34$  MB. If the problem is fully dense (all links are eligible), then the dense format that uses the DATA\_LINKS= option.

# Example 2.5: Minimum Spanning Tree for Computer Network Topology

Consider the problem of designing a small network of computers in an office. In designing the network, the goal is to make sure that each machine in the office can reach every other machine. To accomplish this goal, Ethernet lines must be constructed and run between the machines. The construction costs for each possible link are based approximately on distance and are shown in Figure 2.74. Besides distance, the costs also reflect some restrictions due to physical boundaries. To connect all the machines in the office at minimal cost, you need to find a minimum spanning tree on the network of possible links.

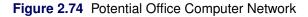

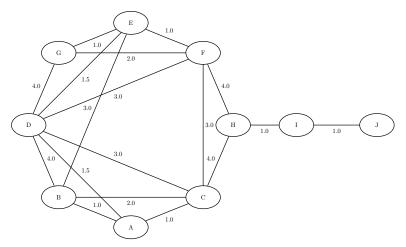

Define the link data set as follows:

```
data LinkSetInCompNet;
    input from $ to $ weight @@;
    datalines;
A B 1.0 A C 1.0 A D 1.5 B C 2.0 B D 4.0
B E 3.0 C D 3.0 C F 3.0 C H 4.0 D E 1.5
D F 3.0 D G 4.0 E F 1.0 E G 1.0 F G 2.0
F H 4.0 H I 1.0 I J 1.0
;
```

The following statements find a minimum spanning tree:

```
proc optnet
   data_links = LinkSetInCompNet;
   minspantree
        out = MinSpanTree;
run;
```

Output 2.5.1 shows the resulting data set MinSpanTree, which is displayed graphically in Figure 2.75 with the minimal cost links shown in green.

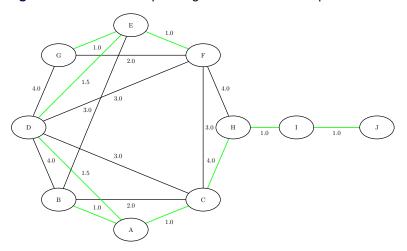

Figure 2.75 Minimum Spanning Tree for Office Computer Network

Output 2.5.1 Minimum Spanning Tree of a Computer Network Topology

| 1 10 | weight                          |
|------|---------------------------------|
| J    | 1.0                             |
| С    | 1.0                             |
| F    | 1.0                             |
| G    | 1.0                             |
| Ι    | 1.0                             |
| В    | 1.0                             |
| Е    | 1.5                             |
| D    | 1.5                             |
| Н    | 4.0                             |
|      | 13.0                            |
|      | C<br>F<br>G<br>I<br>B<br>E<br>D |

# Example 2.6: Transitive Closure for Identification of Circular Dependencies in a Bug Tracking System

Most software bug tracking systems have some notion of *duplicate bugs* in which one bug is declared to be the same as another bug. If bug A is considered a duplicate (DUP) of bug B, then a fix for B would also fix A. You can represent the DUPs in a bug tracking system as a directed graph where you add a link  $A \rightarrow B$  if A is a DUP of B.

The bug tracking system needs to check for two situations when users declare a bug to be a DUP. The first situation is called a *circular dependence*. Consider bugs A, B, C, and D in the tracking system. The first user declares that A is a DUP of B and that C is a DUP of D. Then, a second user declares that B is a DUP of C, and a third user declares that D is a DUP of A. You now have a circular dependence, and no primary bug is

defined on which the development team should focus. You can easily see this circular dependence in the graph representation, because  $A \rightarrow B \rightarrow C \rightarrow D \rightarrow A$ . Finding such circular dependencies can be done using cycle detection, which is described in the section "Cycle" on page 53. However, the second situation that needs to be checked is more general. If a user declares that A is a DUP of B and another user declares that B is a DUP of C, this chain of duplicates is already an issue. The bug tracking system needs to provide one primary bug to which the rest of the bugs are duplicated. The existence of these chains can be identified by calculating the transitive closure of the directed graph that is defined by the DUP links.

Given the original directed graph G (defined by the DUP links) and its transitive closure  $G^T$ , any link in  $G^T$  that is not in G exists because of some chain that is present in G.

Consider the following data that define some duplicated bugs (called *defects*) in a small sample of the bug tracking system:

```
data DefectLinks;
   input defectId $ linkedDefect $ linkType $ when datetime16.;
   format when datetime16.;
   datalines;
D0096978 S0711218 DUPTO 200CT10:00:00:00
S0152674 S0153280 DUPTO 30MAY02:00:00:00
S0153280 S0153307 DUPTO 30MAY02:00:00:00
S0153307 S0152674 DUPTO 30MAY02:00:00:00
S0162973 S0162978 DUPTO 29NOV10:16:13:16
S0162978 S0165405 DUPTO 29NOV10:16:13:16
S0325026 S0575748 DUPTO 01JUN10:00:00:00
S0347945 S0346582 DUPTO 03MAR06:00:00:00
S0350596 S0346582 DUPTO 21MAR06:00:00:00
S0539744 S0643230 DUPTO 10MAY10:00:00:00
S0575748 S0643230 DUPTO 15JUN10:00:00:00
S0629984 S0643230 DUPTO 01JUN10:00:00:00
```

The following statements calculate cycles in addition to the transitive closure of the graph G that is defined by the duplicated defects in DefectLinks. The output data set Cycles contains any circular dependencies, and the data set TransClosure contains the transitive closure  $G^T$ . To identify the chains, you can use PROC SQL to identify the links in  $G^T$  that are not in G.

```
proc optnet
  loglevel
                = moderate
  graph_direction = directed
  data links = DefectLinks;
   data_links_var
     from
               = defectId
                 = linkedDefect;
     to
   cycle
                 = Cycles
     out
     mode
                 = all_cycles;
   transitive_closure
            = TransClosure;
     out
run;
%put &_OROPTNET_;
%put &_OROPTNET_CYCLE_;
%put &_OROPTNET_TRANSCL_;
```

```
proc sql;
    create table Chains as
    select defectId, linkedDefect from TransClosure
        except
        select defectId, linkedDefect from DefectLinks;
    quit;
```

The progress of the procedure is shown in Output 2.6.1.

# Output 2.6.1 PROC OPTNET Log: Transitive Closure for Identification of Circular Dependencies in a Bug Tracking System

```
NOTE: -----
NOTE: ------
NOTE: Running OPTNET version 13.2.
NOTE: ------
NOTE: -----
NOTE: Reading the links data set.
NOTE: There were 12 observations read from the data set WORK.DEFECTLINKS.
NOTE: Data input used 0.00 (cpu: 0.00) seconds.
NOTE: Building the input graph storage used 0.00 (cpu: 0.00) seconds.
NOTE: The input graph storage is using 0.0 MBs of memory.
NOTE: The number of nodes in the input graph is 16.
NOTE: The number of links in the input graph is 12.
NOTE: ------
NOTE: -----
NOTE: Processing cycle detection.
NOTE: The graph has 1 cycle.
NOTE: Processing cycle detection used 0.00 (cpu: 0.00) seconds.
NOTE: -----
NOTE: -----
NOTE: Processing the transitive closure.
NOTE: Processing the transitive closure used 0.00 (cpu: 0.00) seconds.
NOTE: -----
NOTE: -----
NOTE: Creating cycle data set output.
NOTE: Creating transitive closure data set output.
NOTE: Data output used 0.00 (cpu: 0.00) seconds.
NOTE: ------
NOTE: -----
NOTE: The data set WORK.CYCLES has 4 observations and 3 variables.
NOTE: The data set WORK.TRANSCLOSURE has 20 observations and 2 variables.
STATUS=OK CYCLE=OK TRANSCL=OK
STATUS=OK NUM CYCLES=1 CPU TIME=0.00 REAL TIME=0.00
STATUS=OK CPU TIME=0.00 REAL TIME=0.00
NOTE: Table WORK.CHAINS created, with 8 rows and 2 columns.
```

The data set Cycles contains one case of a circular dependence in which the DUPs start and end at S0152674.

| cycle | order | node     |
|-------|-------|----------|
| 1     | 1     | S0152674 |
| 1     | 2     | S0153280 |
| 1     | 3     | S0153307 |
| 1     | 4     | S0152674 |

Output 2.6.2 Cycle in Bug Tracking System

The data set Chains contains the chains in the bug tracking system that come from the links in  $G^T$  that are not in G.

| <b>Output 2.6.3</b> | Chains in | Bug | Tracking | System |
|---------------------|-----------|-----|----------|--------|
|---------------------|-----------|-----|----------|--------|

|          | in Dug na    | GRING |
|----------|--------------|-------|
| defectId | linkedDefect |       |
| S0152674 | S0152674     |       |
| S0152674 | S0153307     |       |
| S0153280 | S0152674     |       |
| S0153280 | S0153280     |       |
| S0153307 | S0153280     |       |
| S0153307 | S0153307     |       |
| S0162973 | S0165405     |       |
| S0325026 | S0643230     | _     |
|          |              |       |

# **Example 2.7: Traveling Salesman Tour through US Capital Cities**

Consider a cross-country trip where you want to travel the fewest miles to visit all of the capital cities in all US states except Alaska and Hawaii. Finding the optimal route is an instance of the traveling salesman problem, which is described in section "Traveling Salesman Problem" on page 91.

The following PROC SQL statements use the built-in data set maps.uscity to generate a list of the capital cities and their latitude and longitude:

```
/* Get a list of the state capital cities (with lat and long) */
proc sql;
    create table Cities as
    select unique statecode as state, city, lat, long
    from maps.uscity
    where capital='Y' and statecode not in ('AK' 'PR' 'HI');
quit;
```

From this list, you can generate a links data set CitiesDist that contains the distances, in miles, between each pair of cities. The distances are calculated by using the SAS function GEODIST.

```
/* Create a list of all the possible pairs of cities */
proc sql;
    create table CitiesDist as
    select
        a.city as city1, a.lat as lat1, a.long as long1,
        b.city as city2, b.lat as lat2, b.long as long2,
        geodist(lat1, long1, lat2, long2, 'DM') as distance
        from Cities as a, Cities as b
        where a.city < b.city;
quit;</pre>
```

The following PROC OPTNET statements find the optimal tour through each of the capital cities:

```
/* Find optimal tour using OPTNET */
proc optnet
  loglevel
           = moderate
  data_links = CitiesDist
  out_nodes = TSPTourNodes;
  data_links_var
     from = city1
     to = city2
     weight = distance;
  tsp
     out
           = TSPTourLinks;
run;
%put &_OROPTNET_;
%put &_OROPTNET_TSP_;
```

The progress of the procedure is shown in Output 2.7.1. The total mileage needed to optimally traverse the capital cities is 10, 627.75 miles.

Output 2.7.1 PROC OPTNET Log: Traveling Salesman Tour through US Capital Cities

NOTE: -----NOTE: -----NOTE: Running OPTNET version 13.2. NOTE: -----NOTE: -----NOTE: Reading the links data set. NOTE: There were 1176 observations read from the data set WORK.CITIESDIST. NOTE: Data input used 0.00 (cpu: 0.02) seconds. NOTE: Building the input graph storage used 0.00 (cpu: 0.00) seconds. NOTE: The input graph storage is using 0.2 MBs of memory. NOTE: The number of nodes in the input graph is 49. NOTE: The number of links in the input graph is 1176. NOTE: -----NOTE: -----NOTE: Processing the traveling salesman problem. NOTE: The initial TSP heuristics found a tour with cost 10645.918753 using 0.08 (cpu: 0.06) NOTE: The MILP presolver value NONE is applied. NOTE: The MILP solver is called. Node Active Sols BestInteger BestBound Gap Time 0 1 10645.9187534 10040.5139714 1 6.03% 0 0 1 10645.9187534 10241.6970024 1 3.95% 0 0 1 10645.9187534 10262.9074205 1 3.73% 0 0 1 1 10645.9187534 10350.0790852 2.86% 0 0 1 1 10645.9187534 10381.4538838 2.55% 0 0 1 1 10645.9187534 10470.6122886 1.67% 0 1 10645.9187534 10492.6949171 1.46% 0 1 0 0 1 1 10645.9187534 10560.1837745 0.81% 0 0 1 1 10645.9187534 10576.0823291 0.66% 0 1 10645.9187534 10590.9748294 0 1 0.52% 0 0 1 10645.9187534 10607.8528157 0.36% 0 1 0 1 10645.9187534 10607.8528157 0 1 0.36% NOTE: The MILP solver added 12 cuts with 3309 cut coefficients at the root. NOTE: Objective of the best integer solution found = 10645.918753. NOTE: Processing the traveling salesman problem used 0.09 (cpu: 0.08) seconds. NOTE: -----NOTE: -----NOTE: The TSP solver is restarting using a reduced graph with 49 nodes and 110 links. NOTE: -----NOTE: -----NOTE: Processing the traveling salesman problem. NOTE: The initial TSP heuristics found a tour with cost 10645.918753 using 0.00 (cpu: 0.00) NOTE: The MILP presolver value NONE is applied. NOTE: The MILP solver is called. Node Active Sols BestBound Time BestInteger Gap 0 1 1 10645.9187534 10040.5139714 6.03% 0 0 1 1 10645.9187534 10241.6970024 3.95% 0 0 1 1 10645.9187534 10262.9074205 3.73% 0 0 1 10645.9187534 10350.0790852 2.86% 0 1 0 1 1 10645.9187534 10381.4538838 2.55% 0

#### Output 2.7.1 continued

0 1 1 10645.9187534 10549.5506188 0.91% 0 0 1 1 10645.9187534 10576.0823291 0.66% 0 0 1 1 10645.9187534 10590.9748294 0.52% 0 0 1 1 10645.9187534 10607.8528157 0.36% 0 6 10645.9187534 10607.8528157 0.36% 0 1 0 NOTE: The MILP solver added 9 cuts with 61 cut coefficients at the root. 1 7 10627.7543183 10627.5490341 3 0.00% 0 NOTE: Optimal within relative gap. NOTE: Objective = 10627.754318. NOTE: Processing the traveling salesman problem used 0.01 (cpu: 0.02) seconds. NOTE: -----NOTE: ------NOTE: Creating nodes data set output. NOTE: Creating traveling salesman data set output. NOTE: Data output used 0.00 (cpu: 0.00) seconds. NOTE: -----NOTE: -----NOTE: The data set WORK.TSPTOURNODES has 49 observations and 2 variables. NOTE: The data set WORK.TSPTOURLINKS has 49 observations and 3 variables. STATUS=OK TSP=OPTIMAL RGAP STATUS=OPTIMAL RGAP OBJECTIVE=10627.754318 RELATIVE GAP=0.000019 ABSOLUTE GAP=0.2052842127 PRIMAL\_INFEASIBILITY=0 BOUND\_INFEASIBILITY=0 INTEGER INFEASIBILITY=0 BEST BOUND=10627.549034 NODES=4 ITERATIONS=380 CPU TIME=0.09 REAL TIME=0.11

The following PROC GPROJECT and PROC GMAP statements produce a graphical display of the solution:

```
/* Merge latitude and longitude */
proc sql;
   /* merge in the lat & long for city1 */
   create table TSPTourLinksAnno1 as
   select unique TSPTourLinks.*, cities.lat as lat1, cities.long as long1
      from TSPTourLinks left join cities
      on TSPTourLinks.city1=cities.city;
   /* merge in the lat & long for city2 */
   create table TSPTourLinksAnno2 as
   select unique TSPTourLinksAnno1.*, cities.lat as lat2, cities.long as long2
      from TSPTourLinksAnnol left join cities
      on TSPTourLinksAnnol.city2=cities.city;
quit;
/* Create the annotated data set to draw the path on the map
    (convert lat & long degrees to radians, since the map is in radians) */
data anno_path;
   set TSPTourLinksAnno2;
   length function color $8;
   xsys='2'; ysys='2'; hsys='3'; when='a'; anno_flag=1;
   function='move';
   x=atan(1)/45 * long1;
   y=atan(1)/45 * lat1;
   output;
```

```
function='draw';
   color="blue"; size=0.8;
   x=atan(1)/45 * long2;
   y=atan(1)/45 * lat2;
   output;
run;
/* Get a map with only the contiguous 48 states */
data states;
   set maps.states (where=(fipstate(state) not in ('HI' 'AK' 'PR')));
run;
data combined;
  set states anno_path;
run;
/* Project the map and annotate the data */
proc gproject data=combined out=combined dupok;
   id state;
run;
data states anno_path;
  set combined;
   if anno flag=1 then output anno path;
                       output states;
   else
run;
/* Get a list of the endpoints locations */
proc sql;
   create table anno_dots as
   select unique x, y from anno_path;
quit;
/* Create the final annotate data set */
data anno_dots;
  set anno dots;
   length function color $8;
   xsys='2'; ysys='2'; when='a'; hsys='3';
   function='pie';
   rotate=360; size=0.8; style='psolid'; color="red";
   output;
   style='pempty'; color="black";
   output;
run;
/* Generate the map with GMAP */
pattern1 v=s c=cxccffcc repeat=100;
proc gmap data=states map=states anno=anno_path all;
   id state;
   choro state / levels=1 nolegend coutline=black
                 anno=anno_dots des='' name="tsp";
run;
```

The minimal cost tour through the capital cities is shown on the US map in Figure 2.7.2.

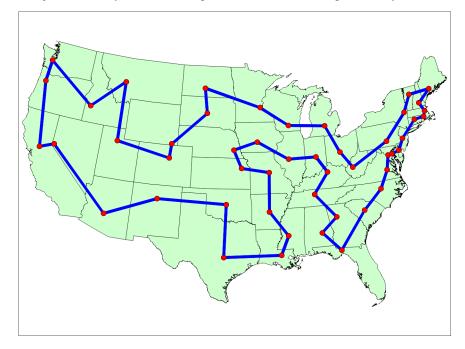

Output 2.7.2 Optimal Traveling Salesman Tour through US Capital Cities

The data set TSPTourLinks contains the links in the optimal tour. To display the links in the order they are to be visited, you can use the following DATA step:

```
/* Create the directed optimal tour */
data TSPTourLinksDirected(drop=next);
  set TSPTourLinks;
  retain next;
  if _N_ ne 1 and city1 ne next then do;
     city2 = city1;
     city1 = next;
  end;
  next = city2;
run;
```

The data set TSPTourLinksDirected is shown in Figure 2.76.

| City Name        | City Name          | distance |
|------------------|--------------------|----------|
| Montgomery       | Tallahassee        | 177.14   |
| Tallahassee      | Columbia           | 311.23   |
| Columbia         | Raleigh            | 182.99   |
| Raleigh          | Richmond           | 135.58   |
| Richmond         | Washington         | 97.96    |
| Washington       | Annapolis          | 27.89    |
| Annapolis        | Dover              | 54.01    |
| Dover            | Trenton            | 83.88    |
| Trenton          | Hartford           | 151.65   |
| Hartford         | Providence         | 65.56    |
| Providence       | Boston             | 38.41    |
| Boston           | Concord            | 66.30    |
| Concord          | Augusta            | 117.36   |
| Augusta          | Montpelier         | 139.32   |
| Montpelier       | Albany             | 126.19   |
| Albany           | Harrisburg         | 230.24   |
| Harrisburg       | Charleston         | 287.34   |
| Charleston       | Columbus           | 134.64   |
| Columbus         | Lansing            | 205.08   |
| Lansing          | Madison            | 246.88   |
| Madison          | Saint Paul         | 226.25   |
| Saint Paul       | Bismarck           | 391.25   |
| Bismarck         | Pierre             | 170.27   |
| Pierre           | Cheyenne           | 317.90   |
| Cheyenne         | Denver             | 98.33    |
| Denver           | Salt Lake City     | 373.05   |
| Salt Lake City   | Helena             | 403.40   |
| Helena           | Boise City         | 291.20   |
| Boise City       | Olympia            | 401.31   |
| Olympia          | Salem              | 146.00   |
| Salem            | Sacramento         | 447.40   |
| Sacramento       | Carson City        | 101.51   |
| Carson City      | Phoenix            | 577.84   |
| Phoenix          | Santa Fe           | 378.27   |
| Santa Fe         | Oklahoma City      | 474.92   |
| Oklahoma City    | Austin             | 357.38   |
| Austin           | Baton Rouge        | 394.78   |
| Baton Rouge      | Jackson            | 139.75   |
| Jackson          | Little Rock        | 206.87   |
| Little Rock      | Jefferson City     | 264.75   |
| Jefferson City   | Topeka             | 191.67   |
| Topeka           | Lincoln            | 132.94   |
| Lincoln          | Des Moines         | 168.10   |
| Des Moines       | Springfield        | 243.02   |
| Springfield      | Indianapolis       | 186.46   |
| Indianapolis     | Frankfort          | 129.90   |
| Frankfort        | Nashville-Davidson | 175.58   |
| Nashville-Davids |                    | 212.61   |

Figure 2.76 Links in the Optimal Traveling Salesman Tour

| City Name | City Name  | distance  |
|-----------|------------|-----------|
| Atlanta   | Montgomery | 145.39    |
|           |            | 10,627.75 |

Figure 2.76 continued

# References

- Ahuja, R. K., Magnanti, T. L., and Orlin, J. B. (1993), *Network Flows: Theory, Algorithms, and Applications*, Englewood Cliffs, NJ: Prentice-Hall.
- Applegate, D. L., Bixby, R. E., Chvátal, V., and Cook, W. J. (2006), *The Traveling Salesman Problem: A Computational Study*, Princeton Series in Applied Mathematics, Princeton, NJ: Princeton University Press.
- Bron, C. and Kerbosch, J. (1973), "Algorithm 457: Finding All Cliques of an Undirected Graph," *Communications of the ACM*, 16, 48–50.
- Cormen, T. H., Leiserson, C. E., and Rivest, R. L. (1990), *Introduction to Algorithms*, Cambridge, MA, and New York: MIT Press and McGraw-Hill.
- Google (2011), "Google Maps," http://maps.google.com, accessed March 16, 2011.
- Harley, E. R. (2003), *Graph Algorithms for Assembling Integrated Genome Maps*, Ph.D. diss., University of Toronto.
- Johnson, D. B. (1975), "Finding All the Elementary Circuits of a Directed Graph," SIAM Journal on Computing, 4, 77–84.
- Jonker, R. and Volgenant, A. (1987), "A Shortest Augmenting Path Algorithm for Dense and Sparse Linear Assignment Problems," *Computing*, 38, 325–340.
- Krebs, V. (2002), "Uncloaking Terrorist Networks," *First Monday*, 7, available at http://www.firstmonday.org/issues/issue7\_4/krebs/.
- Kruskal, J. B. (1956), "On the Shortest Spanning Subtree of a Graph and the Traveling Salesman Problem," Proceedings of the American Mathematical Society, 7, 48–50.
- Stoer, M. and Wagner, F. (1997), "A Simple Min-Cut Algorithm," Journal of the Association for Computing Machinery, 44, 585–591.
- Tarjan, R. E. (1972), "Depth-First Search and Linear Graph Algorithms," *SIAM Journal on Computing*, 1, 146–160.
- Willingham, V. (2009), "Massive Transplant Effort Pairs 13 Kidneys to 13 Patients," CNN Health, http://www.cnn.com/2009/HEALTH/12/14/kidney.transplant/index.html, accessed March 16, 2011.

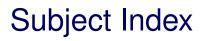

OPTNET Procedure ODS table names, 105

# Syntax Index

ABSOBJGAP= option TSP statement, 30 ALGORITHM= option CONCOMP statement, 21

BICONCOMP statement statement options, 19

CLIQUE statement statement options, 20 CONCOMP statement statement options, 21 CONFLICTSEARCH= option TSP statement, 31 CUTOFF= option TSP statement, 31 CUTSTRATEGY= option TSP statement, 31 CYCLE statement statement options, 22

DATA\_LINKS= option PROC OPTNET statement, 17 DATA\_LINKS\_VAR statement statement options, 23 DATA\_MATRIX= option PROC OPTNET statement, 17 DATA\_NODES= option PROC OPTNET statement, 17 DATA\_NODES\_SUB= option PROC OPTNET statement, 17 DATA\_NODES\_VAR statement statement options, 24

EMPHASIS= option TSP statement, 31

FROM= option DATA\_LINKS\_VAR statement, 23

GRAPH\_DIRECTION= option PROC OPTNET statement, 17 GRAPH\_INTERNAL\_FORMAT= option PROC OPTNET statement, 18

```
HEURISTICS= option
TSP statement, 32
```

ID= option LINEAR\_ASSIGNMENT statement, 25

INCLUDE\_SELFLINK option PROC OPTNET statement, 18 LINEAR\_ASSIGNMENT statement statement options, 25 LOGFREO= option MINCOSTFLOW statement, 26 SHORTPATH statement, 28 TSP statement, 32 LOGLEVEL= option **BICONCOMP** statement, 19 CLIOUE statement, 20 CONCOMP statement, 21 CYCLE statement, 22 LINEAR\_ASSIGNMENT statement, 25 MINCOSTFLOW statement, 26 MINCUT statement, 27 **MINSPANTREE** statement, 28 **PROC OPTNET statement**, 18 SHORTPATH statement, 28 TRANSITIVE\_CLOSURE statement, 30 TSP statement, 32 LOWER= option DATA\_LINKS\_VAR statement, 24 MAXCLIQUES= option CLIQUE statement, 20 MAXCYCLES= option CYCLE statement, 22 MAXLENGTH= option CYCLE statement, 22 MAXLINKWEIGHT= option CYCLE statement, 22 MAXNODES= option TSP statement, 32 MAXNODEWEIGHT= option CYCLE statement, 22 MAXNUMCUTS= option MINCUT statement, 27 MAXSOLS= option TSP statement, 33 MAXTIME= option CLIQUE statement, 20 CYCLE statement, 22 MINCOSTFLOW statement, 26 TSP statement, 33 MAXWEIGHT= option MINCUT statement, 27 MILP= option

TSP statement, 33 MINCOSTFLOW statement statement options, 26 MINCUT statement statement options, 27 MINLENGTH= option CYCLE statement, 23 MINLINKWEIGHT= option CYCLE statement, 23 MINNODEWEIGHT= option CYCLE statement, 23 MINSPANTREE statement statement options, 28 NODE= option DATA\_NODES\_VAR statement, 24 NODESEL= option TSP statement, 33 **OPTNET** Procedure, 12 OUT= option CLIQUE statement, 20 CYCLE statement, 23 LINEAR ASSIGNMENT statement, 25 MINCUT statement, 27 **MINSPANTREE** statement, 28 SHORTPATH statement, 29 **TRANSITIVE CLOSURE statement**, 30 TSP statement, 33 OUT\_LINKS= option PROC OPTNET statement, 18 OUT\_NODES= option PROC OPTNET statement, 19 OUT\_PATHS= option SHORTPATH statement, 29 OUT WEIGHTS= option SHORTPATH statement, 29 PATHS= option

PATHS= option SHORTPATH statement, 29 PROBE= option TSP statement, 34 PROC OPTNET statement statement options, 17

RELOBJGAP= option TSP statement, 34

SHORTPATH statement statement options, 28 SINK= option SHORTPATH statement, 29 SOURCE= option SHORTPATH statement, 29 STRONGITER= option

TSP statement, 34 STRONGLEN= option TSP statement, 34 TARGET= option TSP statement, 34 TIMETYPE= option PROC OPTNET statement, 19 TO = optionDATA\_LINKS\_VAR statement, 24 TRANSITIVE\_CLOSURE statement statement options, 30 TSP statement statement options, 30 UPPER= option DATA\_LINKS\_VAR statement, 24 USEWEIGHT= option SHORTPATH statement, 29 VARSEL= option TSP statement, 34 WEIGHT2= option DATA\_NODES\_VAR statement, 24 SHORTPATH statement, 29 WEIGHT= option DATA\_LINKS\_VAR statement, 24 DATA\_NODES\_VAR statement, 24 LINEAR\_ASSIGNMENT statement, 25